| 1                                            |                                                                                                    |
|----------------------------------------------|----------------------------------------------------------------------------------------------------|
| 2                                            |                                                                                                    |
| 3                                            |                                                                                                    |
| 4                                            | Interface Control Document                                                                                                    |
| 5                                            | For the                                                                                                    |
| 6                                            | Internet Protocol Suite (IPS) Gateway                                                                                                    |
| 7                                            |                                                                                                    |
| 7<br>8                                       | February 9, 2018                                                                                                    |
|                                              |                                                                                                    |
| 9                                            |                                                                                                    |
| 10                                           |                                                                                                    |
| 11                                           | Prepared by:                                                                                                    |
| 12                                           |                                                                                                    |
| 13                                           | Rockwell Collins IMS                                                                                                    |
| 14                                           |                                                                                                    |
| 15                                           |                                                                                                    |
| 16<br>17                                     |                                                                                                    |
| 17                                           |                                                                                                    |
| 19                                           |                                                                                                    |
| 20                                           | Rockwell<br>Collins                                                                                                    |
| 21                                           | Collins                                                                                                    |
| 22                                           | comms                                                                                                    |
| 23                                           |                                                                                                    |
| 24                                           |                                                                                                    |
| 25<br>26<br>27<br>28<br>29<br>30<br>31<br>32 | You may copy and distribute copies of Rockwell Collins IMS's Interface Control Document (ICD) as you receive it, in any medium, provided that you conspicuously and appropriately publish on each copy an appropriate notice that identifies Rockwell Collins IMS as the author/developer of the ICD. |
| 33                                           |                                                                                                    |
| 34                                           |                                                                                                    |

# **Revision History**

#### 

| Revision | Date     | Action / Preparer                                    |
|----------|----------|------------------------------------------------------|
| -        | 2/9/2018 | Initial Release / R. Dlouhy, J. Graefe, M. Stevenson |
|          |          |                                                      |

| 39       | Table of Contents                                                                    |    |
|----------|--------------------------------------------------------------------------------------|----|
| 40       | 1 Scope                                                                              | 11 |
| 41       | 1.1 System Overview                                                                  | 11 |
| 42       | 1.2 Document Overview                                                                | 12 |
| 43       | This document is organized as follows:                                               | 12 |
| 44       | 1.3 Acronyms                                                                         | 12 |
| 45       | 1.4 Terminology                                                                      | 13 |
| 46       | 2 Applicable Documents                                                               |    |
| 47       | 3 Interface Characteristics                                                          |    |
| 48       | 3.1 General Requirements                                                             |    |
| 49       | 3.2 IPS Protocol Build-up                                                            |    |
| 50       | 3.2.1 Session Establishment                                                          |    |
| 51       | 3.2.2 Session Management                                                             |    |
| 52       | 3.2.3 Application Messages                                                           |    |
| 53       | 3.2.4 Initial Protocol Identifier                                                    |    |
| 54       | 3.2.5 Port 5908 Key Tag Values                                                       |    |
| 55       | 3.3 IPS Service Availability                                                         |    |
| 56       | 3.3.1 VDL Mode 2                                                                     |    |
| 57       | 3.3.2 Satcom                                                                         |    |
| 58       | 3.4 Authentication                                                                   |    |
| 59       | 3.4.1 DTLS Login                                                                     |    |
| 60       | 3.4.2 ECDSA Keys                                                                     |    |
| 61       | 3.4.2.1 X.509 Certificate Parameters for aircraft                                    |    |
| 62<br>62 | 3.4.2.2 X.509 Certificate Parameters for non-aircraft                                |    |
| 63       | 3.4.2.3 X.509 Certificate List                                                       |    |
| 64<br>65 | 3.4.2.4 Service Provider Trusted Relationships                                       |    |
| 65<br>66 | 3.4.2.4.1 Aircraft Roaming and Keys                                                  |    |
| 66<br>67 | <ul><li>3.4.2.5 Key Revocation List(s) - CRLs</li><li>3.4.3 Diffie-Hellmen</li></ul> |    |
| 67<br>68 | 3.4.4 Elliptic Curves                                                                |    |
| 69       | 3.4.5 Encryption                                                                     |    |
| 70       | 3.4.6 Hash                                                                           |    |
| 70       | 3.4.7 Compression                                                                    |    |
| 72       | 3.5 Message Integrity Check                                                          |    |
| 73       | 3.5.1 MIC for IP Packet                                                              |    |
| 74       | 3.5.2 MIC for Subnetwork Packet                                                      |    |
| 75       | 3.5.3 MIC Generation Function                                                        |    |
| 76       | 3.5.4 Key Management MIC generation:                                                 |    |
| 77       | 3.6 Key Management                                                                   |    |
| 78       | 3.6.1 Key Management Functions                                                       |    |
| 79       | 3.6.2 Initial Key installation                                                       |    |
| 80       | 3.6.3 Subsequent Key installation                                                    |    |
| 81       | 3.6.3.1 Upload a new Root CA Certificate 0x30                                        |    |
| 82       | 3.6.3.2 Upload a new Aircraft Private Key 0x31                                       |    |
| 83       | 3.6.3.3 Upload a new Aircraft one time use Private Key 0x32                          |    |
| 84       | 3.6.3.4 Upload a new Aircraft Certificate 0x33                                       |    |
| 85       | 3.6.3.5 Upload a new Aircraft one time use Certificate 0x34                          | 31 |

| 86         | 3.6.3.6 Upload the primary service provider's certificate 0x35           |    |
|------------|--------------------------------------------------------------------------|----|
| 87         | 3.6.3.7 Upload a secondary Service Provider's Certificate 0x36           |    |
| 88         | 3.6.3.8 Change the IP address 0x37                                       |    |
| 89         | 3.6.4 Function of the One Time Private Key and Certificate               |    |
| 90         | 3.6.5 Key Maintenance Operations Packet Format                           |    |
| 91         | 3.7 IPS Information Message                                              |    |
| 92         | 3.8 IP Lookup Message                                                    |    |
| 93         | 3.9 IPv6 Packet                                                          |    |
| 94         | 3.9.1 IPv6 Header                                                        |    |
| 95         | 3.9.2 IPv6 Payload                                                       |    |
| 96         | 3.10 UDP Packet                                                          |    |
| 97         | 3.10.1 UDP Packet Header                                                 |    |
| 98         | 3.10.1.1 Source and Destination Port                                     |    |
| 99         | 3.10.1.2 Message Length                                                  |    |
| 100        | 3.10.1.3 Checksum                                                        |    |
| 101        | 3.10.2 UDP Data                                                          |    |
| 102        | 3.11 ATNPKT                                                              |    |
| 103        | 3.11.1 Fixed Part                                                        |    |
| 104        | 3.11.1.1 ATNPKT Version                                                  |    |
| 105        | 3.11.1.2 DS Primitive                                                    |    |
| 105        | 3.11.1.3 App Tech Type                                                   |    |
| 107        | 3.11.1.4 More Bit                                                        |    |
| 108        | 3.11.1.5 Presence Flags                                                  |    |
| 100        | 3.11.2 Variable Part                                                     |    |
| 110        | 3.11.2.1 Source ID                                                       |    |
| 111        | 3.11.2.2 Destination ID                                                  |    |
| 112        | 3.11.2.3 Sequence Numbers                                                |    |
| 112        | 3.11.2.4 Inactivity Time                                                 |    |
| 113        | 3.11.2.5 Called Peer ID                                                  |    |
| 114        | 3.11.2.6 Calling Peer ID                                                 |    |
| 115        | 3.11.2.7 Content Version                                                 |    |
| 117        | 3.11.2.8 Security Indicator                                              |    |
|            |                                                                          |    |
| 118        | 3.11.2.9 Quality of Service                                              |    |
| 119<br>120 | 3.11.2.10 Result                                                         |    |
|            |                                                                          |    |
| 121        | 3.11.2.12 User Data                                                      |    |
| 122        | 3.12 Error Detection                                                     |    |
| 123        | 3.12.1 ICMPv6 messages                                                   |    |
| 124        | 3.12.2 IPS Gateway DTLS/TLS Alert Messages (port 5908 key selector 0x0A) |    |
| 125        | 3.12.3 IPS Gateway TLS/DTLS Message Alert Messages (non-authentication)  |    |
| 126        | 4 Media Specific Details                                                 |    |
| 127        | 4.1 Native IP Datalinks                                                  |    |
| 128        | 4.1.1 SATCOM                                                             |    |
| 129        | 4.2 Non-IP Datalinks                                                     |    |
| 130        | 4.2.1 VDL Mode 2                                                         |    |
| 131        | 5 Interface Details                                                      |    |
| 132        | 5.1 Authentication                                                       |    |
| 133        | 5.1.1 Aircraft Detects GSIF                                              | 55 |

| 134 | 5.1.2 Initial Client Hello                                              | 56 |
|-----|-------------------------------------------------------------------------|----|
| 135 | 5.1.2.1 Client Hello Extensions Format                                  | 58 |
| 136 | 5.1.2.2 Client Hello                                                    | 59 |
| 137 | 5.1.3 Hello Verify Request                                              | 61 |
| 138 | 5.1.4 Second Hello Request                                              | 62 |
| 139 | 5.1.5 IPS Gateway Authentication Messages                               | 64 |
| 140 | 5.1.5.1 Server Hello                                                    | 65 |
| 141 | 5.1.5.2 Server Certificate                                              | 67 |
| 142 | 5.1.5.2.1 Server Authentication Methods                                 | 68 |
| 143 | 5.1.5.2.2 Decision Tree for X.509 key exchanges                         | 68 |
| 144 | 5.1.5.2.3 Example Certificate Exchange                                  | 68 |
| 145 | 5.1.5.3 Server Key Exchange                                             |    |
| 146 | 5.1.5.4 Certificate Request                                             |    |
| 147 | 5.1.5.5 Server Hello Done                                               | 74 |
| 148 | 5.1.6 Aircraft Authentication Messages                                  | 75 |
| 149 | 5.1.6.1 Client Certificate                                              |    |
| 150 | 5.1.6.2 Aircraft Authentication Methods                                 |    |
| 151 | 5.1.6.2.1 Decision Tree for X.509 key exchanges                         |    |
| 152 | 5.1.6.2.2 Example Certificate Exchange                                  |    |
| 153 | 5.1.6.3 Client Key Exchange                                             |    |
| 154 | 5.1.6.4 Client Certificate Verify                                       |    |
| 155 | 5.1.6.5 Client Change Cipher Spec                                       |    |
| 156 | 5.1.6.6 Client Finished (Encrypted)                                     |    |
| 157 | 5.1.7 Server Authentication completion                                  |    |
| 158 | 5.1.7.1 Session Ticket Message                                          |    |
| 159 | 5.1.7.2 Server Change Cipher Spec                                       |    |
| 160 | 5.1.7.3 Server Finished (Encrypted)                                     |    |
| 161 | 5.1.8 Aircraft sends IPv6 address, Tail ID and Flight ID to the Gateway |    |
| 162 | 5.2 IPS Aircraft – IPS Ground System                                    |    |
| 163 | 5.2.1 ATNPKT Message Set                                                |    |
| 164 | 5.2.1.1 D-Start                                                         |    |
| 165 | 5.2.1.2 D-Start cnf                                                     |    |
| 166 | 5.2.1.3 D-Data                                                          |    |
| 167 | 5.2.1.4 D-ACK                                                           |    |
| 168 | 5.2.1.5 D-END                                                           |    |
| 169 | 5.2.1.6 D-END cnf                                                       |    |
| 170 | 5.2.1.7 D-Abort                                                         |    |
| 171 | 5.2.2 Message Segmentation                                              |    |
| 172 | 5.2.2.1 Sequence number and acknowledgment management                   |    |
| 173 | 5.2.3 Compression and MIC Generation / Verification                     |    |
| 174 | 5.2.4 IPS Aircraft (Avionics) Initiated Downlink Messages               |    |
| 175 | 5.2.4.1 IPS Aircraft Initiated D-Start Session                          |    |
| 176 | 5.2.4.2 IPS Aircraft Initiated D-Data Message (via Satcom)              |    |
| 177 | 5.2.4.3 IPS Aircraft Initiated D-Data Message (via VLDm2)               |    |
| 178 | 5.2.4.4 IPS Aircraft Initiated D-End                                    |    |
| 179 | 5.2.4.5 IPS Aircraft Initiated D-Abort                                  |    |
| 180 | 5.2.4.5 IPS Ground System Initiated Uplink Messages                     |    |
| 180 | 5.2.5.1 IPS Ground System Initiated Oplink Messages                     |    |
| TOT | J.2.J.1 − H J GIUUHU JYSICHI IIIIIIIEEU D'JIAH I JESSIUH                |    |

| 182                                                                                                    | 5.2.5.2 IPS Ground System Initiated D-Data Message                                                                                                    | 104                                                                                                    |
|----------------------------------------------------------------------------------------------------|----------------------------------------------------------------------------------------------------|----------------------------------------------------------------------------------------------------|
| 183                                                                                                    | 5.2.5.2.1 IP based data link D-Data uplink                                                                                                    | 105                                                                                                    |
| 184                                                                                                    | 5.2.5.2.2 Non-IP based datalink D-Data uplink                                                                                                    | 106                                                                                                    |
| 185                                                                                                    | 5.2.5.3 IPS Ground System Initiated D-End                                                                                                    | 107                                                                                                    |
| 186                                                                                                    | 5.2.5.4 IPS System Initiated D-Abort                                                                                                    | 107                                                                                                    |
| 187                                                                                                    | 5.2.6 Additional Scenarios (IPS Aircraft – IPS Ground System)                                                                                                    | 107                                                                                                    |
| 188                                                                                                    | 5.3 IPS Aircraft – A620 Host                                                                                                    | 113                                                                                                    |
| 189                                                                                                    | 5.3.1 ATNPKT Message Set                                                                                                    | 114                                                                                                    |
| 190                                                                                                    | 5.3.1.1 D-Data                                                                                                    | 114                                                                                                    |
| 191                                                                                                    | 5.3.1.2 D-ACK                                                                                                    | 115                                                                                                    |
| 192                                                                                                    | 5.3.2 Message Segmentation                                                                                                    | 115                                                                                                    |
| 193                                                                                                    | 5.3.2.1 Sequence number and acknowledgment management                                                                                                    | 116                                                                                                    |
| 194                                                                                                    | 5.3.3 Compression and MIC Generation / Verification                                                                                                    | 116                                                                                                    |
| 195                                                                                                    | 5.3.4 IPS Aircraft (Avionics) Initiated A620 Downlink Messages                                                                                                    | 117                                                                                                    |
| 196                                                                                                    | 5.3.4.1 IPS Aircraft Initiated D-Data Message                                                                                                    | 117                                                                                                    |
| 197                                                                                                    | 5.3.4.2 Generating the A620 Message                                                                                                    | 118                                                                                                    |
| 198                                                                                                    | 5.3.5 A620 Host Initiated Uplink Messages                                                                                                    | 119                                                                                                    |
| 199                                                                                                    | 5.3.5.1 A620 Initiated Data Message                                                                                                    | 119                                                                                                    |
| 200                                                                                                    | 5.4 IPS Aircraft – ATN/OSI End System                                                                                                    | 121                                                                                                    |
| 201                                                                                                    | 5.4.1 ATNPKT Message Set                                                                                                    | 122                                                                                                    |
| 202                                                                                                    | 5.4.2 Message Segmentation                                                                                                    | 122                                                                                                    |
| 202                                                                                                    | 5.4.2.1 Management of acknowledgements to the IPS Aircraft Sequence number and                                                                                                    |                                                                                                    |
| 203                                                                                                    | 5.4.2.1 Management of acknowledgements to the instant sequence humber and                                                                                                    |                                                                                                    |
| 203                                                                                                    | acknowledgment management                                                                                                    | 123                                                                                                    |
|                                                                                                    | acknowledgment management<br>5.4.3 Compression and MIC Generation / Verification                                                                                                    | 123                                                                                                    |
| 204                                                                                                    | acknowledgment management                                                                                                    | 123                                                                                                    |
| 204<br>205                                                                                                    | acknowledgment management<br>5.4.3 Compression and MIC Generation / Verification<br>5.4.4 IPS Aircraft (Avionics) Initiated Downlink Messages<br>5.4.4.1 IPS Aircraft Initiated D-Start Session                                                                                                    | 123<br>125<br>125                                                                                                    |
| 204<br>205<br>206                                                                                                    | acknowledgment management<br>5.4.3 Compression and MIC Generation / Verification<br>5.4.4 IPS Aircraft (Avionics) Initiated Downlink Messages                                                                                                    | 123<br>125<br>125                                                                                                    |
| 204<br>205<br>206<br>207                                                                                                    | acknowledgment management<br>5.4.3 Compression and MIC Generation / Verification<br>5.4.4 IPS Aircraft (Avionics) Initiated Downlink Messages<br>5.4.4.1 IPS Aircraft Initiated D-Start Session<br>5.4.4.2 IPS Aircraft Initiated D-Data Message<br>5.4.5 ATN/OSI End System Initiated Uplink Messages                                                                                                    | 123<br>125<br>125<br>127<br>127                                                                                            |
| 204<br>205<br>206<br>207<br>208                                                                                                   | acknowledgment management<br>5.4.3 Compression and MIC Generation / Verification<br>5.4.4 IPS Aircraft (Avionics) Initiated Downlink Messages<br>5.4.4.1 IPS Aircraft Initiated D-Start Session<br>5.4.4.2 IPS Aircraft Initiated D-Data Message                                                                                                    | 123<br>125<br>125<br>127<br>127                                                                                            |
| 204<br>205<br>206<br>207<br>208<br>209                                                                                            | acknowledgment management                                                                                                    | 123<br>125<br>125<br>127<br>127<br>127<br>127<br>129                                                                       |
| 204<br>205<br>206<br>207<br>208<br>209<br>210                                                                                     | acknowledgment management<br>5.4.3 Compression and MIC Generation / Verification<br>5.4.4 IPS Aircraft (Avionics) Initiated Downlink Messages<br>5.4.4.1 IPS Aircraft Initiated D-Start Session<br>5.4.4.2 IPS Aircraft Initiated D-Data Message<br>5.4.5 ATN/OSI End System Initiated Uplink Messages<br>5.4.5.1 ATN/OSI End System Initiated Data Message                                                                                                    | 123<br>125<br>125<br>127<br>127<br>127<br>127<br>129                                                                       |
| 204<br>205<br>206<br>207<br>208<br>209<br>210<br>211                                                                              | acknowledgment management                                                                                                    | 123<br>125<br>125<br>127<br>127<br>127<br>129<br>133                                                                       |
| 204<br>205<br>206<br>207<br>208<br>209<br>210<br>211<br>211                                                                       | <ul> <li>acknowledgment management</li></ul>                                                                                                    | 123<br>125<br>125<br>127<br>127<br>127<br>129<br>133<br>135<br>135                                                         |
| 204<br>205<br>206<br>207<br>208<br>209<br>210<br>211<br>212<br>213                                                                | <ul> <li>acknowledgment management</li></ul>                                                                                                    | 123<br>125<br>125<br>127<br>127<br>127<br>129<br>133<br>135<br>135                                                         |
| 204<br>205<br>206<br>207<br>208<br>209<br>210<br>211<br>212<br>213<br>213                                                         | <ul> <li>acknowledgment management</li> <li>5.4.3 Compression and MIC Generation / Verification</li> <li>5.4.4 IPS Aircraft (Avionics) Initiated Downlink Messages</li> <li>5.4.4.1 IPS Aircraft Initiated D-Start Session</li> <li>5.4.4.2 IPS Aircraft Initiated D-Data Message</li> <li>5.4.5 ATN/OSI End System Initiated Uplink Messages</li> <li>5.4.5.1 ATN/OSI End System Initiated Data Message</li> <li>5.5 IPS Mobility</li> <li>5.6 Performance Requirements</li> <li>6 Appendix A - Ground Station Requirements for IPS</li> <li>6.1 GS Uplink Requirements</li> <li>6.1.1 UI Frames Support Parameter</li> </ul> | 123<br>125<br>125<br>127<br>127<br>127<br>127<br>133<br>135<br>135<br>135                                                  |
| 204<br>205<br>206<br>207<br>208<br>209<br>210<br>211<br>212<br>213<br>214<br>214<br>215                                           | <ul> <li>acknowledgment management</li></ul>                                                                                                    | 123<br>125<br>125<br>127<br>127<br>127<br>127<br>129<br>135<br>135<br>135<br>135<br>135                                    |
| 204<br>205<br>206<br>207<br>208<br>209<br>210<br>211<br>212<br>213<br>214<br>215<br>216                                           | <ul> <li>acknowledgment management</li> <li>5.4.3 Compression and MIC Generation / Verification</li> <li>5.4.4 IPS Aircraft (Avionics) Initiated Downlink Messages</li> <li>5.4.4.1 IPS Aircraft Initiated D-Start Session</li> <li>5.4.4.2 IPS Aircraft Initiated D-Data Message</li> <li>5.4.5 ATN/OSI End System Initiated Uplink Messages</li> <li>5.4.5.1 ATN/OSI End System Initiated Data Message</li> <li>5.5 IPS Mobility</li> <li>5.6 Performance Requirements</li> <li>6 Appendix A - Ground Station Requirements for IPS</li> <li>6.1 GS Uplink Requirements</li> <li>6.1.1 UI Frames Support Parameter</li> </ul> | 123<br>125<br>125<br>127<br>127<br>127<br>127<br>129<br>135<br>135<br>135<br>135<br>135                                    |
| 204<br>205<br>207<br>208<br>209<br>210<br>211<br>212<br>213<br>214<br>215<br>216<br>217                                           | <ul> <li>acknowledgment management</li></ul>                                                                                                    | 123<br>125<br>125<br>127<br>127<br>127<br>127<br>133<br>135<br>135<br>135<br>135<br>135<br>135                             |
| 204<br>205<br>207<br>208<br>209<br>210<br>211<br>212<br>213<br>214<br>215<br>216<br>217<br>218<br>219<br>220                      | <ul> <li>acknowledgment management</li></ul>                                                                                                    | 123<br>125<br>125<br>127<br>127<br>127<br>127<br>127<br>135<br>135<br>135<br>135<br>135<br>135<br>136<br>137<br>137        |
| 204<br>205<br>207<br>208<br>209<br>210<br>211<br>212<br>213<br>214<br>215<br>216<br>217<br>218<br>219<br>220<br>221               | <ul> <li>acknowledgment management</li></ul>                                                                                                    | 123<br>125<br>125<br>127<br>127<br>127<br>127<br>127<br>135<br>135<br>135<br>135<br>135<br>135<br>135<br>137<br>137<br>137 |
| 204<br>205<br>206<br>207<br>208<br>209<br>210<br>211<br>212<br>213<br>214<br>215<br>216<br>217<br>218<br>219<br>220<br>221<br>222 | <ul> <li>acknowledgment management</li></ul>                                                                                                    | 123<br>125<br>125<br>127<br>127<br>127<br>127<br>127<br>135<br>135<br>135<br>135<br>135<br>135<br>135<br>137<br>137<br>137 |
| 204<br>205<br>207<br>208<br>209<br>210<br>211<br>212<br>213<br>214<br>215<br>216<br>217<br>218<br>219<br>220<br>221               | <ul> <li>acknowledgment management</li></ul>                                                                                                    | 123<br>125<br>125<br>127<br>127<br>127<br>127<br>127<br>135<br>135<br>135<br>135<br>135<br>135<br>135<br>137<br>137<br>137 |

# 224Figures225Figure 1-1 – Air-Ground Communications w/IPS Architecture11226Figure 3-1 - Data Flow to/from IPS Aircraft15227Figure 3-2 – IP-based Datalink (e.g. SATCOM) Session Establishment16228Figure 3-3 – IP-based Datalink (e.g. SATCOM) Session Management17

| 229 | Figure 3-4 - IP based Datalink (e.g. SATCOM) IP lookup and Info Message protocol buildup | . 18 |
|-----|------------------------------------------------------------------------------------------|------|
| 230 | Figure 3-5 - IP-based Datalink (e.g. SATCOM) Application Message                         | . 18 |
| 231 | Figure 3-6– ATNPKT use for authentication                                                |      |
| 232 | Figure 3-7 – DTLS Login Flights                                                          |      |
| 233 | Figure 3-8 - Avionics Login Results Table (Trusted Service Provider)                     | . 23 |
| 234 | Figure 3-9 - Truth Table Logon Results (Primary Service Provider)                        | . 23 |
| 235 | Figure 3-10 – MIC Scope for IP Packet                                                    |      |
| 236 | Figure 3-11 - VDL Mode 2 link layer segmentation for IPS                                 | . 26 |
| 237 | Figure 3-12 - MIC Scope for non-IP-based Datalink (e.g., VDL Mode 2)                     | .26  |
| 238 | Figure 3-13 - Key Management Command format                                              | . 34 |
| 239 | Figure 3-14 - Key Management Response format                                             | . 34 |
| 240 | Figure 3-15 – IPS Information Message                                                    | . 35 |
| 241 | Figure 3-16 – IPS Information Message Data Format                                        | . 35 |
| 242 | Figure 3-17 – IP Lookup message format                                                   | .36  |
| 243 | Figure 3-18 - IP Lookup Request Data                                                     | .36  |
| 244 | Figure 3-19 – IP Lookup Response format                                                  |      |
| 245 | Figure 3-20 – IP Lookup Response Data                                                    |      |
| 246 | Figure 3-21 – IPv6 packet                                                                |      |
| 247 | Figure 3-22 – IPv6 Packet sizing for IPS                                                 |      |
| 248 | Figure 3-23 – IPv6 Header Format                                                         |      |
| 249 | Figure 3-24 – IPS Aircraft Addressing                                                    |      |
| 250 | Figure 3-25 – IPS Ground Addressing                                                      |      |
| 251 | Figure 3-26 – UDP Packet                                                                 |      |
| 252 | Figure 3-27 – IPv6 Pseudo header                                                         |      |
| 253 | Figure 3-28 – ATNPKT Format                                                              |      |
| 254 | Figure 3-29 – Sequence Number Format                                                     |      |
| 255 | Figure 3-30 - ICMP Message Format                                                        |      |
| 256 | Figure 4-1 – AVLC Packet                                                                 |      |
| 257 | Figure 4-2 – Orange protocol header                                                      |      |
| 258 | Figure 4-3 – Link layer segmentation for IPS                                             |      |
| 259 | Figure 4-4 – Orange protocol segmentation example                                        |      |
| 260 | Figure 5-1 - IPS/DTLS authentication flights                                             |      |
| 261 | Figure 5-2 – DTLS Hello Extension Format                                                 |      |
| 262 | Figure 5-3 – Initial Client Hello                                                        |      |
| 263 | Figure 5-4 – Hello Verify Request                                                        |      |
| 264 | Figure 5-5 – Second DTLS Client Hello                                                    |      |
| 265 | Figure 5-6 – Server Hello                                                                |      |
| 266 | Figure 5-7 – Server Certificate Exchange                                                 |      |
| 267 | Figure 5-8 - Server Key Exchange (ECDHE)                                                 |      |
| 268 | Figure 5-9 – Client Certificate Request                                                  |      |
| 269 | Figure 5-10 – Server Hello Done                                                          |      |
| 270 | Figure 5-11 – Client Certificate                                                         |      |
| 270 | Figure 5-12 – Client Key Exchange                                                        |      |
| 271 | Figure 5-12 – Cheft Rey Exchange                                                         |      |
| 272 | Figure 5-15 – Certificate Verify Message<br>Figure 5-14 – Aircraft Change Cipher Spec    |      |
| 275 | Figure 5-14 – Alician Change Cipher Spec<br>Figure 5-15 – Client Finished (Encrypted)    |      |
| 274 | Figure 5-15 – Cheft Finished (Encrypted)                                                 |      |
| 275 | Figure 5-16 – Session Ticket                                                             |      |
| 210 | Liker 2-11 - Server Chanke Chinel Sher                                                   | .00  |

| 277 | Figure 5-18 – Server Finished                                       | 87  |
|-----|---------------------------------------------------------------------|-----|
| 278 | Figure 5-19 – Additional Information Message                        |     |
| 279 | Figure 5-20 - DL Flow to/from IPS Ground System                     |     |
| 280 | Figure 5-21 – D-Start Example                                       |     |
| 281 | Figure 5-22 – D-Start cnf example                                   |     |
| 282 | Figure 5-23 – D-Data, 1 <sup>st</sup> of 2 segments (IPS data)      |     |
| 283 | Figure 5-24 – D-Data, 2 <sup>nd</sup> of 2 segments (IPS data)      |     |
| 284 | Figure 5-25 – D-ACK example                                         |     |
| 285 | Figure 5-26 – D-END example                                         |     |
| 286 | Figure 5-27 – D-END cnf example                                     |     |
| 287 | Figure 5-28 – D-Abort example                                       |     |
| 288 | Figure 5-29 – Message segmentation example                          |     |
| 289 | Figure 5-30 – Simple uplink scenario (from IPS Ground System)       |     |
| 290 | Figure 5-31 – D-Start Scenario                                      |     |
| 291 | Figure 5-32 – D-Start failure scenario                              |     |
| 292 | Figure 5-33– Five segment DL to IPS Ground System                   |     |
| 293 | Figure 5-34 - Segmentation using Orange protocol                    |     |
| 294 | Figure 5-35 – D-End Scenario                                        |     |
| 295 | Figure 5-36 – D-End Cnf (reject) Scenario                           | 103 |
| 296 | Figure 5-37 – D-Abort Scenario                                      |     |
| 297 | Figure 5-38 – Uplink from IPS Ground System (via Satcom)            | 106 |
| 298 | Figure 5-39 - Uplink from IPS Ground System (via VDLm2)             | 107 |
| 299 | Figure 5-40 – Combined Uplink / Downlink Scenario                   | 108 |
| 300 | Figure 5-41 – Uplinks from two IPS Ground Systems Scenario          | 109 |
| 301 | Figure 5-42 – Unsuccessful uplink                                   | 110 |
| 302 | Figure 5-43 – Uplink with missing Acknowledgements scenario         | 111 |
| 303 | Figure 5-44 - DL Flow to/from A620 Host                             | 113 |
| 304 | Figure 5-45 – D-Data, 1 <sup>st</sup> of 2 segments (FANS 1/A data) | 115 |
| 305 | Figure 5-46 – D-Data, 2 <sup>nd</sup> of 2 segments (FANS 1/A data) |     |
| 306 | Figure 5-47 – 3 Segment downlink to A620 Host                       | 118 |
| 307 | Figure 5-48 – A620 message construction                             | 119 |
| 308 | Figure 5-49 – A620 Host initiated uplink scenario                   | 120 |
| 309 | Figure 5-50 - DL Flow to/from ATN/OSI End System                    | 121 |
| 310 | Figure 5-51 - D-Start scenario with ATN/OSI End System              | 126 |
| 311 | Figure 5-52 - D-Start failure scenario with ATN/OSI End System      | 126 |
| 312 | Figure 5-53 - 1 Segment downlink to ATN/OSI End System              | 127 |
| 313 | Figure 5-54 – ATN/OSI End System initiated uplink scenario          | 128 |
| 314 | Figure 5-55 – Key Trust Tree                                        |     |
| 315 | Figure 5-56 – Mobility scenario                                     |     |
| 316 | Figure 5-57 – Mobility scenario – IPS Ground System                 |     |
| 317 | Figure 5-58 – Mobility Scenario – 620 Host                          |     |
| 318 | Figure 5-59 – Mobility Scenario – ATN/OSI End System                | 133 |
| 319 |                                                                     |     |

# Tables

| 321 | Table 3-1 - Port 5908 Key Tag Values                  | 18 |
|-----|-------------------------------------------------------|----|
|     | Table 3-2 – DTLS Session Parameters                   |    |
| 323 | Table 3-3 – X.509 Certificate Parameters for Aircraft | 22 |

| 324 | Table 3-4 - Key Management Key Tags                                   | 28    |
|-----|-----------------------------------------------------------------------|-------|
| 325 | Table 3-5 - Upload new Root CA Certificate Return Codes               |       |
| 326 | Table 3-6 - Upload new Aircraft Private Key return codes              | 30    |
| 327 | Table 3-7 - Upload new Aircraft Private One time Use Key return codes | 30    |
| 328 | Table 3-8 - Install a new Aircraft Certificate return codes           | 31    |
| 329 | Table 3-9 - Upload a new Aircraft one-time-use Cert return codes      | 31    |
| 330 | Table 3-10 - Primary Service Provider Key upload return codes         | 32    |
| 331 | Table 3-11 - Upload new Secondary Provider Certificate Return Codes   | 33    |
| 332 | Table 3-12 - Change IP address return codes                           | 33    |
| 333 | Table 3-13 – IPS Information Message Details                          | 35    |
| 334 | Table 3-14 – Facility Type Values                                     | 37    |
| 335 | Table 3-15 – UDP Ports                                                | 40    |
| 336 | Table 3-16 – ATNPKT DS Primitives                                     | 41    |
| 337 | Table 3-17 – ATNPKT Presence Fields                                   | 43    |
| 338 | Table 3-18 – ATNPKT Content for DS Protocol Messages                  | 44    |
| 339 | Table 3-19– Custom field use for A620 data                            | 44    |
| 340 | Table 3-20 – ATNPKT Security Indicator Presence Field                 | 46    |
| 341 | Table 3-21 – ATNPKT Result Field                                      | 46    |
| 342 | Table 3-22– ATNPKT Originator Field                                   | 46    |
| 343 | Table 3-23 – Compression byte content                                 | 47    |
| 344 | Table 3-24 – IPv6 packet allocation                                   | 47    |
| 345 | Table 3-25- Supported ICMP Messages                                   | 48    |
| 346 | Table 3-26 - DTLS Alert Levels                                        | 49    |
| 347 | Table 3-27 - DTLS Useful Alert Messages                               | 50    |
| 348 | Table 3-28 - DTLS Log only alerts                                     | 50    |
| 349 | Table 3-29 – IPS Gateway Alert Messages (non-authentication)          | 50    |
| 350 | Table 5-1 - DTLS Header Fields for DTLS Handshake Messages            | 56    |
| 351 | Table 5-2 - Handshake Protocol Header for initial Client Hello        | 57    |
| 352 | Table 5-3 – Initial Client Hello Message                              | 58    |
| 353 | Table 5-4 – Extended Hello Format                                     | 59    |
| 354 | Table 5-5 – Client Hello                                              | 59    |
| 355 | Table 5-6 – Hello Verify Request                                      | 61    |
| 356 | Table 5-7 – Second Hello Request                                      | 63    |
| 357 | Table 5-8 – Server Hello Message                                      | 66    |
| 358 | Table 5-9 – Server Hello Extensions                                   | 66    |
| 359 | Table 5-10 – Certificate Packet                                       | 69    |
| 360 | Table 5-11 – Server Key Exchange                                      | 71    |
| 361 | Table 5-12 – Client Certificate Request                               | 73    |
| 362 | Table 5-13 – Certificate Packet                                       | 78    |
| 363 | Table 5-14 – Client Key Exchange                                      | 79    |
| 364 | Table 5-15 - Certificate Verify Message                               | 80    |
| 365 | Table 5-16 – Session Ticket Message                                   | 84    |
| 366 | Table 5-17 – IPS Transmission Legs for IPS Ground System              | 90    |
| 367 | Table 5-18 – Sequence number correlation                              | 96    |
| 368 | Table 5-19 – IPS Transmission Legs for A620 Host                      | . 114 |
| 369 | Table 5-20 - IPS Transmission Legs for ATN/OSI End System             | . 122 |
| 370 | Table 6-1 - UI Frames Support Parameter Format                        |       |
| 371 | Table 6-2 - UI Frames Support Parameter Values                        | . 135 |
|     |                                                                       |       |

| 372 | Table 6-3 – IPS Availability Parameter Format            | 136 |
|-----|----------------------------------------------------------|-----|
| 373 | Table 6-4 – AVLC downlink destination address            |     |
| 374 | Table 6-5 - VDLM2 Ground Station DSP Address Assignments | 137 |
| ~   |                                                          |     |

#### 376 **1** Scope

377 This ICD defines the air and ground interfaces for the IPS Gateway.

#### 378 1.1 System Overview

379 With the existing ACARS network and Aeronautical Telecommunication Network (ATN) infrastructure 380 being aviation-unique and becoming dated, a need has been identified for a modern, off-the-shelf, 381 efficient, and robust network infrastructure for both air traffic services (ATS) and aeronautical 382 operational communications (AOC) safety service applications, as well as for other applications like 383 Aeronautical Administrative Communications (AAC), System Wide Information Management (SWIM), 384 Unmanned Airborne System (UAS) Command and Control (C2), Airport Operations, Voice over IP (VoIP), 385 and ground/ground services. The new aviation network infrastructure for these safety services is based on the modern Internet Protocol Suite (IPS). This new network must accommodate legacy and new 386 387 production aircraft, and must support existing ARINC 620 (A620) hosts for AOC and FANS 1/A 388 applications, and ATN/OSI for B1/B2 applications. To provide this level of flexibility a ground gateway is 389 required to be a part of this network.

- 390 The IPS Gateway (G/W) provides this interoperability between IPS Aircraft, legacy aircraft, IPS Ground
- 391 Systems, ATN/OSI end systems, and legacy A620 hosts. The architecture incorporating the IPS Gateway
- is shown in Figure 1-1. The lines in red highlight the new infrastructure.

393

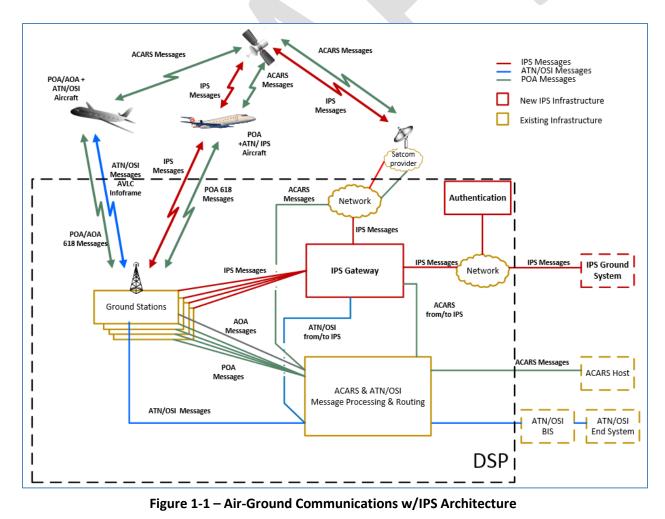

#### **396 1.2 Document Overview**

397 This document is organized as follows:

- Section 1, Scope, Contains the project identification, system and document overviews, a list of the
   terms, and acronyms used in this document.
- Section 2, Applicable Documents, Provides a list of the documents referenced in this standard.
   References contain the document number, exact title, revision level and issue date.
- Section 3, Interface Characteristics, Provides an overview of the IPS interface.
- Section 4, Media Specific Details, Provides the details of IPS over different media.
- Section 5, Interface Details, Provides the details of the IPS interface.
- Section 6, Appendix A Ground Station Requirements, Provides the details of the ground station
   requirements for IPS.

#### 407 **1.3 Acronyms**

| ACARS  | Aircraft Communications Addressing and Reporting System |
|--------|---------------------------------------------------------|
| AOA    | ACARS Over AVLC                                         |
| AOC    | Airline Operational Control                             |
| ARLM   | Air/Ground Router Link Manager                          |
| ATN    | Aeronautical Telecommunication Network                  |
| ATNPKT | Aeronautical Telecommunication Network Packet           |
| ATS    | Air Traffic Service                                     |
| AVLC   | Aviation VHF Link Control                               |
| A620   | ARINC 620                                               |
| CA     | Certificate Authority                                   |
| DER    | Distinguished Encoding Rules                            |
| DH     | Diffie Hellman                                          |
| DHE    | Diffie Hellman Ephemeral                                |
| DL     | Downlink                                                |
| DS     | Dialogue Service                                        |
| DSA    | Digital Signature Algorithm                             |
| DSP    | Datalink Service Provider                               |
| DTE    | Data Terminal Equipment                                 |
| DTLS   | Datagram Transport Layer Security                       |
| ECDHE  | Elliptic Curve Diffie-Hellman Ephemeral                 |
| ECDSA  | Elliptic Curve Digital Signature Algorithm              |
| FCS    | Frame Check Sequence                                    |
| GS     | Ground Station                                          |
| G/W    | Gateway                                                 |
| ICPM   | Internet Control Message Protocol                       |
| IP     | Internet Protocol                                       |
| IPI    | Initial Protocol Identifier                             |
| IPS    | Internet Protocol Suite                                 |
| IPv4   | Internet Protocol version 4                             |
|        |                                                         |

- IPv6 Internet Protocol version 6
- MIC Message Integrity Check
- OSI Open Systems Interconnection
- PKI Public Key Infrastructure
- RFC Request for Comments
- TLS Transport Layer Security
- UDP User Datagram Protocol
- UL Uplink
- VDL VHF Data Link
- VDLM2 VDL Mode 2

#### 408 **1.4 Terminology**

- 409 ACARS Aircraft Communications Addressing and Reporting System
- 410 A protocol designed by ARINC for transmission of short messages between aircraft and ground stations
- via airband radio or satellite. The basic ACARS protocol and air/ground message structure used to
- transfer information between customer aircraft and the datalink service provider are defined by the
- 413 industry specification ARINC 618 (Air-Ground Character-Oriented Protocol Specification).
- 415 AOA ACARS Over AVLC (where AVLC stands for Aviation VHF Link Control)
- The protocol used to carry ACARS messages between the aircraft and VDLM2 ground stations.
- 417

- IPS Aircraft Aircraft that has the collection of airborne components and functions that provide ATN/IPS
   services.
- 420
- IPS Ground System Ground system that has the collection of ground components and functions that
   provide ATN/IPS services.
- 423
- IPS Gateway Ground functionality that provides for interoperability between IPS aircraft/systems and
   non-IPS (ATN/OSI, ACARS) aircraft/systems.
- 426
- 427 Primary Service Provider The communications service provider that is contracted to provide
   428 communications service for a given aircraft.
- 429
- 430 Trusted companion service provider A communications service provider that an airline has an
- agreement with for secondary communications services (when out of primary service providers area of
- 432 coverage) and with which the primary service provider has an established trust relationship.
- 433
- Untrusted companion service provider A communications service provider that does not have an
   established trust relationship with the primary service provider.
- 436
- 437 **2** Applicable Documents
- 438 [1] ICAO Document 9896, 2<sup>nd</sup> Edition: Manual on the ATN using IPS Standards and Protocols
- 439 [2] ICAO Document 9776: Manual on VHF Digital Link (VDL) Mode 2
- 440 [3] **ARINC Specification 618:** Air-Ground Character-Oriented Protocol

| 441<br>442 | <ul> <li>[4] ARINC Specification 620: Data Link Ground System Standard and Interface Specification<br/>(DGSS/IS)</li> </ul>                              |
|------------|----------------------------------------------------------------------------------------------------|
| 443        | [5] ARINC Specification 622: ATS Data Link Applications over ACARS Air-Ground Network                                                                    |
| 444        | [6] ARINC Specification 623: Character-Oriented Air Traffic Service (ATS) Applications                                                                   |
| 445        | [7] ARINC Report 842-1: Guidance for Usage of Digital Certificates                                                                                       |
| 446        | [8] ARINC Project Paper 658: Internet Protocol Suite (IPS) for Aeronautical Safety Services Roadmap                                                      |
| 447        | [9] CPS-IAGS Interface Control Document, ARINC Document Number 16069                                                                                     |
| 448        | [10]VHF Digital Link Mode 2 AVLC/DLS Protocol Specification, ARINC Document Number 19075                                                                 |
| 449        | [11] <b>RFC 2373,</b> IP Version 6 Addressing Architecture                                                                                               |
| 450        | [12] <b>RFC 8200</b> , Internet Protocol, Version 6 (IPv6) Specification                                                                                 |
| 451        | [13] RFC 6347, Datagram Transport Layer Security Version 1.2                                                                                             |
| 452        | [14] RFC 4492, Elliptic Curve Cryptography (ECC) Cipher Suites for Transport Layer Security                                                              |
| 453        | [15] RFC 5077, Transport Layer Security (TLS) Session Resumption without Server-Side State                                                               |
| 454        | [16] RFC 5246, The Transport Layer Security (TLS) Protocol Version 1.2                                                                                   |
| 455        | [17]RFC 7627, Transport Layer Security (TLS) Session Hash and Extended Master Secret                                                                     |
| 456<br>457 | [18] IANA Transport Layer Security (TLS) Extensions, <u>https://www.iana.org/assignments/tls-</u><br>extensiontype-values/tls-extensiontype-values.xhtml |
| 458        |                                                                                                    |

# 459 **3 Interface Characteristics**

## 460 3.1 General Requirements

The IPS Gateway is designed to facilitate communications with IPS equipped aircraft using existing air ground network infrastructure and to accommodate future air-ground links. The IPS Gateway will
 initially interface with IPS Aircraft using VDL Mode 2 and Satcom, with IPS Ground Systems, with legacy

464 A620 airline hosts, and with ATN/OSI End Systems. Figure 3-1 identifies the interfaces and data flow

465 that the IPS Gateway supports for IPS.

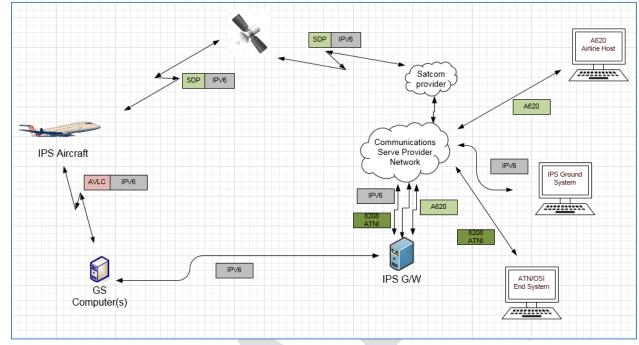

467 468

#### Figure 3-1 - Data Flow to/from IPS Aircraft

469 The IPS Gateway will also support communication of non-IPS aircraft (ATN/OSI and ACARS) with IPS470 Ground Systems.

#### 471 **3.2 IPS Protocol Build-up**

The ATNPKT as defined in ICAO Doc. 9896 [1] is the basic unit in IPS communications. There are three modes in which the ATNPKT is used:

- 474
- 475 Session establishment message exchange
- 476 Session management message exchange
- 477 Application message exchange
- 478

The Initial Protocol Identifier (IPI) is used to identify the presence of IPS data and the UDP port number
is used to describe the type of IPS data. Additionally data on the authentication port (5908) has a key
tag to further identify the type of message.

482

The use of the ATNPKT for these three modes is shown below and the individual components of the protocol build-up are detailed further on in the document.

#### 485 3.2.1 Session Establishment

486

The protocol build-up for session establishment (authentication) is shown for IP-based communications (example of this is shown in Figure 3-2); non-IP based communications adds another layer. Session establishment shall utilize UDP port 5908. Port 5908 is reserved for specific messages (authentication, key management, IPS information, and IP lookup); with the type of message being defined by the first byte (key tag) of the UDP data field. For authentication, the key tag field value must be 0x0A. Prior to authentication, port 5908 will be the only open port. Note that a message integrity check (MIC) field is 493 not present during authentication because the session key has not been established. No other key tags

- 494 will be accepted by the gateway prior to authentication.
- 495

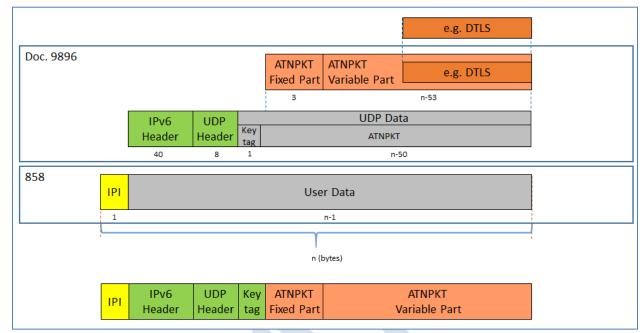

# 496

497

Figure 3-2 – IP-based Datalink (e.g. SATCOM) Session Establishment

#### 498 499

3.2.2 Session Management

This message exchange covers key management and support messages (IPS information, IP lookup). All of these messages are also on UDP port 5908, with the specific type of message being identified by the key tag. The format is the same as session establishment except that it includes MIC field since

503 authentication has been completed.

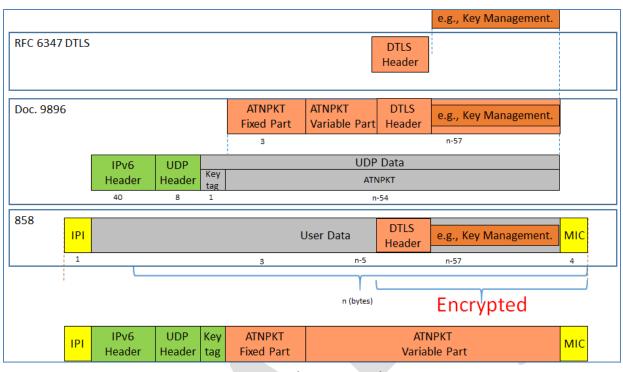

Figure 3-3 – IP-based Datalink (e.g. SATCOM) Session Management

507

It should be noted that only Authentication, TLS alerts and Key Management Messages on UDP Port
5908 use the DTLS header, all messages that use a DTLS header post authentication will be encrypted.
IPS information messages and IP lookups will not have a DTLS header and thus will not require
encryption. For instance: if an aircraft sends an information message or an IP lookup request it would
be embedded in a DTLS header and MICed but not encrypted. The IP Lookup response would be
unencrypted but MICed as well.

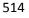

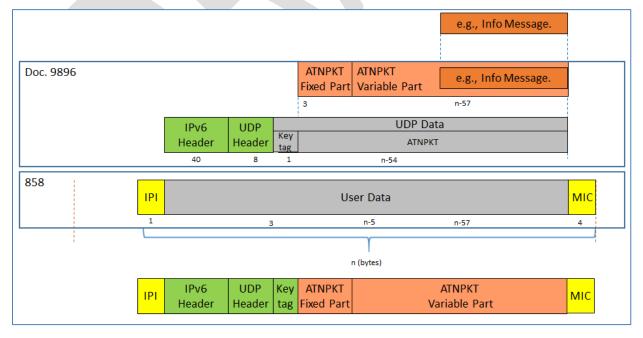

#### 516 Figure 3-4 - IP based Datalink (e.g. SATCOM) IP lookup and Info Message protocol buildup

#### 517 3.2.3 Application Messages

519 The application messages are sent on specific UDP ports other than port 5908. These messages do not

require the key tag used for port 5908 messages. Examples of the protocol build-up are shown below
 for IP-based.

522

518

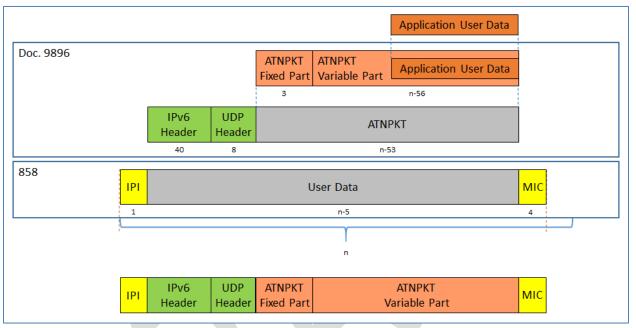

# 523

## 524

Figure 3-5 - IP-based Datalink (e.g. SATCOM) Application Message

525

#### 526 3.2.4 Initial Protocol Identifier

527 The Initial Protocol Identifier (IPI) is a 1 byte field used to identify the presence of IPv6 data. IPI 0x8E

value is identified for Ipv6 per ISO/IEC TR 9577 1999 edition appendix C. The ground adds the IPI before
 the IPv6 header for all uplink messages.

529 the IPVO header for an uplink messages.

- 530 For downlink messages, the ground station (VHF or Satcom) examines the IPI and routes IPv6 messages
- to the IPS Gateway. The IPI will be included as a part of the message in transmission to the IPS Gateway.

#### 532 3.2.5 Port 5908 Key Tag Values

- 533 The port 5908 specific messages are defined by the first byte (the port 5908 key tag field) of the data
- 534 field. The following are the messages and their codes:

| Кеу         | Message         |
|-------------|-----------------|
| 0x0A        | Authentication  |
| 0x0B        | IPS Information |
| 0x0C        | IP Lookup       |
| 0x30 – 0x3F | Key Management  |

535

Table 3-1 - Port 5908 Key Tag Values

536 The messages are defined in the respective sections.

#### 537 **3.3 IPS Service Availability**

#### 538 **3.3.1 VDL Mode 2**

539

540 To advertise IPS service, the ground station GSIF will be modified by incorporating two additional

541 parameters to indicate IPS availability, see section 6.1.1 for details. IPS Aircraft will use the GSIF as well 542 as the AVLC header to determine the service provider and IPS availability.

#### 543 3.3.2 Satcom

544

The availability of IPS service for a specific Satcom service is determined by the avionics through a routesolicitation message after establishment of the Satcom link.

#### 547 **3.4 Authentication**

The first step for an IPS aircraft communicating with any entity is to authenticate with the IPS Gateway.

549 Authentication is initiated by the aircraft. DTLS will be implemented for authentication in order to 550 protect the subnetwork that is being used.

550 prot

552 The exchanging of PKI keys in DER format while efficient, will likely lead to multiple fragments to be

transmitted across the communications media, especially when the media has a small MTU size. For

this reason and for consistency with all other IPS traffic, the ATNPKT will be used to transmit DTLS.

555

556 The use of the ATNPKT for authentication is illustrated in the following diagram and is detailed further in 557 this document.

| г | F | o |
|---|---|---|
| Э | Э | 0 |

| IPI  | IPv6 Header                     | UDP Hdr                          | Key  | ATNPKT 9896 Fixed |            |                     | ATNPKT 9896 Variable |                   |     |        |       |                   |
|------|---------------------------------|----------------------------------|------|-------------------|------------|---------------------|----------------------|-------------------|-----|--------|-------|-------------------|
| 0x8E | src & dst<br>addresses,<br>etc. | src & dst<br>ports, etc.<br>5908 | 0x0A | Ver               | DS<br>Prim | App<br>Tech<br>Type | More                 | Presence<br>Flags | Seq | Length | Cmprs | User Data<br>DTLS |

#### 559 560

## Figure 3-6- ATNPKT use for authentication

561562 The IPS Gateway will not have any UDP ports other than 5908 with a key tag of 0x0A available for

563 unauthenticated aircraft.

All messages in the authentication sequence will have UDP port 5908 and the first byte of the UDP data
field will have a key tag value of 0x0A preceding the ATNPKT. During authentication, the ATNPKT carries
the DTLS data in the user data After the DTLS Logon handshaking is complete the avionics will send an
additional DTLS application packet with the aircraft's IP address, tail number and Flight ID. After

authentication has been completed, anything on port 5908 with a key tag of 0x0A will be TLS Alert

- 570 messages and/or connection maintenance traffic.
- 571

#### 572 **3.4.1 DTLS Login**

573

575

574 DTLS is an enhancement on TLS for secure UDP connections. The DTLS Protocol is recorded in RFC 6347.

576 There are 6 flights to a DTLS login, shown below.

| Client                                                                                    |   | Server                                                                                      |                    |
|-------------------------------------------------------------------------------------------|---|---------------------------------------------------------------------------------------------|--------------------|
| ClientHello                                                                               | > |                                                                                             | Flight 1           |
|                                                                                           | < | HelloVerifyRequest                                                                          | Flight 2           |
| ClientHello                                                                               | > |                                                                                             | Flight 3           |
|                                                                                           | < | ServerHello<br>Certificate*<br>ServerKeyExchange*<br>CertificateRequest*<br>ServerHelloDone | \<br>Flight 4<br>/ |
| Certificate*<br>ClientKeyExchange<br>CertificateVerify*<br>[ChangeCipherSpec]<br>Finished | > |                                                                                             | \<br>Flight 5<br>/ |
|                                                                                           | < | [ChangeCipherSpec]<br>Finished                                                              | \ Flight 6<br>/    |

#### Figure 3-7 – DTLS Login Flights

580

581 During the initial rollout of IPS, a modification on the TLS\_ECDHE\_ECDSA\_WITH\_AES\_256\_CBC\_SHA

582 Method will be used. Crypto scientists have determined that SHA256 is near the end of usefulness so an

583 upgrade to SHA384 will be used. To facilitate maximizing the utilization of packets, the Deflate

584 compression option already built into DTLS will be used.

585

| Field          | Value       |
|----------------|-------------|
| Keys           | ECDSA       |
| Diffie Hellman | ECDHE       |
| Elliptic Curve | secp384r1   |
| Encryption     | AES 256 CBC |
| Hash           | SHA 384     |
| Compression    | Deflate     |

Table 3-2 – DTLS Session Parameters

586

587

588 After DTLS Logon completes the aircraft shall follow up with a message to exchange the IP address, Tail

- 589 Number and Flight ID of the aircraft (note after DTLS Logon all messages include MIC).
- 590

#### 591 **3.4.2 ECDSA Keys**

592

593 ECDSA keys pairs will be provided by the primary service provider for each aircraft subscribed to the IPS 594 service. The keys will be signed by the primary service provider's own or designates CA key and be 595 verifiable by any entity possessing the service provider's or designates public key. (A trusted companion 596 service provider) For example: If ARINC was the service provider for American Airlines (AA) and a AA

- 597 aircraft was operating in China, it would be able to authenticate with ADCC if ADCC possessed a copy of
- 598 ARINC's or designate's Root Certificate.
- 599

Each aircraft will receive two public certificates and two private keys. The public certificate is used for authentication with the IPS Gateway(s) and the private key is kept secret with the aircraft. Each undoes

- the encryption of the other and must work in pairs to establish and maintain secured connections.
- 603

To minimize the size of the public keys, they will be encoded in X.509 certificate DER format. The private keys are never transmitted in an authentication exchange. Each key's valid dates will correspond with existing contract dates plus a grace period if applicable between the airline and the primary service provider.

607 608

In the event that an aircraft key is compromised, the aircraft will have a one-time-use back-up key that

- can be used for authentication. This back-up key will only be valid on the primary service provider's
- 611 network to facilitate upload of replacement keys. After using a back-up certificate, if new keys are not
- uploaded the airline must data-load new certificates and keys. The Avionics will support a way to
- replace the existing public keys and certificates using both a physical media and also over the air. See
- 614 Section 3.6 Key Management for more information on the replacement.
- 615 3.4.2.1 X.509 Certificate Parameters for aircraft
- 616

Each X.509 certificate has parameters that identify the valid user of the certificate. Certificates will

- 618 include the aircraft's public key, a signed hash using the service provider's private key, and the following
- 619 additional information.
- 620
- 621

| Field                    | Value                                          | Example Using Delta<br>Airlines with tail<br>N123456 and<br>Rockwell Collins<br>ARINC North America |
|--------------------------|------------------------------------------------|----------------------------------------------------------------------------------------------------|
| Country Name [AU]:       | 2 letter country code<br>of airline host       | US                                                                                                  |
| State or Province Name   | Full Province or state name of airline host    | Georgia                                                                                             |
| Locality Name            | City of airline host                           | Atlanta                                                                                             |
| Organization Name        | issuing airline                                | Delta Airlines                                                                                      |
| Organizational Unit Name | ICAO Airline<br>Designator                     | DAL                                                                                                 |
| Common Name              | Tail Number.aircraft<br>Type.ICAO_Code.Service | N12345.A380.DAL.IPS                                                                                 |
| Email Address []:        | PKI Sponsor E-mail                             | PKI@delta.com                                                                                       |
| A challenge password []: |                                                | [None]                                                                                              |
| An optional company name |                                                | [None]                                                                                              |
| Issuer                   | Service providers information                  | Rockwell Collins<br>ARINC NA                                                                        |
| Validity                 | Dates and time period<br>key is valid          | [Contract specific]                                                                                 |

#### Table 3-3 – X.509 Certificate Parameters for Aircraft

#### 623 3.4.2.2 X.509 Certificate Parameters for non-aircraft

Maintenance devices may require certificates, which give permission for the generation of Certificate Signing Requests (CSR) for a particular airline and primary service provider. Having Certificates on the maintenance device(s) would allow that device to make CSRs for one particular airline, and service provider. Devices could then be kept secured to ensure that only authorized people and avionics receive valid certificates thus preventing unauthorized people from installing billable certificates on unauthorized avionics. The Certificate Policy and Certificate Practice Statement will expand on this concept further.

631

#### 632 3.4.2.3 X.509 Certificate List

633

It shall be the responsibility of each service provider or designate to maintain a service key directory of
X.509 certificates for all aircraft for which they are the primary service provider. It also shall be the
responsibility of each primary service provider to maintain a valid public CA X.509 certificate in DER
encoding with all other trusted companion service providers for which a trusted relationship is
established.

#### 639 3.4.2.4 Service Provider Trusted Relationships

640

Each service provider shall have the option to enter into roaming agreements with other service

642 providers. These trusted roaming providers shall be called trusted companion service providers. If a

- 643 companion service provider has a valid trust operating agreement then an exchange of public root CA
- 644 certificates between providers or the establishing of a trust bridge will allow aircraft to utilize the
- 645 companion network while in transit. Certificates shall be encoded in DER format.

#### 646 3.4.2.4.1 Aircraft Roaming and Keys

647

648 It is up to each airline to determine which service providers they wish to allow their aircraft to connect 649 with if any. This is bounded by the trust relationships between service providers. If a set of trusted 650 service providers are desired, the aircraft avionics should be loaded with server certificates for each 651 trusted service provider. The aircraft will then be able to authenticate the IPS Gateway and the IPS 652 Gateway will be able to authenticate the aircraft.

653

By way of example if ADCC and SITA enter into a trusted relationship: Aircraft that have ADCC as their primary service provider will have the option to roam onto the SITA network, if the aircraft is equipped with SITA's gateway server certificate. Without this trusted relationship then aircraft will not be able to roam onto the other's network even if the avionics contained the SITA certificate. In this case the SITA IPS Gateway would reject aircraft presenting a certificate signed by ADCC.

- 659
- 660 Avionics should disable IPS if they do not at a minimum have an Aircraft Public Certificate, Aircraft
- 661 Private Key, Primary Service Provider's Public Server Certificate and a Primary Service Provider's CA
- 662 Certificate(s). Having a Onetime Use key and certificate is highly encouraged to recover aircraft whose
- 663 keys expired while out of the primary service provider's area.
- 664
- 665 Assuming the aircraft is roaming onto another service provider's network area. The following truth table
- 666 depicts whether the aircraft will accept or reject the Trusted Companion service provider's server key.
- 667

| Service Provider Key store     | Has Trusted Companion Public<br>Certificate | Does not Have Trusted<br>Companion Public Certificate for |
|--------------------------------|---------------------------------------------|-----------------------------------------------------------|
|                                |                                             | Aircraft's Primary Service                                |
| Aircraft key store             |                                             | Provider.                                                 |
| Has Secondary Service Provider | Server Key accepted – Logon                 | Ground issues a DTLS Alert                                |
| Server Key                     | continues                                   | message and discontinues the                              |
|                                |                                             | connection.                                               |
| Does not have new Service      | Aircraft discontinues                       | Ground issues a DTLS Alert                                |
| Provider's server Key          | communication with this                     | message and discontinues the                              |
|                                | service provider. Aircraft may              | connection.                                               |
|                                | issue a DTLS Alert message                  |                                                           |

668 669

#### Figure 3-8 - Avionics Login Results Table (Trusted Service Provider)

| Service Provider Key store    | Has Primary Service Provider Server Public Certificate |
|-------------------------------|--------------------------------------------------------|
| Aircraft key store            |                                                        |
| Has primary service provider  | Server Key accepted – Logon continues                  |
| Server Key                    |                                                        |
| Does not have primary service | Misconfigured Aircraft cannot authenticate with        |
| provider's server key         | Primary Service Provider                               |

#### 670

#### Figure 3-9 - Truth Table Logon Results (Primary Service Provider)

#### 671 3.4.2.5 Key Revocation List(s) - CRLs

- Each primary service provider shall maintain a certificate revocation list. Any key generated by the
- 674 primary service provider that is later compromised, other than by expiration shall be listed in a
- 675 certificate revocation list until the certificate expires. This list is to be shared no less than daily with all
- trusted companion service providers, even if no changes are recorded. It is recommended that an
- 677 encrypted method be established for sharing these lists.
- 678
- One time use keys may be distributed to trusted companion service providers as a Certificate Revocationlist as well. See Section 3.6.3.5 on one-time use keys for more information.
- 681

Online Certificate Status protocol is recommended between trusted service companions but not
 required. It will be up to each service provider to setup how it wants to interact with other trusted
 service providers. OSCP availability does not alleviate the need to publish CRLs to trusted companion
 service providers. OSCP is seen as a useful resource but not impervious to outages due to network
 connectivity issues and server hardware failures.

#### 687 3.4.3 Diffie-Hellmen

688

The Elliptic Curve Diffie-Hellmen Ephemeral key generation function allows for dynamic negotiation of
 Diffie-Hellmen parameters at the time of authentication. Diffie-Hellmen is a secured key generation

691 scheme that allows each participant in a communication channel to generate the same master secret

692 key without sending the actual key over an insecure link. This is done by exchanging a Pre-Master secret

693 key that will guide the other participant in the communication channel to calculate a Master-Secret Key.

The Elliptic Curve Diffie-Hellmen Ephemeral key (ECDHE) is generated along the Elliptic curve specified

during the DTLS authentication. For a more in-depth discussion on the protocol please reference RFC-

696 4492 Elliptic Curve Cryptography (ECC) Cipher Suites for Transport Layer Security (TLS).

## 697 **3.4.4 Elliptic Curves**

698

To simplify the authentication exchange and session key generation a named pre-configured elliptic curve generally accepted by the security community will be used. Initially the curve will be secp384r1,

701 however future support for secp521r1 is expected.

## 702 **3.4.5 Encryption**

AES 256 will be used for encrypting all message traffic on UDP port 5908 with a key tag of 0x0A, or 0x3X
after authentication is complete and during any key maintenance operations. All other traffic on this
and all other ports will be sent unencrypted; however a Message Integrity Code (MIC) will be generated
to ensure the message was not tampered with while in transit.

## 708 **3.4.6** Hash

709

710 Initially the hashing function shall be the same for the MIC as that used on the client's/air craft's ECDSA

711 Keys. The Hashing function for MIC generation will be negotiated during the authentication process.

- 512 SHA 384 hashing algorithm is selected for MIC generation. All but the last 4 Bytes will be truncated to
- 713 minimize the length of the hash while maintaining the security value.

## 714 3.4.7 Compression

- Each message post authentication on port 5908 regardless of underlying media type shall be 716
- 717 compressed using the method negotiated during authentication. Initially this will be deflate. MIC codes
- 718 will be generated after compression (if any) is complete. DTLS Handshake messages will also be
- 719 compressed. More information on how compression is applied is provided in sections 5.2.3 and 5.3.3.
- 720

#### 721 3.5 Message Integrity Check

722

723 The message integrity check (MIC) is computed for each IPv6 packet, for non-IP networks the MIC may 724 also be computed for each subnetwork packet transmitted in order to secure the subnetwork (this is the 725 case for VDL Mode 2, other subnetworks may be different).

- 726 The MIC is computed after authentication has been completed.
- 727

#### 728 3.5.1 MIC for IP Packet

729

730 The MIC is computed for each IPv6 packet. A fragmented application message, consisting of a number 731 of IPv6 packets, will have a MIC on each packet. The MIC is computed after compression over the entire

732 IPv6 packet, the scope of the MIC computation is shown in Figure 3-10. The last 4 bytes from the MIC

733 computation are used to populate the MIC field, which is added at the end of the IPv6 packet by the IPS 734 Gateway for uplink messages.

- 735

|     | IPv6 header                                                                                          | UDP header | ATNPKT fixed part | ATNPKT variable part | МІС |  |  |  |
|-----|----------------------------------------------------------------------------------------------------|------------|-------------------|----------------------|-----|--|--|--|
| 736 | <> MIC scope>                                                                                        |            |                   |                      |     |  |  |  |
| 737 | Figure 3-10 – MIC Scope for IP Packet                                                                |            |                   |                      |     |  |  |  |
| 738 | For downlink messages, the IPS Gateway computes the MIC the same way and compares the last 4 bytes   |            |                   |                      |     |  |  |  |
| 739 | against the value in the MIC field received in the downlink message. If the values do not match, the |            |                   |                      |     |  |  |  |
| 740 | message is logged with the status of invalid MIC and a DTLS alert message (bad_record_mac) is        |            |                   |                      |     |  |  |  |

generated in response. See Section 3.12 Error Detection for more information.

- 741
- 742

#### 3.5.2 MIC for Subnetwork Packet 743

744

745 The MIC is computed for each subnetwork packet, this is illustrated by looking at the VDL Mode 2 746 network. The VDL Mode 2 subnetwork utilizes the 'orange' protocol to provide segmentation of 747 messages that exceed the AVLC frame size. The 'orange' protocol receives the IPv6 packet (maximum 748 size of 1280 bytes) and segments it as needed to fit within the AVLC frame size (251). Each of these 749 segments will be in an AVLC frame with the IPS IPI and the 'orange protocol header and the computed 750 MIC at the end of AVLC information field. This segmentation is illustrated in Figure 3-11.

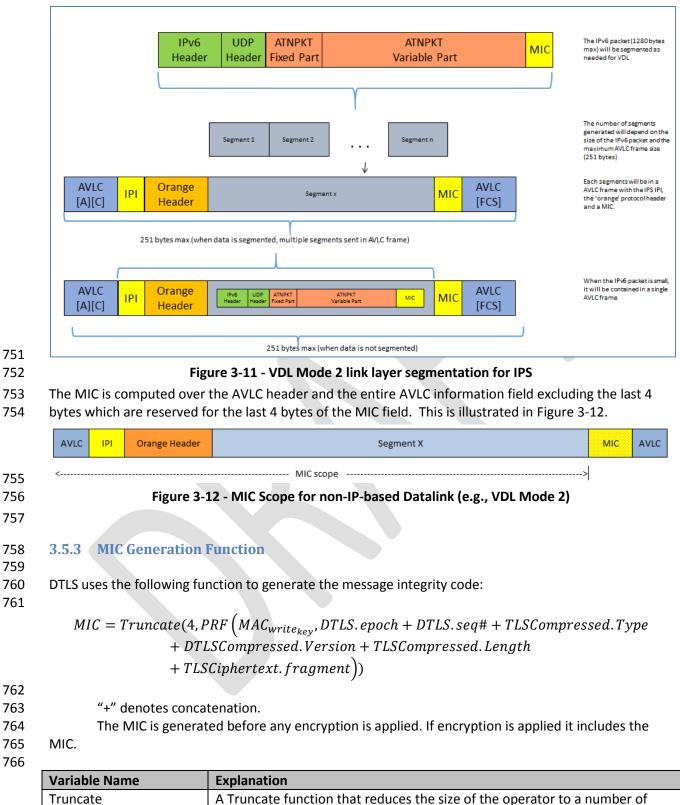

| Truncate | A Truncate function that reduces the size of the operator to a number of       |
|----------|--------------------------------------------------------------------------------|
|          | bytes. In this case the last 4 bytes of the message hash function will be used |
|          | as a message integrity check.                                                  |
| PRF      | Psudo Random Function: This is the hashing function negotiated during the      |

|                        | initial DTLS handshake. The initial supported hash will be SHA-384.            |
|------------------------|--------------------------------------------------------------------------------|
| MAC write key          | This is a secret key derived from the session key as per RFC 5246 Section 6.3. |
|                        | Both the gateway (server) and aircraft (client) have a write key and compute   |
|                        | the other using the procedure recorded in the RFC. This value is never         |
|                        | transmitted, making the PRF function difficult to duplicate by third parties.  |
| DTLS.epoch             | The current encryption, compression, hashing algorithm used during this        |
|                        | session. Each time the combination changes the epoch is increased by one.      |
| DTLS.Seq#              | The sequence number of this block. This is used much in the same way as        |
|                        | TCP sequence numbers. It is the DTLS sequence number that what would           |
|                        | have been the DTLS header, had it been prepended to this packet.               |
| TLSCompressed.Type     | An IANA Content Type indicator. For example 23 (0x17) represents               |
|                        | application data.                                                              |
| DTLSCompressed.Version | This is the protocol version in use. Initially this will be 0xFE 0xFD          |
| TLSCompressed.Length   | This is the length of the compressed content data in this packet. It includes  |
|                        | The IPV6 header, UDP header, ATNPTK fixed part, and ATNPKT Variable Part.      |
| TLSCypherText.Fragment | This is the entire DTLS message excluding the AVLC layer. It includes the IPv6 |
|                        | header, UDP header, ATNPKT Fixed part, and ATNPKT Variable Part all            |
|                        | compressed and fragmented before MICed.                                        |
|                        |                                                                                |

#### 767 3.5.4 Key Management MIC generation:

768

For Key management operations the following fields of the MIC generation are changed:

769 770

| TLSCompressed.Length   | This is the length of the compressed content data in this packet (or         |
|------------------------|------------------------------------------------------------------------------|
| 120 compresseurzengen  | fragment). It includes The ATNPTK fixed part, and ATNPKT Variable Part       |
|                        |                                                                              |
|                        | (including DTLS Header and Key command information). All compressed and      |
|                        | fragmented before MICed.                                                     |
| TLSCypherText.Fragment | This is the entire DTLS message excluding the AVLC layer. It includes ATNPKT |
|                        | Fixed part, and ATNPKT Variable Park (including DTLS Header and              |
|                        | Certificate). All compressed and fragmented before MICed.                    |

# 771

772

#### 773 **3.6 Key Management**

774

All Crypto methods have a limited useful life time, the crypto period. It is the time from when they are
derived to the point at which computing power becomes sufficient enough to brute force guess the
private key in a reasonable amount of time, or a flaw is exposed in the key generation method.

- In order to ensure that aircraft can initiate an IPS connection with any trusted provider, keys will need tobe managed.
- 781 3.6.1 Key Management Functions
- 782

To facilitate the exchange and security of keys with an aircraft the following port 5908 key tag selectors
have been defined for key management. All key tag values of 0x3X will use the encrypted connection
negotiated upon DTLS logon.

| Key Tag | Meaning                                           |
|---------|---------------------------------------------------|
| 0x30    | Upload a new Root CA Certificate                  |
| 0x31    | Upload a new Aircraft Private key                 |
| 0x32    | Upload a new Aircraft one time use Private Key    |
| 0x33    | Upload a new Aircraft Certificate                 |
| 0x34    | Upload a new Aircraft one time use Certificate    |
| 0x35    | Upload the primary service provider's certificate |
| 0x36    | Upload a secondary service provider's certificate |
| 0x37    | Change IP address to:                             |
| 0x38    | Reserved - Encrypted                              |
| 0x39    | Reserved - Encrypted                              |
| 0x3A    | Reserved - Encrypted                              |
| 0x3B    | Reserved - Encrypted                              |
| 0x3C    | Reserved - Encrypted                              |
| 0x3D    | Reserved - Encrypted                              |
| 0x3E    | Reserved - Encrypted                              |
| 0x3F    | Reserved - Encrypted                              |

#### Table 3-4 - Key Management Key Tags

#### 788 3.6.2 Initial Key installation

789

Upon manufacture completion, the avionics manufacturer will preload all root certificates for all valid service providers. The Avionics manufacturer will also upon sale load the primary service provider server certificate and work with the primary service provider to install aircraft specific certificates and keys for IPS operation. The IP address shall also be set by the avionic provider at the direction of the primary service provider. The airline may also request the installation of other trusted companion service providers server keys to allow roaming.

796

Failing pre-load by the avionics manufacturer or during subsequent lease or sale of an aircraft, it is
 recommended that avionics have a physical way, to load certificates, IP address configs and keys for IPS.

- 799 It is recommended that avionics manufactures standardize the process for physical media and
- configuration files. The physical loading of keys should always be available. It will allow airline to recover
- 801 aircraft that have been compromised or if keys expired before returning to the primary service
- 802 provider's coverage area.
- 803

812

The Airline can request a new set of certificates (Primary Service Provider Server, Aircraft Cert, Aircraft Private key, one time use cert, one time use private key) from the primary service provider, or a new primary service provider at any time via the processes documented in the master certificate policy and service contract. If there is a change in primary service provider the keys must be loaded manually via ground maintenance device. The airline is responsible for maintaining the security of the maintenance device(s) after issue. Compromised keys shall be reported to the primary service provider as soon as possible.

- 811 3.6.3 Subsequent Key installation
- 813 Once Avionics are initially loaded with an IP, Certificates and keys, further management can be done via
- the primary service provider's communication network, as long as the primary service provider remains

unchanged. If a change in primary service provider is required, physical configuration of the avionics willbe necessary.

- 817 3.6.3.1 Upload a new Root CA Certificate 0x30
- 818 819

820

821

822

Avionics will be expected to maintain a list of Root CA certificates (the root CA Store) to validate provider certificates. It will be the responsibility of the airline to keep this store up to date. The primary service provider can upload new Root CA certificates as provided by airline host and trusted companion service providers. The UDP port 5908 with key tag of 0x3X will use encryption negotiated upon DTLS

- 823 logon.
- 824

Root CA certificates are trust anchor points. Compromise of a trust anchor has significant financial and
 legal implications. The service provider should not initiate a RootCA Upload for foreign root certificates
 without appropriate signed permission and certification that the digital certificates are authentic

- 827 without appropriate signed permission and certification that the digital certificates are authentic,
- genuine and that the airline wants to be able to roam onto that network. The Primary Service Provider may upload updates to its own root certificate at any time, as long as it remains the primary service
- may upload updates to its own root certificate at any time, as long as it remains the primary serviceprovider.
- 831

832 Avionics upon receiving a Root CA Certificate will update the root CA store with the incoming certificate.

833 Only one Root CA certificate will be uploaded per instance. It is expected that avionics will replace any

root CA certificate previously existing in the Root CA store issued by the same authority with that

835 received. For example a Symantec root certificate with another Symantec root certificate. The avionics

836 should maintain its own Root CA certificate store and remove any expired Root CA Certificates

- 837 periodically. Uploaded certificates will be in DER format.
- 838

839 Only the primary service provider will be allowed to upload new Root CA certificates over the network.

840

Aircraft should maintain their DTLS connection with the primary service provider after installing a new
 Root CA certificate. Upon any new login or refreshing of the connection the current Root CA certificate
 store will be used to validate any service provider's authentication certificate(s). The port 5908 key tag

for uploading a new Root Certificate will be 0x30, and will be followed by certificate (upload) or one

- 845 additional byte (response).
- 846

| Service Provider Sends | Aircraft Sends | Meaning                         |
|------------------------|----------------|---------------------------------|
| Root Certificate       | 0x00           | Certificate accepted and        |
|                        |                | installed.                      |
| Root Certificate       | 0x01           | Certificate rejected. – Already |
|                        |                | have this certificate, invalid, |
|                        |                | expired, or otherwise.          |

#### 847

#### Table 3-5 - Upload new Root CA Certificate Return Codes

848 Only one root certificate should be maintained on the aircraft per CA. Note, it is quite possible for two

849 different service providers to use the same CA. If a new root certificate is loaded, then any previous root

850 certificate for that same CA should be removed and replaced with the incoming root certificate. The

851 return code will remain the same. More information will be included in the primary service provider's

852 Certificate Practice Statement and Certificate Policy as well as the individual customer contract.

853 3.6.3.2 Upload a new Aircraft Private Key 0x31

855 In the event that the private key expires due to crypto period lifetime or becomes compromised via

856 other means, the service provider can upload a new Private Key via the encrypted connection, using a

port 5908 key tag of 0x31. It is expected that the primary service provider or airline would change the
 private key, and public certificate. The IP address and Primary Service Provider's key can be changed as

858 private key, and public certificate. T859 well if necessary.

860

Aircraft should maintain their DTLS connection with the service provider after installing a new private
key. Upon any new login or refreshing of the connection the new private key will be used, until that time
the old private key should be used. The Upload a new Aircraft Private Key will have a port 5908 key tag

of 0x31, and be followed by the private key (upload) or one additional byte (response).

864

865 866

| Service Provider Sends | Aircraft Responds | Meaning                                |
|------------------------|-------------------|----------------------------------------|
| Aircraft Private Key   | 0x00              | New Private Key accepted and installed |
| Aircraft Private Key   | 0x01              | New Private Key rejected.              |

867

Table 3-6 - Upload new Aircraft Private Key return codes

868

## 869 3.6.3.3 Upload a new Aircraft one time use Private Key 0x32

870

In the event that the onetime use key expires due to crypto period lifetime, becomes compromised via
other means, or is used, the service provider can upload a new one time use private key via the
encrypted connection, using port 5908 key tag 0x32. It is expected that the service provider would
change the onetime use private key, and one time use public Certificate in the same DTLS session. The IP
address and Primary Service Provider's key can be changed as well if necessary.

875 876

> Aircraft should maintain their DTLS connection with the service provider after installing a new one time use private key. Upon any new login or refreshing of the connection the new private key (if available)

> will be used. The onetime use private key will expire upon the first successful logon with that key to the

primary service provider, it must be changed at that time. The Upload a new Aircraft private one time

use key will have a port 5908 key tag of 0x32, and be followed by the private key (upload) or one
additional byte (response).

883

884

| Service Provider Sends        | Aircraft Responds | Meaning                      |
|-------------------------------|-------------------|------------------------------|
| Aircraft One Time Use Private | 0x00              | New One Time Use Private Key |
| Кеу                           |                   | accepted and installed       |
| Aircraft One Time Use Private | 0x01              | New One Time Use Private Key |
| Кеу                           |                   | rejected.                    |

885

Table 3-7 - Upload new Aircraft Private One time Use Key return codes

886

## 887 3.6.3.4 Upload a new Aircraft Certificate 0x33

889 Each Aircraft will be equipped with a digital certificate, used for authentication with the primary service

- 890 provider and all trusted companion service providers. Uploaded certificates will be in DER format. The
- 891 corresponding private key will be maintained by the aircraft and primary service provider.
- 892
- Aircraft certificates will be signed by the primary service provider. See Section 3.4.2 ECDSA Keys for more information. The Aircraft Certificate will be transmitted over an encrypted channel negotiated at
- 895 DTLS logon.
- 896

897 Aircraft should maintain their DTLS connection with the service provider after installing a new aircraft

certificate using the old certificate if necessary. The port 5908 key tag of 0x33 will be followed by an

Aircraft Certificate when sent by the service provider. The aircraft will use the same port 5908 key tag of

900 0x33 to send a one byte return code indicating success or failure.

901

| Service Provider Sends | Aircraft Responds | Meaning                                                |
|------------------------|-------------------|--------------------------------------------------------|
| Aircraft Certificate   | 0x00              | New One time use certificate is accepted and installed |
| Aircraft Certificate   | 0x01              | New One time use certificate is rejected.              |

902

Table 3-8 - Install a new Aircraft Certificate return codes

903

## 904 3.6.3.5 Upload a new Aircraft one time use Certificate 0x34

905

906 Each Aircraft will be equipped with a one-time use certificate from its primary service provider. These 907 certificates will be included in CRL lists provided to trusted companion providers, effectively making 908 these certificates one time use only on the primary service provider's network. In the event that the 909 aircraft's primary certificate fails due to expiration or CRL revocation the aircraft can use this one-time 910 use key on the primary service provider's network. The one time use key will expire upon first use. 911 Having a one-time use key ensures that aircraft will not require physical media in order to replace its 912 service keys. That is as long as it is connected with the primary service provider. Uploaded one-time use 913 certificates will be in DER format and be via the DTLS encrypted channel negotiated at logon. 914 915 Aircraft should maintain their DTLS connection with the service provider after installing a new one time

- 916 use certificate using the old certificate if necessary. The UDP port 5908 key tag of 0x34 will be followed
- by a one-time use certificate in DER format when sent by the Service Provider. The aircraft will use theport 5908 key tag of 0x34 and one additional byte to indicate success or failure.
- 918 919

| Service Provider Sends            | Aircraft Responds | Meaning                         |
|-----------------------------------|-------------------|---------------------------------|
| Aircraft One time use Certificate | 0x00              | New One time use certificate is |
|                                   |                   | accepted and installed          |
| Aircraft One time use Certificate | 0x01              | New One time use certificate is |
|                                   |                   | rejected.                       |

920

#### Table 3-9 - Upload a new Aircraft one-time-use Cert return codes

#### 921 3.6.3.6 Upload the primary service provider's certificate 0x35

- Part of the security system of the avionics is being able to recognize the primary service provider. When
- the aircraft is logged into the primary service provider via DTLS, then additional features will be
- 925 unlocked to allow the primary service provider to maintain the keys, certificates and IP address of the
- aircraft. If the service provider certificate received during the DTLS logon does not match that of Primary
- 927 Service Provider's, then the port 5908 key tags of 0x3X will be restricted from access. There will be only
- 928 one primary service provider certificate within the avionics at any one time.
- 929
- 930 In the event that the primary service provider's server's certificate needs to change, perhaps due to
- 931 nearing certificate expiration or crypto period expiry due to algorithm compromise.
- 932

Aircraft should maintain their DTLS connection with the service provider after installing a new primary
 service provider certificate until a re-authentication or new login is needed or requested. The port 5908

- 935 key tag of 0x35 will be followed by the Primary Service Provider's Certificate when sent by the Primary
- 936 Service Provider. The aircraft will use a port 5908 key tag of 0x35 followed by one additional byte to
- 937 indicate success or failure.
- 938

| Service Provider Sends     | Aircraft Responds | Meaning                        |
|----------------------------|-------------------|--------------------------------|
| Primary Service Provider's | 0x00              | New Primary Service Provider's |
| Certificate                |                   | certificate is Accepted and    |
|                            |                   | installed                      |
| Primary Service Provider's | 0x01              | New Primary Service Provider's |
| Certificate                |                   | Certificate is rejected.       |

939

#### Table 3-10 - Primary Service Provider Key upload return codes

#### 940 3.6.3.7 Upload a secondary Service Provider's Certificate 0x36

941 Airlines often times contract with many service providers in order to have service if the primary service 942 provider is not available. The primary service provider could upload via RF the secondary service 943 provider's certificates; this is to limit who is authorized to update certificates over RF. Secondary Service 944 provider certificate upload is limited to the customer agreement, Certificate Practice Statement and 945 Certificate Policy, each service provider is free to develop their own policies as long as they meet or 946 exceed the minimum standards outlined in the Master Certificate Policy. 947 948 Avionics upon receiving a secondary provider Certificate will update the secondary provider store with 949 the incoming certificate. Only one secondary provider certificate will be uploaded per instance. It is 950 expected that avionics will replace any secondary provider certificate previously existing in the 951 secondary provider store issued by the same authority with that received. For example a SITA provider 952 certificate with another SITA provider certificate. The avionics should maintain its own secondary 953 provider certificate store and remove any expired secondary provider certificates periodically. There 954 may be many secondary service providers' certificates in this store. Uploaded certificates will be in DER 955 format. 956 957 Only the primary service provider will be allowed to upload new secondary provider certificates over the 958 network. Airlines will be able to load them using on-ground avionics maintenance devices. 959 960 Aircraft should maintain their DTLS connection with the primary service provider after installing a new 961 secondary provider certificates. Upon any new login or refreshing of the connection the current

962 Secondary provider certificate store will be used to validate any trusted companion service provider's

963 authentication certificate(s). The port 5908 key tag for uploading a new secondary provider certificate

- 964 will be 0x36, and will be followed by certificate (upload) or one additional byte (response).
- 965

| Service Provider Sends | Aircraft Sends | Meaning                         |
|------------------------|----------------|---------------------------------|
| Root Certificate       | 0x00           | Certificate accepted and        |
|                        |                | installed.                      |
| Root Certificate       | 0x01           | Certificate rejected. – Already |
|                        |                | have this certificate, invalid, |
|                        |                | expired, or otherwise.          |

966

#### Table 3-11 - Upload new Secondary Provider Certificate Return Codes

967

3.6.3.8 Change the IP address 0x37

968

969 The primary service provider should assign an IP address to each aircraft under contract. This should be 970 coordinated with IANA and be updated along with a new Aircraft Certificate, service provider key, 971 aircraft secret key. The IP address should be changed via an encrypted connection negotiated at DTLS

972 logon to the primary service provider.

973

974 Aircraft should maintain their DTLS connection with the service provider after installing a new IP address 975 until a re-authentication or new login is needed or requested. The old IP address should be used until a 976 new session is established. The port 5908 key tag of 0x37 will be followed by the new IP address when

977 sent by the service provider. The aircraft will use a port 5908 key tag of 0x37 followed by one additional

- 978 byte to indicate success or failure.
- 979

| Service Provider Sends | Aircraft Responds | Meaning                         |
|------------------------|-------------------|---------------------------------|
| New IP address         | 0x00              | New Aircraft IP is accepted and |
|                        |                   | installed.                      |
| New IP address         | 0x01              | New Aircraft IP is rejected.    |

980

Table 3-12 - Change IP address return codes

#### 981 3.6.4 Function of the One Time Private Key and Certificate

982

983 The Aircraft's One time use Key and Certificate are meant to be a failsafe mechanism to prevent aircraft 984 from needing hands on maintenance in the event that an aircraft's key, certificate, or both become 985 expired or compromised. It is intended that the one time use key will only be usable on the Primary 986 Service provider's network. This will be enforced by adding the one-time use certificate to the Certificate 987 Revocation List (CRL) and Online Certificate Status Protocol (OCSP) shared with trusted companion 988 service providers.

989

990 Each Primary Service Provider will need to keep two CRLs one of one-time use keys and the other of 991 revoked certificates - other than by expiry. Primary service providers should accept logons via one-time 992 use keys, but the detection of that key should trigger an immediate upload of a new aircraft primary key 993 and certificate as well as one-time use Key and Certificate.

- 994
- 995 To emphasize, one-time use certificates and keys will only be usable on the primary service provider's
- 996 network and then only once. They will be treated as revoked certificates on trusted companion service
- 997 provider networks. Untrusted companion service providers will see them as invalid certificates.

#### **Key Maintenance Operations Packet Format** 998 3.6.5

999

1000 Key maintenance operations are available for the primary service provider only. The DTLS Header and 1001 payload is encrypted to protect the keys and certificates while in transit. The key management packet shall look like: 1002

1003

| IPI  | IPv6 Header                     | UDP Hdr                          | Key<br>tag |     | AT         | NPKT 9              | 896 Fixe | ed                |     |        |       | ATNPKT              | 9896 Variable                          |     |
|------|---------------------------------|----------------------------------|------------|-----|------------|---------------------|----------|-------------------|-----|--------|-------|---------------------|----------------------------------------|-----|
| 0x8E | src & dst<br>addresses,<br>etc. | src & dst<br>ports, etc.<br>5908 | 0x33       | Ver | DS<br>Prim | App<br>Tech<br>Type | More     | Presence<br>Flags | Seq | Length | Cmprs | U<br>DTLS<br>Header | ser Data<br>Certificate<br>Part 1 of N | - N |
|      |                                 |                                  |            |     |            |                     |          |                   |     |        |       | E                   | Encrypted                              |     |

1004 1005

Figure 3-13 - Key Management Command format

1006

In this example the primary service provider is sending up a new aircraft primary certificate for use on all 1007 1008 new connections.

1009

The response to a Key Management command shall use the DTLS Header and a response code usually 1010

- 1011 0x00 or 0x01 to indicate success or failure of the key command respectively. Please review each key 1012 management command for appropriate response codes.
- 1013

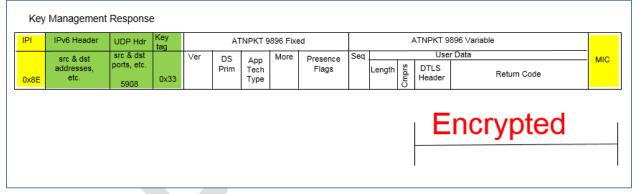

- 1014
- 1015

1016

Figure 3-14 - Key Management Response format

#### 3.7 IPS Information Message 1017

1018 The IPS Information message will be generated by the aircraft every 10 minutes in order to provide 1019 aircraft information for the ground to update its uplink delivery options. The IPS Information message 1020 will also be useful as a supplemental source of position information.

1021

1022 The message will be sent with the IPS IPI (0x8E) and the first byte of the UDP data field will have a key 1023 tag value of 0x0B preceding the ATNPKT to indicate that this is an IPS Information message. The IPS 1024 Information message is shown in Figure 3-15.

|      | IPS Information Message               |                    |                               |       |        |       |              |       |           |                      |         |                                                              |       |
|------|---------------------------------------|--------------------|-------------------------------|-------|--------|-------|--------------|-------|-----------|----------------------|---------|--------------------------------------------------------------|-------|
|      | IPI                                   | IPv6 Header        | UDP Hdr tag ATNPKT 9896 Fixed |       |        |       |              |       | ed        | ATNPKT 9896 Variable |         |                                                              |       |
|      |                                       | src & dst          | src & dst<br>ports, etc.      |       | Ver    | DS    | Арр          | More  | Presence  | Seq                  |         |                                                              | _ міс |
|      | 0x8E                                  | addresses,<br>etc. | 5908                          | 0x0B  |        | Prim  | Tech<br>Type |       | Flags     |                      | Lengt   | Latitude,Longitude,Altitute in FL,<br>Ground Speed, UTC TIme |       |
| 1026 |                                       |                    | •                             |       |        |       |              |       |           |                      |         | •                                                            |       |
| 1027 | Figure 3-15 – IPS Information Message |                    |                               |       |        |       |              |       |           |                      |         |                                                              |       |
| 1028 |                                       |                    |                               |       |        |       |              |       |           |                      |         |                                                              |       |
| 1029 |                                       |                    |                               |       |        |       |              |       |           |                      |         |                                                              |       |
| 1030 | The IP:                               | S Informati        | on mes                        | sage  | will c | ontai | n lat        | itude | , longitu | de, a                | altitud | e, ground speed and UTC. Th                                  | ne    |
| 1031 | layout                                | and details        | s of the                      | posit | ion re | eport | data         | are   | shown ir  | n Fig                | ure 3-2 | 16 and Table 3-13.                                           |       |
| 1032 |                                       |                    |                               |       |        |       |              |       |           |                      |         |                                                              |       |
|      | 0                                     |                    |                               |       |        |       |              |       | 16        |                      |         |                                                              | 31    |

| Ö | 16             | 31 |  |  |  |  |  |  |  |  |
|---|----------------|----|--|--|--|--|--|--|--|--|
|   | Latitude       |    |  |  |  |  |  |  |  |  |
|   | Longitude      |    |  |  |  |  |  |  |  |  |
|   | Altitude in FL |    |  |  |  |  |  |  |  |  |
|   | Ground Speed   |    |  |  |  |  |  |  |  |  |
|   | UTCTime        |    |  |  |  |  |  |  |  |  |

1035

#### Figure 3-16 – IPS Information Message Data Format

1036

| Field        | Format                                                                                                    | Remarks                                                                                    |  |  |  |
|--------------|----------------------------------------------------------------------------------------------------|--------------------------------------------------------------------------------------------|--|--|--|
| Latitude     | Radians                                                                                                    | pi/2 to -pi/2<br>negative South of equator                                                 |  |  |  |
| Longitude    | Radians                                                                                                    | pi to –pi<br>negative West of meridian                                                     |  |  |  |
| Altitude     | Flight levels (in hundreds of feet)                                                                                                    | 0 to 999                                                                                   |  |  |  |
| Ground Speed | In knots                                                                                                    | 0 to 999                                                                                   |  |  |  |
| UTC          | Year 8 bits { 0 = 2017},<br>4 bit Month {1-12},<br>5 bit Day of the Month (1-31},<br>6 bit Minute (0-59),<br>5 bit Hour (0-23),<br>4 bits Seconds (1-15) | Seconds resolution of 4<br>seconds or increment of 4 i.e.<br>21 seconds to be encoded to 6 |  |  |  |

#### 1037

Table 3-13 – IPS Information Message Details

#### 3.8 IP Lookup Message 1038

1039 The IPS Gateway shall provide an IP lookup service. This service will allow the aircraft to request the 1040 IPv6 address of a facility.

- 1042 The request will be sent with the IPS IPI (0x8E) and the first byte of the UDP data field will have a key tag
- 1043 value of 0x0C to indicate that this is an IP Lookup message. The IP Lookup message will be generated by
- 1044 the aircraft when it needs to obtain a specific IP address.
- 1045

| Look                            | up Message A                    | VC to Grou                       | und  |     |                   |                     |      |                   |       |                      |      |                          |   |
|---------------------------------|---------------------------------|----------------------------------|------|-----|-------------------|---------------------|------|-------------------|-------|----------------------|------|--------------------------|---|
| IPI IPv6 Header UDP Hdr Key tag |                                 |                                  |      |     | ATNPKT 9896 Fixed |                     |      |                   |       | ATNPKT 9896 Variable |      |                          |   |
| 0x8E                            | src & dst<br>addresses,<br>etc. | src & dst<br>ports, etc.<br>5908 | 0x0B | Ver | DS<br>Prim        | App<br>Tech<br>Type | More | Presence<br>Flags | Seq _ | Cmprs<br>Cmprs       | ngth | User Data<br>Facility ID | м |

#### 1046 The format of the request is shown in Figure 3-17 and the detail of the request field is shown in Figure 1047

#### 1048 1049

1050

#### Figure 3-17 – IP Lookup message format

1051 The request will contain 4 to 8 characters with the domain name to be resolved into an IP address (for example EDYY or EDYYTEST). 1052

|      | 0 16 31                                                                                                    |  |            |                          |  |     |      |      |      |          |         |                                               | 31    |
|------|----------------------------------------------------------------------------------------------------|--|------------|--------------------------|--|-----|------|------|------|----------|---------|-----------------------------------------------|-------|
|      | Facility ID                                                                                                   |  |            |                          |  |     |      |      |      |          |         |                                               |       |
|      |                                                                                                    |  |            |                          |  |     |      |      |      |          |         |                                               |       |
| 1053 |                                                                                                    |  |            |                          |  |     |      |      |      |          |         |                                               |       |
| 1054 | Figure 3-18 - IP Lookup Request Data                                                                          |  |            |                          |  |     |      |      |      |          |         |                                               |       |
| 1055 |                                                                                                    |  |            |                          |  |     |      |      |      |          |         |                                               |       |
| 1056 | The response will contain the facility type, the facility address followed by the facility ID in the request. |  |            |                          |  |     |      |      |      |          | equest. |                                               |       |
| 1057 | The facility address will be dependent on the facility type. Table 3-14 contains the possible values for      |  |            |                          |  |     |      |      |      |          | es for  |                                               |       |
| 1058 | the facility type and the corresponding address field.                                                        |  |            |                          |  |     |      |      |      |          |         |                                               |       |
| 1059 |                                                                                                    |  |            |                          |  |     |      |      |      |          |         |                                               |       |
|      | Lookup Message Response Ground to A/C                                                                         |  |            |                          |  |     |      |      |      |          |         |                                               |       |
|      | IPI IPv6 Header UDP Hdr Key ATNPKT 9896 Fixed ATNPKT 9896 Variable                                            |  |            |                          |  |     |      |      |      |          |         |                                               |       |
|      |                                                                                                    |  | src & dst  | src & dst<br>ports, etc. |  | Ver | DS   | Арр  | More | Presence | Seq .   |                                               | — міс |
|      |                                                                                                    |  | addresses, | pons, etc.               |  |     | Prim | Tech |      | Flags    |         | 은 Length Facility type, IP address (or null), |       |

#### 0x8E 0x0B Туре 1 B and ID 5908 1060 1061 Figure 3-19 – IP Lookup Response format 1062 1063 0 16 31 Facility Type Facility address Facility ID 1064 1065 Figure 3-20 – IP Lookup Response Data

- 1066
- 1067

| Value       | Facility Type                 | Facility Address                 |
|-------------|-------------------------------|----------------------------------|
| 0x00        | No address / unknown facility | Field is Blank / NULL (No value) |
| 0x01        | A620 Host                     | 128 bit address of IPS Gateway   |
| 0x02        | ATN/OSI Facility              | 128 bit address of IPS Gateway   |
| 0x03        | IPS Facility                  | 128 bit address of IPS Facility  |
| 0x04 – 0xFF | Reserved for future protocols | Reserved                         |

#### Table 3-14 – Facility Type Values

# 1069 **3.9 IPv6 Packet**

- 1070 The IPv6 packet consists of header and data, where for IPS the payload data consists of the UDP header,
- 1071 the ATNPKT, and the last 4 bytes of the computed MIC as shown in Figure 3-21.

1072

|             | IPv6 data  |        |     |  |  |  |  |  |  |
|-------------|------------|--------|-----|--|--|--|--|--|--|
| IPv6 header | UDP header | ΑΤΝΡΚΤ | МІС |  |  |  |  |  |  |

<----->

1073 1074

# Figure 3-21 – IPv6 packet

1075 The maximum size of the IPv6 packet, per RFC 8200, is 1280 octets. Because of the ICAO Doc. 9896

1076 limitations on the size of the ATNPKT, the maximum IPv6 packet for IPS will be slightly under this as 1077 shown in Figure 3-22.

|    |           |            |                   | ATNPKT variable part    |                |     |  |  |  |
|----|-----------|------------|-------------------|-------------------------|----------------|-----|--|--|--|
| IP | v6 header | UDP header | ATNPKT fixed part | other than user<br>data | user data      | MIC |  |  |  |
|    | 40        | 8          | 3                 | max 31 bytes            | max 1024 bytes | 4   |  |  |  |

1078 1079

# Figure 3-22 – IPv6 Packet sizing for IPS

#### 1080 3.9.1 IPv6 Header

1081 The IPv6 header is the first 40 bytes of the IPv6 packet and is laid out as follows:

| Offsets | Octet |   |                |                                      | 0 | D |   |    |         | 1    |   |    |    |    |    |        | 2     |       |      |    |    |    |     | 1    | 3  |    |    |    |    |    |    |    |    |
|---------|-------|---|----------------|--------------------------------------|---|---|---|----|---------|------|---|----|----|----|----|--------|-------|-------|------|----|----|----|-----|------|----|----|----|----|----|----|----|----|----|
| Octet   | Bit   | 0 | 1              | 2                                    | 3 | 4 | 5 | 6  | 7       | 8    | 9 | 10 | 11 | 12 | 13 | 14     | 15    | 16    | 17   | 18 | 19 | 20 | 21  | 22   | 23 | 24 | 25 | 26 | 27 | 28 | 29 | 30 | 31 |
| 0       | 0     |   | Ver            | sion                                 |   |   |   | Tr | affic ( | Clas | s |    |    |    |    |        |       |       |      |    |    | F  | low | Labe | :/ |    |    |    |    |    |    |    |    |
| 4       | 32    |   |                | Payload Length Next Header Hop Limit |   |   |   |    |         |      |   |    |    |    |    |        |       |       |      |    |    |    |     |      |    |    |    |    |    |    |    |    |    |
| 8       | 64    |   |                |                                      |   |   |   |    |         |      |   |    |    |    |    |        |       |       |      |    |    |    |     |      |    |    |    |    |    |    |    |    |    |
| 12      | 96    |   | Source Address |                                      |   |   |   |    |         |      |   |    |    |    |    |        |       |       |      |    |    |    |     |      |    |    |    |    |    |    |    |    |    |
| 16      | 128   | 1 | Source Address |                                      |   |   |   |    |         |      |   |    |    |    |    |        |       |       |      |    |    |    |     |      |    |    |    |    |    |    |    |    |    |
| 20      | 160   | ] |                |                                      |   |   |   |    |         |      |   |    |    |    |    |        |       |       |      |    |    |    |     |      |    |    |    |    |    |    |    |    |    |
| 24      | 192   |   |                |                                      |   |   |   |    |         |      |   |    |    |    |    |        |       |       |      |    |    |    |     |      |    |    |    |    |    |    |    |    |    |
| 28      | 224   |   |                |                                      |   |   |   |    |         |      |   |    |    |    | _  | Destii | antin | n Ac  | Idro |    |    |    |     |      |    |    |    |    |    |    |    |    |    |
| 32      | 256   |   |                |                                      |   |   |   |    |         |      |   |    |    |    | L  | Jesu   | Iduo  | II AC | ure  | 55 |    |    |     |      |    |    |    |    |    |    |    |    |    |
| 36      | 288   | 1 |                |                                      |   |   |   |    |         |      |   |    |    |    |    |        |       |       |      |    |    |    |     |      |    |    |    |    |    |    |    |    |    |
|         |       |   |                |                                      |   |   |   |    |         |      |   |    |    |    |    |        |       |       |      |    |    |    |     |      |    |    |    |    |    |    |    |    |    |

1082 1083

Figure 3-23 – IPv6 Header Format

- 1085 Version – the constant 6 – "0110" 1086 Traffic Class - These 8 bits are divided into two parts. The most significant 6 bits are used for 1087 Type of Service to let the Router Known what services should be provided to this packet. The 1088 least significant 2 bits are used for Explicit Congestion Notification (ECN). Default is all bits set to 1089 "0". 1090 • Flow Label – used to maintain sequential flow of packets. Default is all bits set to "0". 1091 Payload Length – The 16-bit Payload Length field contains the payload length, that is, the length 1092 of the data field following the IPv6 header, in octets. (The length is across the UDP header, the 1093 ATNPKT, and the MIC (as shown in Figure 3-21) Next Header – The 8-bit Next Header field identifies the type of header immediately following 1094 1095 the IPv6 header and located at the beginning of the data field (payload) of the IPv6 packet. The 1096 value of 0x11 in this field identifies the UDP transport protocol used by a packet's payload. 1097 Hop Limit - This field is used to stop packet to loop in the network infinitely. This is same as TTL 1098 in IPv4. The value of Hop Limit field is decremented by 1 as it passes a link (router/hop). When 1099 the field reaches 0 the packet is discarded. 1100 Source Address – follows IPS aircraft and ground addressing described below 1101 Destination Address – follows IPS aircraft and ground addressing described below ٠ 1102 1103 Aircraft Addressing 1104 Each IPS aircraft will have a unique network address. This address is structured as shown in Figure 3-24. 32 bits 24 bits 8 bits 64 bits Subnet ICAO Aircraft Address Mobility Service Provider Interface ID ID **RIR/LIR** 1105 Figure 3-24 – IPS Aircraft Addressing 1106 1107 The aircraft address includes 1108 Mobility Service Provider – the 'home' entity based on the assigning service provider (i.e. ARINC 1109 North America, SITA, ADCC, KAC, AeroThai, Airline Agency, etc.) 1110 ICAO Aircraft Address - the 24 bit ICAO aircraft address; this address shall be used by the IPS 1111 Gateway to look-up the aircraft tail number
  - Subnet ID Mobility Service Provider assigned value (could be based on agency ID)
  - Interface ID Mobility Service Provider assigned value (could be based on fleet, tail, etc.)
- 1113 1114

Each aircraft will have a nomadic fixed address assigned, by the primary service provider / ICAO, to the
 aircraft for all interfaces. Each interface has a DSP assigned and media specific globally routable IPv6
 prefix.

- 1118 Communication service provider will manage their own address; their Administrative Domains obtains
- 1119 IPv6 address prefix assignments from their Local Internet Registry (LIR) or Regional Internet Registry1120 (RIR).
- 1120 (F
- 1121
- 1122 Ground Addressing
- 1123 Figure 3-25 shows the structure of the IPS Ground Address.

|                                                              | 3 bits<br><>                                                                                                    | 13 bits<br><>  | 8 bits<br><> | 24 bits<br><>          | 16 bits<br><>       | 64 bits<br><>              |  |  |  |  |  |
|--------------------------------------------------------------|----------------------------------------------------------------------------------------------------|----------------|--------------|------------------------|---------------------|----------------------------|--|--|--|--|--|
|                                                              | FP                                                                                                    | TLA ID         | Res          | NLA ID                 | SLA ID              | Interface ID               |  |  |  |  |  |
| 1124<br>1125                                                 | <                                                                                                    | Pub            |              |                        |                     | <><br>Interface Identifier |  |  |  |  |  |
| 1126<br>1127<br>1128<br>1129<br>1130<br>1131<br>1132<br>1133 | <ul> <li>The ground address is an IPv6 global address and is composed of the following fields:</li> <li>FP – Format Prefix, 001 for aggregatable global unicast addresses</li> <li>TLA ID – Top level Aggregation Identifier, these are allocated by IANA to local internet registrie</li> <li>RES – reserved for future use (for expansion of TLA ID or NLA ID)</li> <li>NLA ID – Next Level Aggregation Identifier identifies a specific customer site.</li> <li>SLA ID – Site Level Aggregation Identifier, identifies subnets within a specific site.</li> </ul> |                |              |                        |                     |                            |  |  |  |  |  |
| 1134                                                         | Additional i                                                                                                    | nformation or  | ı IPv6 addre | essing is available in | n <b>RFC 2373</b> . |                            |  |  |  |  |  |
| 1135<br>1136                                                 | 3.9.2 IPv                                                                                                    | 6 Payload      |              |                        |                     |                            |  |  |  |  |  |
| 1137<br>1138                                                 | The IPv6 pa                                                                                                    | yload consists | of the UDF   | P packet which is ca   | arrying the ATNPK   | T. These are described     |  |  |  |  |  |

1138 separately.

# 1139 **3.10 UDP Packet**

- 1140 The IPv6 payload consists of UDP packet made up of an 8 byte header and variable data portion. The
- 1141 UDP packet layout is shown in Figure 3-26.

| Source Port    | Destination Port |  |  |  |  |  |  |  |  |
|----------------|------------------|--|--|--|--|--|--|--|--|
| Message Length | Checksum         |  |  |  |  |  |  |  |  |
|                |                  |  |  |  |  |  |  |  |  |
| Data           |                  |  |  |  |  |  |  |  |  |
|                |                  |  |  |  |  |  |  |  |  |

1142 1143

Figure 3-26 – UDP Packet

#### 1144 3.10.1 UDP Packet Header

- 1145 The UDP packet header consists of four fields which include Source Port, Destination Port, Message
- 1146 Length, and Checksum.

1147 3.10.1.1 Source and Destination Port

1148 The port number defines the service access point. The following ports have been defined.

| Service Name                | Port  | Notes          |
|-----------------------------|-------|----------------|
| Authentication / Management | 5908  |                |
| AOC                         | 5909  | A620 data      |
| СМ                          | 5910  | IP App         |
| CPDLC                       | 5911  | IP App         |
| ADS-C                       | 5912  | IP App         |
| AFN                         | 5915  | A620 data      |
| FANS ADS-C                  | 5916  | A620 data      |
| FANS CPDLC                  | 5917  | A620 data      |
| Others                      | other | Native IP Apps |

#### 1149

#### Table 3-15 – UDP Ports

1150 Other services have not been defined but are assumed to be IP applications.

1151 Prior to authentication, the only port open is 5908. After aircraft authentication, port 5908 will also be

used for other messages including the key management and IP lookup messages.

#### 1153 *3.10.1.2 Message Length*

1154 The message length field specifies the length in bytes of the UDP packet (header and data).

#### 1155 3.10.1.3 Checksum

1156 Checksum is mandatory for UDP running over IPv6. UDP checksum is computed by taking the one's

1157 complement of the one's complement sum of all 16 bit words in the header (a pseudo header of

1158 information from the IP header, the UDP header, and the data, padded with zero octets at the end (if

1159 necessary) to make a multiple of two octets). In other words, all 16-bit words are summed using one's

1160 complement arithmetic. Add the 16-bit values up. Each time a carry-out (17th bit) is produced, swing

that bit around and add it back into the least significant bit. Reference for the computation is in

1162 <u>https://en.wikipedia.org/wiki/User\_Datagram\_Protocol</u> (note 8). The sum is then one's complemented

1163 to yield the value of the UDP checksum field. The layout of this IPv6 pseudo header is shown in Figure 1164 3-27.

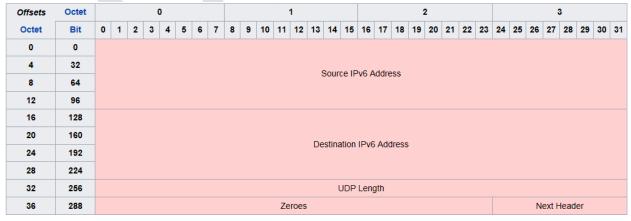

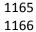

Figure 3-27 – IPv6 Pseudo header

1167 If the checksum calculation results in the value zero (all 16 bits 0) it should be sent as the one's 1168 complement (all 1s).

#### 1169 3.10.2 UDP Data

- 1170 The data field of the UDP packet is dependent on the destination port number. For port 5908 the data
- 1171 field is used for specific messages (authentication, keep alive, and IP lookup) as described in section
- 1172 3.2.5. For all other ports, the data field contains aeronautical telecommunication network packet
- 1173 (ATNPKT) data.

## 1174 **3.11 ATNPKT**

- 1175 The ATNPKT is defined in ICAO Doc. 9896 [1] and is described herein as to its application by the IPS
- 1176 Gateway. The ATNPKT consists of a fixed part and a variable part consisting of supplementary header 1177 information followed by user data.
- 1178 The layout of ATNPKT is shown in Figure 3-28.

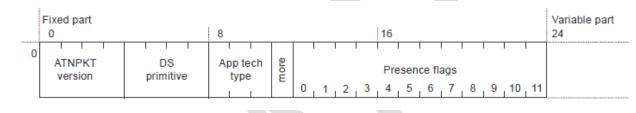

1179 1180

#### Figure 3-28 – ATNPKT Format

1181 3.11.1 Fixed Part

#### 1182 *3.11.1.1 ATNPKT Version*

- 1183 The ATNPKT Version is a 4 bit field and shall be set to 1. This number may be incremented in the future
- 1184 for modifications of the ATNPKT.

#### 1185 3.11.1.2 DS Primitive

- 1186 The Dialogue Service (DS) primitive is a 4 bit field with the following values assigned for use in the IPS
- 1187 Messaging. The DS peers are the aircraft (avionics) and the IPS Ground System

|   | Value | Assigned DS Primitive |
|---|-------|-----------------------|
|   | 1     | D-START               |
|   | 2     | D-START cnf           |
|   | 3     | D-END                 |
|   | 4     | D-END cnf             |
| 1 | 5     | D-DATA                |
|   | 6     | D-ABORT               |
| 1 | 7     | D-UNIT-DATA*          |
|   | 8     | D-ACK                 |
|   | 9     | D-KEEPALIVE*          |

- \* The D-KEEPALIVE DS primitive is different than the IPS Information Message implemented as a part of
   the port specific messages at the UDP packet level. The IPS Gateway will not generate or process D KEEPALIVE other than being pass-through for these. Same is true for D-UNIT-DATA, the IPS Gateway will
   only be a pass-through for these.
- 1192

#### Table 3-16 – ATNPKT DS Primitives

#### 1193 *3.11.1.3 App Tech Type*

1194 This field identifies the type of application data that is being carried. Three application technology types 1195 have been defined:

- b000 indicating ATN/IPS DS
- b001 indicating AOC DS
- 1198 b010 indicating management
- b011 indicating FANS/IPS DS
- The IPS Gateway is a pass-through for this field since it does not need to use this field as the port in theUDP header will define the message data.

#### 1202 3.11.1.4 More Bit

1204

- 1203 The More bit is used to indicate segmentation of the UDP datagrams. The More bit usage is as follows:
  - 0 a single segment or the last segment of a segmented message
- 1205 1 the first or an intermediate segment of a segmented message
- 1206 The More bit will always be set to "0" for DS Primitives 6, 7, 8, and 9.

#### 1207 3.11.1.5 Presence Flags

- 1208 The presence flags are 12 bits which indicate the presence of optional fields within the variable part of
- 1209 the ATNPKT. A value of 1 is used to indicate the presence of the optional field. The following are the
- 1210 presence flags as well as the format of the presence field.

|     | <b>Optional Field</b> | Size   | (bits)*        | Description                                                                                                    | Notes |
|-----|-----------------------|--------|----------------|----------------------------------------------------------------------------------------------------|-------|
| Bit |                       | Length | Value          |                                                                                                    |       |
| 0   | Source ID             | N/A    | 16             | DS connection identifier of the sender                                                                                                    | 1     |
| 1   | Destination ID        | N/A    | 16             | DS connection identifier of the recipient                                                                                                    | 1     |
| 2   | Sequence Numbers      | N/A    | 8              | Sequence numbers (Ns, Nr)<br>Sequence numbers can range from 0 to 15                                                                                                    |       |
| 3   | Inactivity Time       | N/A    | 8              | Inactivity timer value of the sender (in minutes)                                                                                                    |       |
| 4   | Called Peer ID        | 8      | 24 to 64       | Called peer ID (provided by the local DS-user)                                                                                                    | 1     |
| 5   | Calling Peer ID       | 8      | 24 to 64       | Calling peer ID (provided by the local DS-user)                                                                                                    | 1     |
| 6   | Content Version       | N/A    | 8              | Version of the application data carried                                                                                                    |       |
| 7   | Security Indicator    | N/A    | 8              | Security requirements:<br>0 – no security (default value)<br>1 – Secured dialogue supporting key management<br>2 – Secured dialogue<br>3 255 – reserved                  |       |
| 8   | Quality of Service    | N/A    | 8              | ATSC routing class:<br>0 – no traffic type policy preference<br>1 – "A"<br>2 – "B"<br>3 – "C"<br>4 – "D"<br>5 – "E"<br>6 – "F"<br>7 – "G"<br>8 – "H"<br>9 255 – reserved |       |
| 9   | Result                | N/A    | 8              | Result of a request to initiate or terminate a dialogue:<br>0 – accepted (default value)<br>1 – rejected transient<br>2 – rejected permanent<br>3 255 – reserved         |       |
| 10  | Originator            | N/A    | 8<br>0 to 8184 | Originator of the abort:<br>0 – user (default value)<br>1 – provider<br>2 255 – reserved<br>User data (provided by the local DS-user)                                    |       |
| 11  | User Data             | 16     | 0 to 8184      | User data (provided by the local DS-user)                                                                                                    |       |

- 1211 1 = this field has customized meaning for A620 data (see corresponding section for definition)
- 1212 \* = when length is present it always precedes the value
- 1213

#### Table 3-17 – ATNPKT Presence Fields

# 1214 3.11.2 Variable Part

- 1215 The variable part of the ATNPKT is dependent on the presence fields flagged in the fixed part of ATNPKT,
- 1216 the DS primitive being invoked, and the state of the DS.
- 1217 The following table identifies the ATNPKT parameters present for each of the DS protocol messages.
- 1218 The table includes the fixed variables (always present) and the variable fields.
- 1219

| Protocol        | D-    | D-START | D-   | D-UNIT- | D-END | D-END | D-    | D-   | D-        |
|-----------------|-------|---------|------|---------|-------|-------|-------|------|-----------|
| Message         | START | cnf     | DATA | DATA    |       | cnf   | ABORT | АСК  | KEEPALIVE |
| Fixed part      |       |         |      |         |       |       |       |      |           |
| ATNPKT version  | Μ     | Μ       | М    | Μ       | М     | Μ     | М     | М    | Μ         |
| DS Primitive    | Μ     | Μ       | М    | Μ       | М     | Μ     | М     | М    | Μ         |
| Application     | Μ     | Μ       | М    | Μ       | М     | Μ     | М     | М    | Μ         |
| Technology Type |       |         |      |         |       |       |       |      |           |
| More            | Μ     | Μ       | М    | M(5)    | М     | Μ     | M(5)  | M(5) | M(5)      |
| Presence Flags  | Μ     | М       | М    | М       | М     | Μ     | М     | М    | М         |
| Variable part   |       |         |      |         |       |       |       |      |           |
| Source ID       | M(4)  | M(4)    | M(6) | -       | -     | -     | (1)   | -    | -         |
| Destination ID  | -     | M(4)    | M(6) | -       | M(4)  | M(4)  | M(2)  | М    | М         |
| Sequence        | M(4)  | M(4)    | M(4) | М       | M(4)  | M(4)  | М     | М    | М         |
| numbers         |       |         |      |         |       |       |       |      |           |
| Inactivity time | O(3)  | O(3)    | -    | -       | -     | -     | -     | -    | -         |
| Called peer ID  | O(3)  | -       | O(6) | 0       | -     | -     | -     | -    | -         |
| Calling peer ID | O(3)  | -       | O(6) | 0       | -     | -     | -     | -    | -         |
| Content version | O(3)  | O(3)    | -    | 0       | -     | -     | -     | -    | -         |
| Security        | O(3)  | O(3)    |      | 0       | -     | -     | -     | -    | -         |
| indicator       |       |         |      |         |       |       |       |      |           |
| Quality of      | O(3)  | -       | -    | -       | -     | -     | -     | -    | -         |
| service         |       |         |      |         |       |       |       |      |           |
| Result          | -     | M(3)    | -    | -       | -     | M(3)  | -     | -    | -         |
| Originator      | -     | -       | -    | -       | -     | -     | 0     | -    | -         |
| User Data       | O(4)  | O(4)    | M(4) | М       | O(4)  | O(4)  | 0     | -    | -         |

1222

(O = optional, M = mandatory, - = precluded to use)

(1) Source ID is present if D-ABORT is sent after D-START and before D-START cnf is received.

(2) Destination ID is absent if D-ABORT is sent after D-START and before D-START cnf is received.

1223 (3) For segmented messages, this parameter is present only in the first segment.

1224 (4) For segmented messages, this parameter is present in all the segments.

1225 (5) The More bit is always set to "0"

(6) Mandatory or Optional (as specified) for A620 messages, for segmented messages, only present in first
 segment. Precluded to use for IPS. See Table 3-19 for more detail.

1228

# Table 3-18 – ATNPKT Content for DS Protocol Messages

1229

# 1230 The custom use for A620 data of select fields is further detailed in Table 3-19.

1231

|         | Sour     | ce ID  | Destina            | ation ID           | Called     | d Peer | Calling Peer |             |  |
|---------|----------|--------|--------------------|--------------------|------------|--------|--------------|-------------|--|
|         | Downlink | Uplink | Downlink           | Uplink             | Downlink   | Uplink | Downlink     | Uplink      |  |
| AOC     | Label    | Label  | Sub labe l         | Sub label          | Flight ID* | -      | -            | -           |  |
| FANS1/A | MFI      | MFI    | IMI (first 2 char) | IMI (first 2 char) | Flight ID* | -      | Center name  | Center name |  |

- 1232
- 1233
- 1234

\*included only when ID changes for flight reauthenticates

#### Table 3-19– Custom field use for A620 data

© 2018 Rockwell Collins IMS

#### 1235 *3.11.2.1 Source ID*

- 1236 The Source ID identifies the DS connection at the sender side when present in the D-START, D-START cnf, 1237 and D-ABORT primitives. The source ID is a 2 byte field that conforms to ISO 8208 field definition.
- 1237 and D-ABORT primitives. The source iD is a 2 byte field that comornis to iso 8208 field definition.
- 1238 The Source ID is also present in the D-DATA primitive for A620 downlink data. The meaning of this 2 1239 byte field is based on the type of A620 data:
- AOC Service point definition Label
- FANS1/A Service point definition MFI
- 1242 *3.11.2.2 Destination ID*
- 1243 The destination ID identifies the DS connection at recipient side and is present in the D-START cnf, D-
- 1244 DATA, D-END, D-END cnf, D-ABORT, D-ACK and D-KEEPALIVE primitives. The destination ID is a 2 byte 1245 field that conforms to ISO 8208 field definition.
- 1246 The Destination ID is also present in the D-DATA primitive for A620 downlink data. The meaning of this 1247 2 byte field is based on the type of A620 data:
- AOC sub service point definition Sub label
- FANS 1/A first two character of IMI

# 1250 *3.11.2.3 Sequence Numbers*

- 1251 The sequence number is an 8 bit field and is present in all DS primitives. The field consists of the
- 1252 sequence number sent and the next sequence number to be received and is laid out as shown in Figure
- 1253 3-29.

| N (S) | N (R) |
|-------|-------|

- 1254
- 1255

Figure 3-29 – Sequence Number Format

- 1256 N(S) sequence number of ATNPKT sent
- 1257 N(R) next expected ATNPKT sequence number to be received
- 1258
- 1259 There are 16 [0..15] possible sequence numbers. For D-ACK and D-KEEPALIVE, only the N(R) number is 1260 meaningful.

# 1261 3.11.2.4 Inactivity Time

- 1262 The inactivity time represents the time (in minutes) of the inactivity timer on the send side. The use of 1263 this field is not required for IPS Communications where the IPS Gateway is the IP termination point (for 1264 A620 Host communications). Use of this for IPS Aircraft to IP Ground System is to be defined by those 1265 end systems.
- 1266 3.11.2.5 Called Peer ID
- The called peer ID identifies the intended peer DS-user. The called peer ID will be either a 24-bit ICAO
  aircraft identifier or a 3–8 character ICAO facility designation and have the format 24 to 64 bits. This is
  an optional field with D-START.
- 1270 If the D-DATA primitive is for A620 data, then this field is an 8 byte optional field and the meaning of this
- 1271 field is redefined to be the ICAO flight ID. This field will be populated by the aircraft whenever the flight
- 1272 ID has changed or the aircraft has re-authenticated.

#### 1273 3.11.2.6 Calling Peer ID

- 1274 The calling peer ID identifies the initiating peer DS-user. The calling peer ID will be either a 24-bit ICAO
- aircraft identifier or a 3–8 character ICAO facility designation and have the format 24 to 64 bits. This isan optional field with D-START.
- 1277 If the D-DATA primitive is for A620 FANS 1/A data, then this field is an 8 byte mandatory field and the 1278 meaning of this field is defined to be the Center Name.
- 1279 3.11.2.7 Content Version
- 1280
- 1281 The content version field is used to indicate the application's version number.

#### 1282 3.11.2.8 Security Indicator

- 1283 The security indicator is an 8 bit field used to convey the level of security. The possible values of this
- 1284 field are shown in the Table 3-20.
- 1285

| Value   | Security Level                             |
|---------|--------------------------------------------|
| 0       | No security (default value)                |
| 1       | Secured dialogue supporting key management |
| 2       | Secured dialogue                           |
| 3 - 255 | Reserved                                   |

1286

#### Table 3-20 – ATNPKT Security Indicator Presence Field

- 1287 The IPS Gateway will not use this indicator as security is handled at the IPv6 level. The IPS Gateway will
- 1288 forward the content to IPS Ground System.

# 1289 3.11.2.9 Quality of Service

- 1290 The Quality of Service (QoS) is an 8 bit field use to convey the quality of service. The IPS Gateway will 1291 not use this optional field. The IPS Gateway will forward the content to IPS Ground System.
- 1292 3.11.2.10 Result
- 1293 The result is an 8 bit field set by the destination DS-user in order to indicate whether or not the
- requested dialogue initiation or termination completed successfully. The possible values of this field are shown in the Table 3-21.

| 0 Accepted<br>1 Rejected (transient) | Value   | Result Definition    |
|--------------------------------------|---------|----------------------|
| 1 Rejected (transient)               | 0       | Accepted             |
|                                      | 1       | Rejected (transient) |
| 2 Rejected (permanent)               | 2       | Rejected (permanent) |
| 3 - 255 Reserved                     | 3 - 255 | Reserved             |

1296

#### Table 3-21 – ATNPKT Result Field

# 1297 3.11.2.11 Originator

1298 The originator is an 8 bit field that indicated the source of a D-ABORT. The possible values of this field 1299 are shown in Table 3-22.

| Value   | Originator Definition |
|---------|-----------------------|
| 0       | User (default)        |
| 1       | Provider              |
| 2 - 255 | Reserved              |

Table 3-22– ATNPKT Originator Field

## 1301 3.11.2.12 User Data

1302 The user data field of the ATNPKT contains application data. The user data is variable size, 0 bytes to a 1303 maximum of 8184 bytes.

1304 The first two bytes contain the user data length (in bits). Following the 2 bytes of the length there is a

1305 single byte (compression byte) used to indicate whether the user data is compressed and whether any

1306 supplemental addresses are present (applicable only to 620 data).

1307

| Bit          | Meaning                    | Description                                                                                                    |
|--------------|----------------------------|----------------------------------------------------------------------------------------------------|
| 1-4<br>(LSB) | Compression field          | <ul> <li>0 - No compression</li> <li>1 - indicates deflate compression</li> <li>2-15 to be defined for future compression method to be used</li> </ul>                                                                                                    |
| 5-7          | Reserved                   |                                                                                                    |
| 8<br>(MSB)   | Supplemental presence flag | 1 indicates the presence of supplemental address data (only<br>applicable to 620 data). If present, the supplemental addresses<br>will follow the compression byte and each address will be<br>delineated by an underscore and the last addresses will be<br>followed by a period (addr_addr_addr.) |

#### 1308

## Table 3-23 – Compression byte content

1309 Data Fragmentation

1310 The ICAO Doc. 9896 [1] requirement is that a D-DATA with a user data part exceeding 1024 bytes shall

1311 be segmented using the More bit in the ATNPKT fixed header part. This requirement defines the

1312 maximum size of the D-DATA that the IPS Gateway will receive.

1313 The maximum size of the IPv6 packet is 1280 bytes. The following table illustrates the maximum

- 1314 ATNPKT size fits which easily fits into the IPv6 packet.
- 1315

| Allocation                                                               | Bytes |
|--------------------------------------------------------------------------|-------|
| IPI                                                                      | 1     |
| IPv6 Header                                                              | 40    |
| UDP Header                                                               | 8     |
| ATNPKT Fixed part                                                        | 3     |
| ATNPKT variable part (excluding user data), includes length of user data | 31    |
| ATNPKT user data                                                         | 1024  |
| MIC                                                                      | 4     |
| Total                                                                    | 1111  |

Table 3-24 – IPv6 packet allocation

1316

1317

1318 **3.12 Error Detection** 

IPS communications can encounter many different types of errors, from busted messages while in
transit to/from the ground station, the IPS Gateway down, the Ground Systems down, the IPS Aircraft
avionics impaired, and etc. This section details the error messages that are supported by the IPS
Gateway.

1324

#### 1325 3.12.1 ICMPv6 messages

1326

1327 When a message successfully transits the RF from Aircraft to Ground station, there are still many issues

1328 that could occur. The ground network will attempt to deliver each message to its intended destination

via the IPS Gateway. There are a few issues that could arise; each will be responded to via an ICMPv6

1330 message.ICMPv6 Messages take the form shown in Figure 3-30.

1331

| ICMPv6 Message |        |            |                         |  |
|----------------|--------|------------|-------------------------|--|
| Туре           | Code   | Checksum   | Message Body            |  |
|                |        |            |                         |  |
|                |        |            |                         |  |
|                |        |            |                         |  |
| 1 Byte         | 1 Byte | 2 Bytes    | 4 Bytes                 |  |
|                |        | Figure 3-3 | 0 - ICMP Message Format |  |

1333 1334

1332

1335 While there is an extensive set of ICMP messages that could be sent in an IPv6 network. The following

- 1336 ICMP messages will be initially supported.
- 1337

| Туре | Code | Error Message                                  | Example Scenario                                                                                                    |
|------|------|------------------------------------------------|----------------------------------------------------------------------------------------------------|
| 1    | 0    | No route to destination                        | If an IPS Ground System network is<br>down then this message will<br>inform the aircraft.                                           |
| 1    | 3    | Address Unreachable                            | The particular computer this message is addressed for is powered off.                                                               |
| 1    | 4    | Port Unreachable                               | The particular application this message is address for is not running                                                               |
| 1    | 5    | Source address failed<br>ingress/egress policy | Sent message is restricted from<br>transmission by country or DSP<br>policy. IE encryption in China                                 |
| 128  | 0    | Echo Request                                   | The Aircraft or IPS Gateway wishes<br>to verify connectivity is up. This<br>message is sent at the direction of<br>the operator(s). |
| 129  | 0    | Echo Reply                                     | The Aircraft or IPS Gateway is responding to the Echo Request and is operational.                                                   |

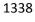

Table 3-25- Supported ICMP Messages

# 1340 3.12.2 IPS Gateway DTLS/TLS Alert Messages (port 5908 key selector 0x0A)

#### 1341

1342 The IPS Gateway will send DTLS/TLS Alert Messages to indicate warnings, and fatal errors during the

1343 authentication process (port 5098 key selector 0x0A). Aircraft should be able to receive these messages

1344 without negative consequences. While it is desirable that the aircraft use these messages to guide the

authentication and connection processes, each avionics manufacturer may develop their own

1346 methodology. Alert messages will only be sent for messages that header information is intact; otherwise

- 1347 messages busted in RF will be ignored. The Alert Protocol Message shall be the same as recorded in RFC
- 1348 5246 and takes the form:
- 1349

# Alert Protocol

| Alert Level | Alert Description |
|-------------|-------------------|
|             |                   |
|             |                   |

1 Byte

1 Byte

1350 1351

1352 Alert messages will take the form of Warning and Fatal errors. Warnings can be ignored however it

would be useful to log or present the error to the operator. While the IPS Gateway will be able to handleall alert types, the following alert types would be useful to the avionics.

1355

1356 Alert Levels can be one of:

1357

| Alert Level | Example | Meaning                           |
|-------------|---------|-----------------------------------|
| Warning     | 0x01    | This is an informational message, |
|             |         | and should probably be logged.    |
| Fatal       | 0x02    | There has been an                 |
|             |         | unrecoverable error with the      |
|             |         | login. Details in Description.    |

#### 1358

### Table 3-26 - DTLS Alert Levels

1359

## 1360 Useful Alert Descriptions can be

| Alert Description       | Example | Meaning                          |
|-------------------------|---------|----------------------------------|
| close_notify            | 0x00    | The aircraft or IPS Gateway      |
|                         |         | would like to close the          |
|                         |         | connection. The IPS Gateway      |
|                         |         | may send this when the session   |
|                         |         | has been open for 8 hours and    |
|                         |         | requires renegotiation. This may |
|                         |         | also be sent after key           |
|                         |         | management commands.             |
| handshake_failure       | 0x40    | A general error with the         |
|                         |         | negotiation. Usually fatal and   |
|                         |         | requires a new handshake.        |
| Unsupported_certificate | 0x43    | The certificate presented is not |

| authorized for use on the ground<br>network for this provider. Fatal |
|----------------------------------------------------------------------|
| message.                                                             |

#### Table 3-27 - DTLS Useful Alert Messages

## 1362

1363 The following alerts will all be Fatal, however they will never be transmitted to the aircraft. The IPS

- 1364 Gateway log will record the fatal message and associated certificates presented that generated the
- alerts, as well as any relevant information regarding the failure. Silently recording these fatal messages
- 1366 will prevent Denial of Service attacks against the network.

| Alert Description   | Example | Meaning                            |
|---------------------|---------|------------------------------------|
| Certificate_revoked | 0x44    | The certificate presented exists   |
|                     |         | on a certificate revocation list.  |
|                     |         | Fatal message.                     |
| Certificate_expired | 0x45    | The certificate presented validity |
|                     |         | dates are outside of the current   |
|                     |         | date. (Either used before validity |
|                     |         | or after validity). Fatal message. |
| Unknown CA          | 0x48    | The certificate presented is       |
|                     |         | signed by a CA that is not         |
|                     |         | recognized by this service         |
|                     |         | provider. Fatal message.           |

1367

# Table 3-28 - DTLS Log only alerts

1368

1369 \* If aircraft tries more than 3 times the revoked certificate, then the aircraft should be added to the

- 1370 revoked client list until human interaction can be established.
- 1371

# 1372 3.12.3 IPS Gateway TLS/DTLS Message Alert Messages (non-authentication)

1373

Some TLS Alert Messages may be generated after the authentication process. The alert protocol is the
 same as described above, using port 5098 key selector of 0x0A. The following are the anticipated alerts.

1376

| Alert Description     | Example | Meaning                           |
|-----------------------|---------|-----------------------------------|
| bad_record_mac        | 0x20    | Message received did not pass     |
|                       |         | the message integrity check. This |
|                       |         | is often a warning message.       |
| decompression_failure | 0x30    | Message received could not be     |
|                       |         | decompressed. This is often a     |
|                       |         | warning message.                  |

#### 1377

#### Table 3-29 – IPS Gateway Alert Messages (non-authentication)

# 1378 **4 Media Specific Details**

Each media has its own specific encapsulation of the data being transmitted. This section identifies therelevant details for IP and non-IP media.

# 1381 4.1 Native IP Datalinks

1382

## 1383 **4.1.1 SATCOM**

Transporting IPv6 data using satellite communications (SATCOM) is done in using IPv6 packets carried
 over the satellite SubNetwork Protocol Data Units (SNPDUs). The type of Satcom data is specified by .....
 1386

1387

#### 1388 \*\*\*content to be developed\*\*\*

1389

# 1390 4.2 Non-IP Datalinks

1391

# 1392 **4.2.1 VDL Mode 2**

Transporting IPv6 data using VDL Mode 2 involves including the IPv6 data within an AVLC frame. This is
 illustrated in Figure 4-1 which shows the AVLC frame and Figure 4-2 which shows the breakdown of the
 information field inside the AVLC frame. Additional information on the AVLC frame is in VHF Digital Link
 Mode 2 AVLC/DLS Protocol Specification, ARINC Document Number 19075 and in the Manual on VHF
 Digital Link (VDL) Mode 2, ICAO Doc 9776, 2<sup>nd</sup> edition.

|         |                                                                                                    | Flag | Address | Link<br>Control | Information Field | FCS | Flag |
|---------|----------------------------------------------------------------------------------------------------|------|---------|-----------------|-------------------|-----|------|
| 1398    |                                                                                                    | 1    | 8       | 1               | n (max 240)       | 2   | 1    |
| 1399    | Figure 4-1 – AVLC Packet                                                                                                    |      |         |                 |                   |     |      |
| 1400    | D The AVLC information field for IPS consists of:                                                                                                    |      |         |                 |                   |     |      |
| 1401    | - Initial Protocol Identifier (IPI)                                                                                                    |      |         |                 |                   |     |      |
| 1402    | - Orange Protocol header                                                                                                    |      |         |                 |                   |     |      |
| 1403    | <ul> <li>IPv6 packet (segmented as needed for max AVLC frame size)</li> </ul>                                                                                                    |      |         |                 |                   |     |      |
| 1404    | - Message Integrity Check (MIC)                                                                                                    |      |         |                 |                   |     |      |
| 1405    |                                                                                                    |      |         |                 |                   |     |      |
| 1406    | The 'Orange' protocol is a new protocol defined to provide link layer segmentation in VDL mode 2.                                                                                                    |      |         |                 |                   |     |      |
| 1 1 0 7 | and the second devices the mention of the second states in the second bar of the second states of the second states tates of the second |      |         |                 |                   |     |      |

orange protocol is needed since the maximum IPv6 packet size is larger than the optimal efficiency sizeof the AVLC packet. The protocol provides for segmentation and for high water acknowledgement for

segmented messages. The orange protocol header with message is shown in Figure 4-2.

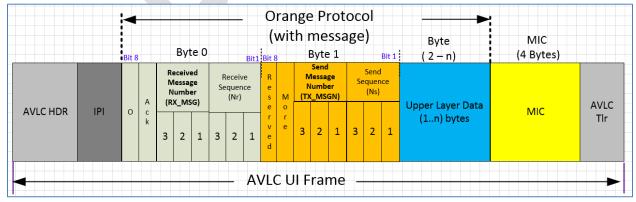

1410

The

| 1411 |         | Figure 4-2 – Orange protocol header                                                             |
|------|---------|-------------------------------------------------------------------------------------------------|
| 1412 |         |                                                                                                 |
| 1413 | The fol | lowing are details of the AVLC UI Frame with segmentation support:                              |
| 1414 | •       | IPS only uses UI frame                                                                          |
| 1415 | •       | For downlink Source, the AVLC address contains the aircraft address and Destination address     |
| 1416 |         | contains the any valid ground address of the target DSP                                         |
| 1417 | ٠       | Layer 2 segmentation protocol is added to support RFC 8200 minimum MTU limit of 1280 octets     |
| 1418 | ٠       | Sequence Number: Segment sequence number of this segment                                        |
| 1419 | ٠       | When message is not segmented, message number shall set to zero (0)                             |
| 1420 | ٠       | Each segmented message contains a unique message number, when the message is segmented          |
| 1421 |         | the message number indicates each segment that belongs to the specific message. Message         |
| 1422 |         | number is incremented from 1 to 7 for the segmented message. The lowest available message       |
| 1423 |         | number should be used for segmented messages                                                    |
| 1424 | •       | MIC is calculated and authenticated for each frame after the mutual authentication is done. For |
| 1425 |         | the DTLS handshake MIC is not included                                                          |
| 1426 | •       | MIC includes AVLC header as well as last octet of user data                                     |
| 1427 | ٠       | Retransmit timer at orange protocol layer is 3 seconds, up to 3 attempts only for fragmented    |
| 1428 |         | messages (non message 0) based on high water mark ACK.                                          |
| 1429 | •       | If no acks are received at Layer 2 then retransmission will be handled by the upper layer(s)    |
| 1430 |         |                                                                                                 |

Figure 4-3 illustrates how the IPv6 packet is segmented and Figure 4-4 shows and example of thissegmentation.

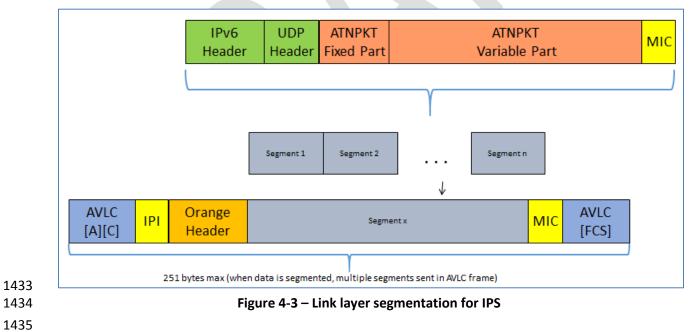

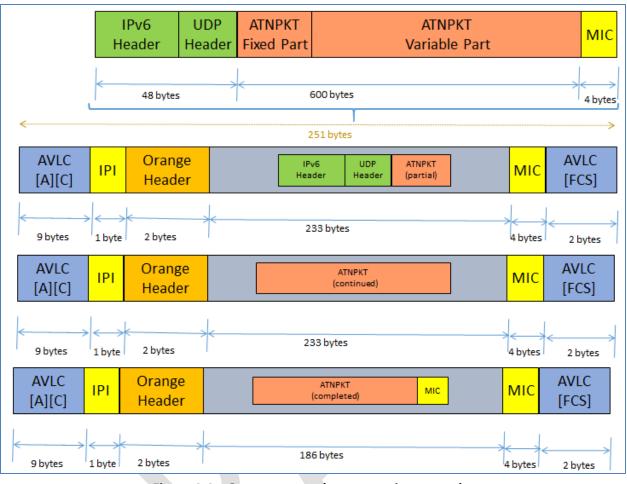

1440

1441

1442

1443

Figure 4-4 – Orange protocol segmentation example

# 1438 **5 Interface Details**

- 1439 As shown in Figure 3-1, the IPS Gateway supports IPS Aircraft Communications through:
  - Authentication Processing between the IPS Aircraft and the IPS Gateway
    - IPS (IPv6) Ground System Session Establishment and Messaging
  - A620 (Legacy) Host System Messaging
  - 8208 ATN/OSI Ground System Connectivity and Messaging
- 1444 Initial VDL Link Establishment to the ARLM-PE is maintained as part of the current Avionics to VDL GS
- 1445 connectivity protocol. It is not an IPS Gateway supported function and is not necessary for IPS. It will1446 likely be removed at a future time.
- 1447
- 1448 This section looks in detail at various messaging to or through the IPS Gateway.

# 1449 **5.1 Authentication**

- 1450 Authentication is initiated by the IPS Aircraft to the current services provider's IPS Gateway.
- 1451 Authentication messages are not forwarded to any companion service area's IPS Ground System.
- 1452 Authentication will be performed through many steps called DTLS Flights (shown in Figure 5-1) where
- 1453 security parameters will be exchanged and a secured communication path will be established. The IPS

- 1454 Aircraft and the IPS Gateway shall use Deflate compression on all the messages including all the
- authentication handshake process messages. Message Integrity code (MIC) checks are not included untilafter the authentication process is complete.

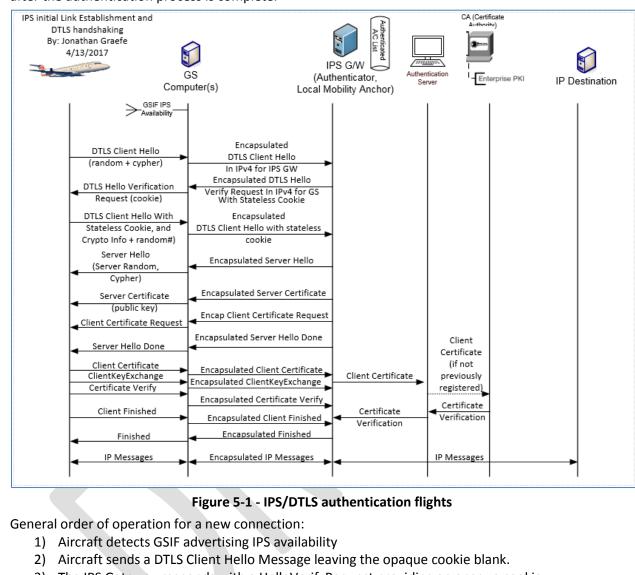

- 1462 3) The IPS Gateway responds with a HelloVerifyRequest providing an opaque cookie.
- 1463 4) Aircraft resends the DTLS Client Hello Message but inserts the opaque cookie into the message.
- 1464 5) Gateway sends a series of server authentication messages including:
  - a. A Server Hello with the parameters of this session
    - i. TLS\_ECDHE\_ECDSA\_WITH\_AES\_256\_CBC\_SHA
    - ii. Curve is secp384r1
    - b. The IPS Gateway sends a x.509 DER encoded public certificate to the aircraft
  - c. ServerKeyExchange: The elliptic curve parameters including the ECDHE key are sent
  - d. A request for the aircraft's certificate specifying the curve it expects
  - e. A message stating that the Gateway has completed its side of the authentication
- 1472 6) Aircraft sends a burst of messages including:
  - a. The aircrafts public x.509 DER encoded certificate is sent to the gateway
  - b. ClientKeyExchange: an ECDH Ephemeral key

1459

1460 1461

1465 1466

1467

1468

1469 1470

1471

1473

| 1475 | С.              | A certificate verify message passing a signed hash of all messages up to this point.         |
|------|-----------------|----------------------------------------------------------------------------------------------|
| 1476 |                 | Proves the aircraft has the private key.                                                     |
| 1477 | d.              | Message to begin applying the negotiated DTLS parameters                                     |
| 1478 | e.              | an encrypted, MICed and compressed message indicating the client is finished with the        |
| 1479 |                 | authentication                                                                               |
| 1480 | 7) The Se       | rver completes the authentication process by applying the negotiated parameters              |
| 1481 | a.              | Server issues a Session Ticket                                                               |
| 1482 | b.              | Server sends a changeCipherSpec in the clear                                                 |
| 1483 | С.              | An encrypted, MICed and compressed message indicating that the server is finished            |
| 1484 |                 | with the authentication and the DTLS session is now fully established.                       |
| 1485 | 8) The Ai       | rcraft send via the MICed authentication channel:                                            |
| 1486 | a.              | Aircraft sends IPv6 address, Tail ID and Flight ID to the gateway                            |
| 1487 |                 |                                                                                              |
|      |                 |                                                                                              |
| 1488 | 5.1.1 Aircra    | Ift Detects GSIF                                                                             |
| 1489 |                 |                                                                                              |
| 1490 | VDL enabled g   | round stations will advertise the availability of services periodically via a Ground Station |
| 1491 | Information Fr  | ame (GSIF). Upon hearing a GSIF that advertises IPS availability the aircraft may initiate a |
| 1492 | DTLS connection | on with the IPS Gateway. The ground stations that do not support IPS will ignore any         |
| 1493 | request for IPS | service(s).                                                                                  |
| 1494 |                 |                                                                                              |
|      |                 |                                                                                              |

### 1496 5.1.2 Initial Client Hello

1497

1498 Upon hearing a GSIF that advertises IPS availability the aircraft can immediately initiate an IPS/DTLS logon when the frequency is clear. The initial 1499 client hello (shown in Table 5-3 – Initial Client Hello Message) will be missing an opaque cookie later provided by the IPS Gateway. The cookie is

1500 used to detect denial of service attacks against the service provider. It is intended that the initial Cipher Suite for IPS will be

- TLS\_ECDHE\_ECDSA\_WITH\_AES\_256\_GCM\_SHA384 and all IPS messages including authentication messages will be compressed using the Deflate
   compression method. It is expected that the supported cipher list will expand in time as new methods are invented and legacy methods retired.
   The Client Hello Message informs the server about the capabilities of the client.
- 1503 1504

#### 1505 DTLS Header Fields DTLS Handshake messages and their Meaning:

| Field Name       | Example Value       | Meaning                                                                |
|------------------|---------------------|------------------------------------------------------------------------|
| Content Type     | 0x16 [1 Byte]       | The following message is a DTLS Handshake Protocol Message – these     |
|                  |                     | are primarily used for authentication and session management.          |
| Protocol Version | 0xFE 0xFD [2 Bytes] | The aircraft supports DTLS Version 1.2 and below.                      |
| Epoch Cypher #   | 0x00 0x00 [2 Bytes] | This message is using the first cipher method negotiated. In this case |
|                  |                     | the default, no encryption or Message integrity code, but compressed   |
|                  |                     | using deflate.                                                         |
| Message Seq#     | 0x00 0x00 0x00      | Message Sequence Number. Number represents the number of               |
|                  | 0x00 0x00 0x00      | messages sent starting at 0x00. Both the server and client have their  |
|                  | [6 Bytes]           | own unique counter and increment them for messages sent by each        |
|                  |                     | respective side.                                                       |
| Length           | 0x00 0x65           | The Total length of the data payload of the message. In this case      |
|                  | [2 Bytes]           | starting from the Handshake Protocol header                            |

1506

# Table 5-1 - DTLS Header Fields for DTLS Handshake Messages

1507

#### 1508 Handshake Protocol Header fields for Initial Client Hello and their Meaning:

| Field Name     | Example Value  | Meaning                                                         |  |
|----------------|----------------|-----------------------------------------------------------------|--|
| Handshake Type | 0x01 [1 Byte]  | This is a Client Hello message                                  |  |
| Length         | 0x00 0x00 0x59 | The total length of the Client Hello header                     |  |
|                | [3 Bytes]      |                                                                 |  |
| Message Seq    | 0x00 0x00      | Message Sequence Number. Similar to the Message sequence number |  |
|                | [2 Bytes]      | of the DTLS header, but counts the steps of the authentication  |  |

|                 |                | handshake. This sequence number does not necessarily need to be the     |
|-----------------|----------------|-------------------------------------------------------------------------|
|                 |                | same as the DTLS header message sequence number but it could be.        |
| Fragment offset | 0x00 0x00 0x00 | The first byte of this fragment position in the entire message. For     |
|                 | [3 Bytes]      | instance this may be a fragment in the middle of the message, in that   |
|                 |                | case this field is the position of the first byte of this packet in the |
|                 |                | assembled message.                                                      |
| Fragment Length | 0x00 0x00 0x59 | The length of this fragment. If this fragment contains the full message |
|                 | [3 Bytes]      | then the length field and this field will match.                        |

# Table 5-2 - Handshake Protocol Header for initial Client Hello

# 1510 **Client Hello Header fields and their Meaning:**

| Field Name       | Example Value                           | Meaning                                                                                                    |
|------------------|-----------------------------------------|----------------------------------------------------------------------------------------------------|
| Protocol Version | 0xFE 0xFD [2 Bytes]                     | Represents the aircraft supports the DTLS 1.2 protocol and below for handshakes.                                                                                                    |
| Random           | Varies<br>[4 Bytes + 28 Bytes]          | A two part random number. The first 4 Bytes is the number of seconds since January 1, 1970. The Last 28 Bytes are a random number generated by the client.                                                                                                    |
| Session ID       | Varies<br>[2 Bytes + Variable<br>Bytes] | The first 2 Bytes represent the length of data to follow for this field. The remaining bytes are the session ID issued by the server (IPS Gateway), that this aircraft would like to resume. It is acceptable that the aircraft initiates a new connection for each authentication. |
| Opaque Cookie    | 0x00<br>[1 Byte + Variable]             | The opaque cookie is a server based denial of service detection method.<br>Initially this will be a 1 Byte length field of 0x00 and a variable part of 0<br>Bytes.                                                                                                    |
| ·                |                                         | The first 2 Bytes is the length in Bytes of the list<br>The second 2 Bytes represent                                                                                                    |
|                  |                                         | TLS_ECDHE_ECDSA_WITH_AES_GCM_SHA384<br>The third 2 Bytes represent TLS_EMPTY_RENEGOTIATION_INFO_SCSV                                                                                                    |
| Compression      | 0x02<br>0x01                            | Represents the compression methods that the client can support. The list is presented in order of preference.                                                                                                    |

| 0x00 |                                                   |
|------|---------------------------------------------------|
|      | The first Byte is the length in Bytes of the list |
|      | The second Bytes represents DEFLATE compression   |
|      | The third Byte represents none compression        |

1513

#### Table 5-3 – Initial Client Hello Message

#### 1512 5.1.2.1 Client Hello Extensions Format

- 1514 Client Hello Extensions are used to convey additional information or request a modification to the behavior of standard DTLS connections. IANA 1515 maintains a list of currently accepted Extension Types which can be found in the Applicable documents section.
- 1517 The DTLS/TLS extension header consists of a single length field representing the total length of all extensions summed together.
- 1518

1516

1519 Each DTLS/TLS extension has the following format:

| Hello Extension |           |             |           |  |
|-----------------|-----------|-------------|-----------|--|
| Type            | Length    | List Length | Data      |  |
|                 |           |             |           |  |
| 0x12 0x34       | 0x00 0x04 | 0x00 0x02   | 0x00 0x00 |  |
| 2 Bytes         | 2 Bytes   | Optional    | Optional  |  |
|                 |           | Variable    | Variable  |  |

| Figure 5-2 | - DTLS Hello | Extension Format |
|------------|--------------|------------------|
|            |              |                  |

| 1 | 5 | 2 | 2 |  |
|---|---|---|---|--|
|   |   |   |   |  |

| Field Name  | Example Value       | Meaning                                                                       |
|-------------|---------------------|-------------------------------------------------------------------------------|
| Туре        | 0x12 0x34 [2 Bytes] | Identifies the Extension name that is being modified or feature being         |
|             |                     | requested.                                                                    |
| Length      | 0x00 0x04 [2 Bytes] | The length of the List Length and Data field in bytes.                        |
| List Length | 0x00 0x02           | This field may or may not be present. If it is present, it is two bytes. This |
|             | [0 or 2 Bytes]      | field is present every time there is the possibility of a list of items; it   |
|             |                     | represents the number of bytes of the list and is two less than the length    |
|             |                     | field.                                                                        |
| Data        | 0x00 0x00           | The actual requested method for this extension type. This could be blank      |

-- Supported

-- Supported

0x05 0x03 SHA384 with ECDSA

|                      |                                                                     |                        | [Variable 0 -<br>Bytes] | - 65535     | in the client hello | to represent that the client supports this service.                                                        |
|----------------------|---------------------------------------------------------------------|------------------------|-------------------------|-------------|---------------------|----------------------------------------------------------------------------------------------------|
| 1523                 |                                                                     |                        | Table                   | 5-4 – Exte  | nded Hello Forma    | t                                                                                                    |
| 1524                 |                                                                     |                        |                         |             |                     |                                                                                                    |
| 1525<br>1526         | 5.1.2.2 Client Hello                                                |                        |                         |             |                     |                                                                                                    |
| 1527<br>1528<br>1529 | For purposes of IPS it is reconnected recommended. Servers are      |                        |                         |             |                     | nsion capabilities however support for all extensions is elow.                                             |
| 1530<br>1531<br>1532 |                                                                     | ints are transm        |                         |             |                     | eway that the aircraft can support custom elliptic<br>ended when elliptic curve cryptography is used, even |
| 1533<br>1534         | 0                                                                   | Defined in RFC         |                         | ion inform  | ns the Gateway tha  | at the aircraft supports named elliptic curves. This field                                                 |
| 1535<br>1536         |                                                                     |                        |                         |             |                     | t the aircraft supports session tickets. Tickets can be umber of supported aircraft.                       |
| 1537<br>1538         | <ol> <li>Signature Algorithms<br/>aircraft supports.</li> </ol>     | s – Defined in F       | RFC 5246 this exter     | nsion infor | rms the Gateway o   | f all the signature and hashing algorithms that the                                                        |
| 1539<br>1540<br>1541 | <ol> <li>Extended Master Sec<br/>secret that is resistar</li> </ol> |                        |                         | •           | oports man in the r | niddle attack detection and will generate a master                                                         |
|                      | Field Name                                                          | Type Value<br>assigned | Length Example          | List Leng   | gth (if applicable) | Data Example and meaning                                                                                   |
|                      | Elliptic Curve Point Format                                         | 0x00 0x0B              | 0x00 0x05               | 0x00 0x0    | )3                  | 0x00 Uncompressed<br>0x01 Compressed Prime<br>0x02 Compressed Char2                                        |
|                      | Supported Groups (AKA<br>Elliptic Curves)                           | 0x00 0x0A              | 0x00 0x04               | 0x00 0x0    | )2                  | 0x00 0x18 secp384r1                                                                                        |

1542

(--)

(--)

0x00 0x02

Session Ticket TLS

Signature Algorithms

Extended Master Secret

0x00 0x23

0x00 0x0D

0x00 0x17

0x00 0x00

0x00 0x04

0x00 0x00

1544 The DTLS heartbeats will be handled via the IPS Information messages the aircraft will send periodically. See section 3.7 Error! Reference source

1545 **ot found.** for more information.

1546

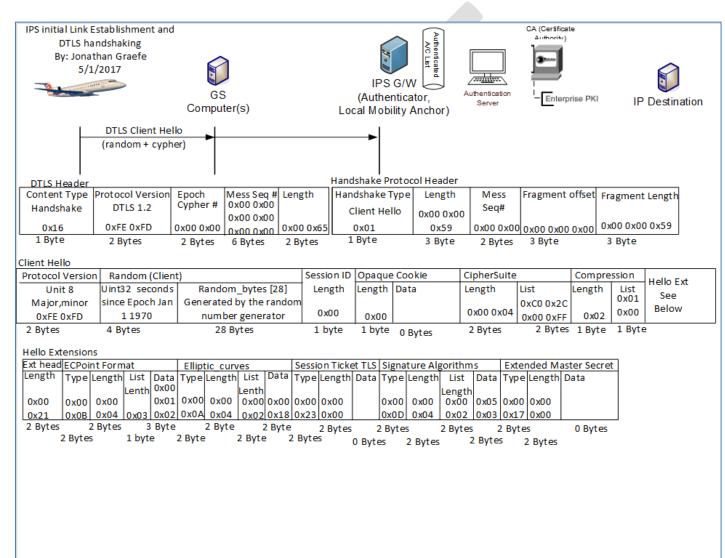

| 1548 |                                                      | Figure 5-3 – I           | nitial Client Hello                                                         |
|------|------------------------------------------------------|--------------------------|-----------------------------------------------------------------------------|
| 1549 |                                                      |                          |                                                                             |
| 1550 | 5.1.3 Hello Verify Request                           |                          |                                                                             |
| 1551 |                                                      |                          |                                                                             |
| 1552 | In order to detect denial of service (DOS) attacks   | s and also detect replay | y attacks, the IPS Gateway generates a random opaque cookie and sends it    |
| 1553 | to the aircraft. The aircraft proves that it can re- | ceive messages from th   | ne IPS Gateway by including the opaque cookie in its follow up client hello |
| 1554 | message. The opaque cookie is random and sha         | III not be the same as a | ny previous resumable session. The Hello Verify Request is the message      |
| 1555 | that contains the opaque cookie and is detailed      | below.                   |                                                                             |
| 1556 |                                                      |                          |                                                                             |
| 1557 | The DTLS header fields descriptions are the sam      | e as recorded in sectio  | n 5.1.2 (Initial Client Hello). The Handshake Protocol header is similar to |
| 1558 | the Initial Client Hello with the exception that th  | e Handshake Type is: (   | 0x03 Hello Verify Req.                                                      |
| 1559 |                                                      |                          |                                                                             |
| 1560 | The Hello Verify Request Message has the follow      | ving fields:             |                                                                             |
| 1561 |                                                      |                          |                                                                             |
|      | Field Name                                           | Example Value            | Meaning                                                                     |
|      |                                                      |                          |                                                                             |

| Field Name       | Example Value        | Meaning                                                               |  |  |  |
|------------------|----------------------|-----------------------------------------------------------------------|--|--|--|
| Protocol Version | 0xFE 0xFD [2 Bytes]  | Represents that the Gateway supports the DTLS 1.2 protocol and below. |  |  |  |
|                  |                      | DTLS 1.2 will be used for this handshake.                             |  |  |  |
| Length           | 0x14 [1 Byte]        | The Length of the opaque cookie                                       |  |  |  |
| Opaque Cookie    | Varies [0-255 Bytes] | This is the cookie the IPS Gateway directs the aircraft to use.       |  |  |  |

# Table 5-6 – Hello Verify Request

| By: Jonath<br>4/13/                      |                        |                            | ļ                                    |                                              | IPS G/W                                                                             | ${\bigcirc}$                  |                         | <b>3</b>                                      |                    |
|------------------------------------------|------------------------|----------------------------|--------------------------------------|----------------------------------------------|-------------------------------------------------------------------------------------|-------------------------------|-------------------------|-----------------------------------------------|--------------------|
|                                          |                        | GS<br>Compute              | er(s)                                |                                              | (Authenticate<br>Local Mobility Ar                                                  | or, ····                      | hentication<br>Server   | Enterprise PKI                                | IP Destination     |
| -                                        |                        |                            | Request (s                           | ello Verifica<br>stateless co<br>cted cypher | )                                                                                   | -                             |                         |                                               |                    |
| DTLS Header<br>Content Type<br>Handshake | Protocol Ve<br>DTLS 1. | Comban H                   | Mess Seq #<br>0x00 0x00<br>0x00 0x00 | Length                                       | Handsha <b>k</b> e Protoo<br>Handshake Type<br>Hello Verify Req                     | Length                        | Mess<br>Seq#            | Fragment offset                               | Fragment Length    |
| 0x16                                     | 0xFE 0xF               |                            | 0x00 0x00                            |                                              | 0x03                                                                                | 0x17                          |                         | 0x00 0x00 0x00                                |                    |
| 1 Byte                                   | 2 Bytes                | 2 Bytes                    | 6 Bytes                              | 2 Bytes                                      | 1 Byte                                                                              | 3 Byte                        | 2 Bytes                 | 3 Byte                                        | 3 Byte             |
| ello Verify Requ                         |                        |                            |                                      |                                              |                                                                                     |                               |                         |                                               |                    |
| rotocol Version                          |                        | Cookie                     |                                      |                                              |                                                                                     |                               |                         |                                               |                    |
| Unit 8<br>Major,minor<br>0xFE 0xFD       | Length<br>0x14         | Generated from<br>See belo |                                      | Exampl                                       | e: 0x56 ca 18 c8 20                                                                 | : 03 eb 6c 6d                 | l ff e5 e8 e8           | d5 da 4c 0d ca 9                              | 8 74               |
| 2 Bytes<br>DTLS 1.2                      | 1 Byte                 | Variabl<br>0 to 255 B      | -                                    |                                              | •                                                                                   | •                             | -                       | <b>d by the functio</b> n<br>ircraft Paramete |                    |
|                                          |                        |                            | H<br>S<br>A                          | ecret = A ps<br>lircraft IP: Fi              | h Algorithm specif<br>seudo random nun<br>ixed Primary DSP g<br>meters: Entire init | nber generat<br>provided IP o | or number:<br>faircraft |                                               | or each connection |
|                                          |                        |                            | Fig                                  | gure 5-4 -                                   | – Hello Verify                                                                      | Request                       |                         |                                               |                    |
| Hello Req                                | uest                   |                            |                                      |                                              |                                                                                     |                               |                         |                                               |                    |
| n successful                             | ly hearir              | ng a Hello Ve              | rification                           | request f                                    | rom the IPS g                                                                       | ateway sh                     | all extra               | ct the Opaqu                                  | e Cookie and ir    |
|                                          | •                      | •                          |                                      | •                                            | •                                                                                   | •                             |                         | ct the Opaqu<br>er can succe                  |                    |

1564

1565

#### 1566 5.1.4 Sec

1567

1568 The aircraft it into the

1569 **Client Hello** es to the

1570 Aircraft and ept for a few

1571 fields. Any other changes will result in a failed handshake.

1573 The only fields that have changes from the initial client hello are:

1574

| Field                     | Explanation                                                                        |
|---------------------------|------------------------------------------------------------------------------------|
| DTLS Header               | The Message Sequence number increments for every message sent. Since this is       |
| Message Sequence Number   | the 2 <sup>nd</sup> message sent by the aircraft it is assigned sequence number 1. |
| DTLS Header               | With the addition of the opaque cookie, the length of the packet has increased.    |
| Length                    | Length captures the new length.                                                    |
| Handshake Protocol Header | With the addition of the opaque cookie, the length of the packet has increased.    |
| Length                    | Length captures the new length.                                                    |
| Handshake Protocol Header | The Message Sequence number increments for every message sent during this          |
| Message Sequence Number   | handshake the IPS Gateway uses this number to determine that this is the second    |
|                           | client hello and it should expect to find an opaque cookie matching what it sent   |
|                           | previously.                                                                        |
| Handshake Protocol Header | Assuming the message does not require fragmentation this Length would equal        |
| Fragment Length           | the Handshake Protocol Header Length                                               |
| Client Hello              | Length will change from 0x00 to the length of the opaque cookie.                   |
| Opaque Cookie Length      |                                                                                    |
| Client Hello              | This opaque cookie received in the Hello Verify Request will be placed here.       |
| Opaque Cookie Data        |                                                                                    |

1575

Table 5-7 – Second Hello Request

| DTLS Client Hello<br>(random + cypher)         Handshake Protocol Header         Content Type<br>Protocol Version       Epoch<br>Cypher #       Mess Seg #       Length<br>Ox00 0x00       Mess Seg #       Length<br>Client Hello       Mess Seg #       Length<br>Ox00 0x00       Mess Seg #       Length<br>Ox00 0x00       Mess Seg #       Length<br>Ox00 0x00       Mess Seg #       Length<br>Ox00 0x00       Mess Seg #       Length<br>Ox00 0x00       Mess Seg #       Length<br>Ox00 0x01       Mess Seg #       Length<br>Ox00 0x01       Mess Seg #       Length<br>Ox00 0x01       Mess Seg #       Length<br>Ox00 0x01       Mess Seg #       Length<br>Ox00 0x01       Mess Seg #       Length       Mess Seg #       Mess Seg #       Length       Mess Seg #       Mess Seg #       Mess Seg #       Length       Mess Seg #       Mess Seg #       Mess Seg #       Mess Seg #       Mess Seg #       Mess Seg #       Mess Seg #       Mess Seg #       Mess Seg #       Mess Seg #       Mess Seg #       Mess Seg # <th>PS initial Link Establish<br/>DTLS handshaki<br/>By: Jonathan Gra<br/>5/1/2017</th> <th>ing<br/>aefe</th> <th>GS<br/>Computer(s)</th> <th></th> <th></th> <th>IPS G/<br/>(Authentic</th> <th>cator,</th> <th>Auth</th> <th>entication<br/>Server</th> <th>CA (Certificate<br/>Authority)</th> <th></th> <th>IP [</th> <th><b>Destination</b></th>                                                                                                    | PS initial Link Establish<br>DTLS handshaki<br>By: Jonathan Gra<br>5/1/2017 | ing<br>aefe | GS<br>Computer(s) |             |            | IPS G/<br>(Authentic | cator,    | Auth   | entication<br>Server | CA (Certificate<br>Authority) |            | IP [     | <b>Destination</b> |
|----------------------------------------------------------------------------------------------------|-----------------------------------------------------------------------------|-------------|-------------------|-------------|------------|----------------------|-----------|--------|----------------------|-------------------------------|------------|----------|--------------------|
| DistributeProtocol VersionEpoch<br>Cypher #Mess Seq #<br>(x00 0x00<br>0x00 0x00<br>0x00 0x00<br>0x00 0x00Length<br>(Lient Hello<br>0x00 0x00<br>0x00 0x01<br>0x00 0x00Mess Seq #<br>(Lient Hello<br>0x00 0x00<br>0x00 0x01<br>0x00 0x00Fragment offset<br>(Seq #<br>0x00 0x00<br>0x00 0x00Fragment Length<br>(Seq #<br>0x00 0x00<br>0x00 0x00<br>0x00 0x01<br>0x00 0x00<br>0x00 0x01<br>0x00 0x00Mess Seq #<br>(Lient Hello<br>0x00 0x00<br>0x00 0x01<br>0x00 0x01<br>                                                                                                    |                                                                             |             | •                 |             |            | ->                   |           |        |                      |                               |            |          |                    |
| Content Type<br>Handshake       Protocol Version<br>DTLS 1.2       Epoch<br>Uyper #       Mess Sea #<br>Ux00 0x00       Length<br>0x00 0x00       Mess Sea #<br>0x00 0x00       Length<br>0x00 0x00       Mess Sea #<br>0x00 0x00       Fragment Length<br>0x00 0x00       Fragment Length<br>0x00 0x00       Fragment Leng                                                                                                    | DTLS Header                                                                 |             |                   |             | Hand       | lshake Pro           | tocol Hea | der    |                      |                               |            |          |                    |
| Ox16OxFE 0xFDOx00 0x00Ox00 0x01Ox00 0x00Ox00 0x01Ox00 0x00Ox00 0x01Ox00 0x00Ox00 0x00O                                                                                                    |                                                                             |             |                   |             | gth Han    | dshake Ty            | pe Leng   | gth    | Mess                 | Fragment                      | offset Fra | agment   | Length             |
| 0x16         0xFE 0xFD         0x00 0x00         0x00 0x01         0x00 0x00         0x01         0x00 0x00         0x00 0x01         0x00 0x00         0x00 0x00         0x00 0x00         0x00 0x00         0x00 0x01         0x00 0x00         0x00 0x00         0x00         0x00                                                                                                    | Handshake DT                                                                | ГLS 1.2 🤤 🤇 |                   |             |            | lient Helk           |           |        | Seq#                 |                               |            | -        | Ĭ                  |
| Ox10Ox01Ox00Ox01Ox00Ox01Ox01Ox                                                                                                    | 0v16 0vE                                                                    |             |                   |             |            |                      | 0 x 0 0   |        | 0×00 0×01            | 0.000.0000                    | 0.00       | 00 0 x 0 | 0 0x79             |
| Logical objication objication objicati |                                                                             |             |                   | 0 0 0 0 1 0 |            |                      |           |        |                      | 0000 0000                     | 0000       |          |                    |
| Protocol VersionRandom (Client)Session ID<br>(number generator)Opaque CookieCipherSuiteCompressionHello ExtUnit 8<br>(0xFE 0xFD)Uint32 seconds<br>1 1970Random_bytes [28]<br>(number generator)Length<br>(0x00)Length<br>(0x14)Length<br>(0x14)List<br>(0x00 0x04)Length<br>(0x00 0x04)List<br>(0x00 0x04)Length<br>(0x00 0x04)List<br>(0x00 0x04)Length<br>(0x00 0x04)List<br>(0x00 0x04)Length<br>(0x00 0x04)List<br>(0x00 0x04)Length<br>(0x00 0x04)List<br>(0x00 0x04)Hello Ext<br>(0x00 0x04)See<br>(0x00 0x04)Hello Ext<br>(0x00 0x04)See<br>(0x00 0x04)Hello Ext<br>(0x00 0x04)No01<br>(0x00 0x04)No01<br>(0x00 0x04)Hello Ext<br>(0x00 0x04)Hello Ext<br>(0x00 0x04)                                                                                                    | 20                                                                          | yees        | 20105 00          | yres 20     | y          |                      | 5 6 9     | ie.    | 2 bytes              | June                          | 3          | Byte     |                    |
| Unit 8<br>Major,minor<br>0xFE 0xFDUint32 seconds<br>since Epoch Jan<br>1 1970Random_bytes [28]<br>Generated by the random<br>number generatorLength<br>0x00DataLength<br>0x14List<br>VerifyLength<br>0x00List<br>0x00 0x04Length<br>0x00 0x04List<br>0x00 0x02Length<br>0x00List<br>0x00Helio Ext<br>See<br>Below2 Bytes4 Bytes28 Bytes1 byte1 byte20 Bytes2 Bytes2 Bytes2 Bytes1 Byte1 ByteHelio ExtensionsExt headECPoint FormatElliptic_curvesSession Ticket TLSSignature AlgorithmsExtended Master SecretLengthTypeLengthListDataTypeLengthListData0x000x00                                                                                                    |                                                                             |             |                   |             |            |                      |           |        |                      |                               |            |          |                    |
| Unit 8<br>Major,minor<br>0xFE 0xFDUint32 seconds<br>since Epoch Jan<br>1 1970Random_bytes [28]<br>Generated by the random<br>number generatorLength<br>0x00Data<br>0x14Length<br>VerifyLength<br>0x00List<br>0x00 0x04Length<br>0x00List<br>0x00Length<br>0x00List<br>0x00Qato<br>0x00Length<br>0x00List<br>0x00List<br>0x00Qato<br>0x00Cond<br>0x00Qato<br>0x00Cond<br>0x00Qato<br>0x00Cond<br>0x00Cond<br>0x                                                                                                    |                                                                             |             | <b>/</b>          |             | 4          |                      |           |        |                      |                               |            |          | Hello Ext          |
| Major,minor<br>0xFE 0xFDSince Epoch Jan<br>1 1970Generated by the random<br>number generatorOx00Ox14See Hello<br>VerifyOx00 0x04OxC0 0x2C<br>0x00 0x04Ox01<br>0x00Ox00Ox01<br>0x00Below2 Bytes4 Bytes28 Bytes1 byte1 byte20 Bytes2 Bytes2 Bytes2 Bytes1 Byte1 Byte4 Bytes28 Bytes28 Bytes1 byte1 byte20 Bytes2 Bytes2 Bytes1 Byte1 ByteHello ExtensionsExt headECPoint FormatElliptic_curvesSession Ticket TLSSignature AlgorithmsExtended Master SecretLengthTypeLengthListDataTypeLengthListDataType0x000x000x000x000x000x000x000x000x000x000x000x100x000x000x000x000x000x000x000x000x000x000x000x000x000x000x000x000x000x000x000x000x000x000x000x000x000x000x000x000x000x000x000x000x000x000x000x000x000x000x000x000x000x000x000x000x000x000x000x000x000x000x000x000x100x000x000x000x000x000x000x000x000x000x00 <tr< td=""><td></td><td></td><td>_</td><td></td><td></td><td>Length</td><td></td><td></td><td>ength</td><td>List</td><td>Length</td><td></td><td></td></tr<>                                                                                                    |                                                                             |             | _                 |             |            | Length               |           |        | ength                | List                          | Length     |          |                    |
| 0xFE 0xFD         1 1970         number generator         0x00         0x14         Verify         0x00 0x04         0x00 0xFF         0x02         0x00         0x00         0x00         0x04         0x00 0x04         0x00 0xFF         0x02         0x00         0x00         0x                                                                                                    | ·····]···                                                                   |             | ,                 |             |            | 0×14                 |           | -      | V00.0v04             |                               |            |          |                    |
| Hello ExtensionsExt head ECPoint FormatElliptic_curvesSession Ticket TLSSignature AlgorithmsExtended Master SecretLengthTypeLengthListDataTypeLengthListDataTypeLengthData0x000x000x000x000x000x000x000x000x000x000x000x000x000x000x000x000x000x000x000x000x000x000x000x000x000x10x000x000x040x020x180x230x000x000x020x030x170x002 Bytes2 Bytes2 Bytes2 Bytes2 Bytes2 Bytes2 Bytes0 Bytes                                                                                                    | 0.120.12                                                                    |             | -                 | ·           |            |                      |           |        |                      |                               |            |          |                    |
| Ext head       ECPoint Format       Elliptic_curves       Session Ticket TLS       Signature Algorithms       Extended Master Secret         Length       Type       Length       List       Data       Type       Length       List       Data       Type       Length       List       Data       Type       Length       List       Data       Type       Length       List       Data       Type       Length       List       Length       List       Data       Type       Length       List       Length       List       Length       List       Data       Type       Length       List       Data       Type       Length       List       Data       Type       Length       List       Data       Type       Length       List       Data       Type       Length       List       Data       Type       Length       List       Data       Type       Length       List       Data       Type       Length       List       Data       Type       Length       List       Data       Type       Length       List       Data       Type       Length       List       Data       Type       Length       List       Data       Type       Length       List       Data       Type                                                                                                    | 2 Bytes 4 B                                                                 | ytes        | 28 Byt            | es          | 1 byte     | 1 byte               | 20 Bytes  | 2      | 2 Bytes              | 2 Bytes                       | 1 Byte     | 1 Byte   | 5                  |
| Length         Type         Length         List         Data         Type         Length         List         Data         Type         Length         List         Data         Type         Length         Length         Length         Length         Length         Length         Length         Length         Length         Length         Data         Type         Length         Data         Type         Length         Data         Type         Length         Length         Data         Type         Length         Data         Type         Length         Data                                                                                                    | Hello Extensions                                                            |             |                   |             |            |                      |           |        |                      |                               |            |          |                    |
| 0x00         0x00         0x01         0x00         Lenth         Lenth         0x00         0x00         <                                                                                                    |                                                                             |             |                   |             |            |                      |           | orithm |                      |                               |            | t        |                    |
| 0x00         0x00         0x00 <th< td=""><td>Length Type Length</td><td>List Data</td><td></td><td></td><td>ype Length</td><td>Data Typ</td><td>_</td><td></td><td></td><td>e Length D</td><td>ata</td><td></td><td></td></th<>                                                                                                    | Length Type Length                                                          | List Data   |                   |             | ype Length | Data Typ             | _         |        |                      | e Length D                    | ata        |          |                    |
| 0x21         0x0B         0x04         0x02         0x04         0x02         0x18         0x23         0x00         0x0D         0x04         0x02         0x04         0x02         0x04         0x02         0x01         0x04         0x02         0x04         0x02         0x04         0x02         0x04         0x02         0x04         0x02         0x04         0x02         0x03         0x17         0x00         0           2 Bytes         2 Bytes         2 Bytes         2 Bytes         2 Bytes         2 Bytes         2 Bytes         0 Bytes                                                                                                    |                                                                             | Lenth 0x00  |                   |             |            |                      |           |        |                      |                               |            |          |                    |
| 2 Bytes 2 Bytes 3 Byte 2 Byte 2 Byte 2 Bytes 2 Bytes 2 Bytes 2 Bytes 0 Bytes                                                                                                    |                                                                             | 1 1 1       |                   |             |            |                      |           |        |                      |                               |            |          |                    |
|                                                                                                    |                                                                             |             |                   |             |            |                      |           |        |                      |                               | 0.0.4      |          |                    |
| 2 bytes 2 byte 2 byte 2 bytes 0 Bytes 2 Bytes 2 Bytes                                                                                                    | · · ·                                                                       |             |                   |             |            |                      |           |        |                      |                               | 0 Bytes    |          |                    |
|                                                                                                    | 2 0 4 100                                                                   | 2.0,10 2    |                   | 5,10 21     | ,,         | u Bytes              | 2 Bytes   |        | 2 bytes              | 2 Bytes                       |            |          |                    |

1077

1578

Figure 5-5 – Second DTLS Client Hello

- 1579 5.1.5 IPS Gateway Authentication Messages
- 1580

1581 The IPS Gateway sends a burst of messages to authenticate itself to the aircraft. These messages include a Server Hello, Server Certificate 1582 message, a Server ECDHE Key exchange, a client certificate request and a server finished message.

#### 1584 5.1.5.1 Server Hello

1585

1586The IPS Gateway initiates a server hello message to the client, specifying the maximum DTLS version number it supports, the cipher it has chosen1587for this session, compression method and a random integer. These choices are based upon the capabilities presented during the client hello1588message(s) received from the aircraft earlier. The client is expected to use the server hello message information to build a secured

- 1589 communication method to the IPS Gateway. The Sever Hello Message may take the suggested form detailed below.
- 1590

1591 The DTLS Header field descriptions are the same as recorded in 5.1.2 (Initial Client Hello); the only difference is in this case the server (IPS

1592 Gateway) is sending a message to the client (Aircraft). The Handshake Protocol Header is similar to the Initial Client Hello with the exception that

1593 the Handshake Type is 0x02 Server Hello. The details are provided below:

#### 1594

#### 1595 Handshake Protocol Header

| Field Name     | Example Value | Meaning                        |
|----------------|---------------|--------------------------------|
| Handshake Type | 0x02 (1 Byte) | This is a Server Hello Message |

#### 1596

#### 1597 Server Hello Message

| Field Name       | Example Value                     | Meaning                                                                                                    |
|------------------|-----------------------------------|----------------------------------------------------------------------------------------------------|
| Protocol Version | OxFE OxFD [2 Bytes]               | The server supports DTLS Version 1.2 and lower                                                                                                    |
| Random           | Varies [4 Bytes + 28 Bytes]       | A two part random number that is unique<br>from the client random. The first 4 Bytes<br>represent the seconds since Epoch – January<br>1, 1970. The Last 28 Bytes are a random<br>number generated by the server. This 28 Bytes<br>should be different from the client random;<br>otherwise a man in the middle attack is<br>possible.    |
| Session ID       | Varies [2 Bytes + Variable Bytes] | The first 2 Bytes represent the length of data<br>to follow for this field. The remaining bytes<br>are the session ID issued by the server (IPS<br>Gateway). This number is unique for every<br>active connection. The server may choose to<br>not include a session ID if sessions are not<br>resumable, or if the session resumption is |

|             |                     | handled via a different method.                 |
|-------------|---------------------|-------------------------------------------------|
| CipherSuite | 0xC0 0x2C [2 Bytes] | This is the cipher suite chosen by the server   |
|             |                     | (IPS Gateway). The server has chosen from the   |
|             |                     | list presented by the client. It considers the  |
|             |                     | CipherSuite list in order of client preference. |
|             |                     | The 2 Bytes represent                           |
|             |                     | TLS_ECDHE_ECDSA_WITH_AES_GCM_SHA384             |
| Compression | 0x01                | Represents the compression method chosen        |
|             |                     | by the server from the list presented by the    |
|             |                     | client. In this case the server has chosen      |
|             |                     | DEFLATE compression.                            |

Table 5-8 – Server Hello Message

1599

#### 1600 Server Hello Extensions

| Field Name             | Type Value Assigned | Length Example | List Length (if applicable) | Data Example and<br>Meaning                                         |
|------------------------|---------------------|----------------|-----------------------------|---------------------------------------------------------------------|
| Renegotiation Info     | 0xFF 0x01           | 0x00 0x01      | 0x00                        | Renegotiation Info<br>Supported                                     |
| EC Point Format        | 0x00 0x0B           | 0x00 0x04      | 0x03                        | 0x00 Uncompressed<br>0x01 Compressed Prime<br>0x02 Compressed Char2 |
| Session Ticket TLS     | 0x00 0x23           | 0x00 0x00      |                             | Session Ticket TLS<br>Supported                                     |
| Extended Master Secret | 0x00 0x17           | 0x00 0x00      |                             | Extended Master<br>Secret Supported                                 |

1601

Table 5-9 – Server Hello Extensions

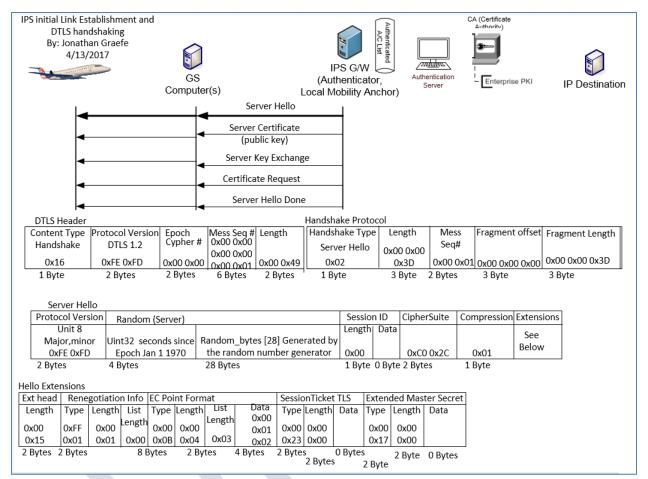

1604

Figure 5-6 – Server Hello

#### 1605 *5.1.5.2 Server Certificate*

1606

1607 The IPS Gateway will send its own public x.509 certificate, to the IPS Aircraft. The IPS Gateway may also send a root CA certificate to validate the

1608 IPS Gateway's server certificate. It is recommended that the first communication of the day with a service provider be a full x.509 certificate

1609 handshake. If any keys need to be updated it can be done via this daily full x.509 handshake. The IPS Gateway's public key will be used if as

1610 required to encrypt messages from the IPS Gateway with EPI of 0x0A and 0x30 to 0x3F. The RootCA Certificate is used to validate both the IPS

1611 Gateway's server key, and if it is the primary service provider, the aircrafts own key. The aircraft will compare the public key with its directory of

| 1612<br>1613<br>1614                                                         | service provider's keys to validate that the service provider's key is valid. Aircraft are expected to re-authenticate every 8 hours or at the beginning of each flight whichever comes sooner.                                                                                                    |  |  |
|------------------------------------------------------------------------------|----------------------------------------------------------------------------------------------------|--|--|
| 1615<br>1616                                                                 | 5.1.5.2.1 Server Authentication Methods                                                                                                    |  |  |
| 1617                                                                         | There are two types of acceptable authentication.                                                                                                    |  |  |
| 1618<br>1619<br>1620<br>1621                                                 | <ol> <li>Full X.509 certificate exchange. The x.509 certificate and that of the signing root CAs will be exchanged with the aircraft. The aircraft<br/>can then perform a decision tree on whether to accept or not the authenticity of the presented certificate. For purposes of this tree<br/>the directory certificate is the last known good certificate stored in the aircraft's CMU. It is expected that all aircraft will support full<br/>x.509 certificate exchanges.</li> </ol>                                                                                                    |  |  |
| 1622                                                                         | 2) Modified X.509 certificate exchange. The gateway's X.509 Certificate only will be sent to the aircraft. The aircraft can then perform a                                                                                                    |  |  |
| 1623                                                                         | decision tree on whether to accept or not the authenticity of the presented certificate. The aircraft should have the gateway's                                                                                                    |  |  |
| 1624                                                                         | certificate preloaded into either the Primary Service Provider's certificate store or one of the Trusted Companion Certificate slots. If                                                                                                    |  |  |
| 1625                                                                         | not then abort the connection. If so set the appropriate level of permissions (primary vs trusted companion) and continue the authentiation process. The aircraft may condite Contificate only on the entire contificate shain. This type of evaluations of evaluations if                                                                                                    |  |  |
| 1626<br>1627                                                                 | authentication process. The aircraft may send its Certificate only or the entire certificate chain. This type of exchange only works if both the aircraft and gateway certificates clearly indicate their signing authority trust anchor (CA Certificate).                                                                                                    |  |  |
|                                                                              |                                                                                                    |  |  |
| 1628<br>1629                                                                 | 5.1.5.2.2 Decision Tree for X.509 key exchanges                                                                                                    |  |  |
| 1628<br>1629<br>1630                                                         |                                                                                                    |  |  |
| 1629                                                                         | <ul> <li>5.1.5.2.2 Decision Tree for X.509 key exchanges</li> <li>Decision Tree for x.509 key exchanges: <ol> <li>Directory IPS Gateway certificate and received IPS Gateway certificate match and are not expired. Then proceed with authentication.</li> </ol> </li> </ul>                                                                                                    |  |  |
| 1629<br>1630                                                                 | Decision Tree for x.509 key exchanges:                                                                                                    |  |  |
| 1629<br>1630<br>1631                                                         | <ul> <li>Decision Tree for x.509 key exchanges:</li> <li>1) Directory IPS Gateway certificate and received IPS Gateway certificate match and are not expired. Then proceed with authentication.</li> <li>2) Directory IPS Gateway certificate and received certificate match but both are expired. Proceed with authentication. The server will likely follow up with a new certificate to be installed.</li> </ul>                                                                                                    |  |  |
| 1629<br>1630<br>1631<br>1632<br>1633<br>1634                                 | <ul> <li>Decision Tree for x.509 key exchanges:</li> <li>1) Directory IPS Gateway certificate and received IPS Gateway certificate match and are not expired. Then proceed with authentication.</li> <li>2) Directory IPS Gateway certificate and received certificate match but both are expired. Proceed with authentication. The server will likely follow up with a new certificate to be installed.</li> <li>3) Directory IPS Gateway certificate and received certificate do not match. Abort the connection.</li> </ul>                                                                                                    |  |  |
| 1629<br>1630<br>1631<br>1632<br>1633<br>1634<br>1635                         | <ul> <li>Decision Tree for x.509 key exchanges:</li> <li>1) Directory IPS Gateway certificate and received IPS Gateway certificate match and are not expired. Then proceed with authentication.</li> <li>2) Directory IPS Gateway certificate and received certificate match but both are expired. Proceed with authentication. The server will likely follow up with a new certificate to be installed.</li> <li>3) Directory IPS Gateway certificate and received certificate do not match. Abort the connection.</li> <li>4) RootCA Certificate is expired, but the directory IPS Gateway certificate and the installed certificate match, both are likely expired.</li> </ul>                                                                                                    |  |  |
| 1629<br>1630<br>1631<br>1632<br>1633<br>1634<br>1635<br>1636                 | <ul> <li>Decision Tree for x.509 key exchanges:</li> <li>1) Directory IPS Gateway certificate and received IPS Gateway certificate match and are not expired. Then proceed with authentication.</li> <li>2) Directory IPS Gateway certificate and received certificate match but both are expired. Proceed with authentication. The server will likely follow up with a new certificate to be installed.</li> <li>3) Directory IPS Gateway certificate and received certificate do not match. Abort the connection.</li> <li>4) RootCA Certificate is expired, but the directory IPS Gateway certificate and the installed certificate match, both are likely expired. Abort Authentication.</li> </ul>                                                                                                    |  |  |
| 1629<br>1630<br>1631<br>1632<br>1633<br>1634<br>1635<br>1636<br>1637         | <ul> <li>Decision Tree for x.509 key exchanges:</li> <li>1) Directory IPS Gateway certificate and received IPS Gateway certificate match and are not expired. Then proceed with authentication.</li> <li>2) Directory IPS Gateway certificate and received certificate match but both are expired. Proceed with authentication. The server will likely follow up with a new certificate to be installed.</li> <li>3) Directory IPS Gateway certificate and received certificate do not match. Abort the connection.</li> <li>4) RootCA Certificate is expired, but the directory IPS Gateway certificate and the installed certificate match, both are likely expired. Abort Authentication.</li> <li>5) RootCA Certificate is expired; directory IPS Gateway certificate and installed certificate do not match. Abort the connection, there</li> </ul>                              |  |  |
| 1629<br>1630<br>1631<br>1632<br>1633<br>1634<br>1635<br>1636<br>1637<br>1638 | <ul> <li>Decision Tree for x.509 key exchanges: <ol> <li>Directory IPS Gateway certificate and received IPS Gateway certificate match and are not expired. Then proceed with authentication.</li> <li>Directory IPS Gateway certificate and received certificate match but both are expired. Proceed with authentication. The server will likely follow up with a new certificate to be installed.</li> <li>Directory IPS Gateway certificate and received certificate do not match. Abort the connection.</li> <li>RootCA Certificate is expired, but the directory IPS Gateway certificate and the installed certificate match, both are likely expired. Abort Authentication.</li> <li>RootCA Certificate is expired; directory IPS Gateway certificate and installed certificate do not match. Abort the connection, there may be an imposter IPS Gateway.</li> </ol> </li> </ul> |  |  |
| 1629<br>1630<br>1631<br>1632<br>1633<br>1634<br>1635<br>1636<br>1637         | <ul> <li>Decision Tree for x.509 key exchanges:</li> <li>1) Directory IPS Gateway certificate and received IPS Gateway certificate match and are not expired. Then proceed with authentication.</li> <li>2) Directory IPS Gateway certificate and received certificate match but both are expired. Proceed with authentication. The server will likely follow up with a new certificate to be installed.</li> <li>3) Directory IPS Gateway certificate and received certificate do not match. Abort the connection.</li> <li>4) RootCA Certificate is expired, but the directory IPS Gateway certificate and the installed certificate match, both are likely expired. Abort Authentication.</li> <li>5) RootCA Certificate is expired; directory IPS Gateway certificate and installed certificate do not match. Abort the connection, there</li> </ul>                              |  |  |
| 1629<br>1630<br>1631<br>1632<br>1633<br>1634<br>1635<br>1636<br>1637<br>1638 | <ul> <li>Decision Tree for x.509 key exchanges: <ol> <li>Directory IPS Gateway certificate and received IPS Gateway certificate match and are not expired. Then proceed with authentication.</li> <li>Directory IPS Gateway certificate and received certificate match but both are expired. Proceed with authentication. The server will likely follow up with a new certificate to be installed.</li> <li>Directory IPS Gateway certificate and received certificate do not match. Abort the connection.</li> <li>RootCA Certificate is expired, but the directory IPS Gateway certificate and the installed certificate match, both are likely expired. Abort Authentication.</li> <li>RootCA Certificate is expired; directory IPS Gateway certificate and installed certificate do not match. Abort the connection, there may be an imposter IPS Gateway.</li> </ol> </li> </ul> |  |  |

# 1644 *Certificate Packet*

| Field Name                            | Example Value            | Meaning                                         |
|---------------------------------------|--------------------------|-------------------------------------------------|
| Certificates Length                   | 0x00 0x02 0x7C [3 Bytes] | Represents the total number of bytes that       |
|                                       |                          | follow in this message, including all keys and  |
|                                       |                          | key length headers.                             |
| Length of this Key (one for each key) | 0x00 0x00 0x3E [3 Bytes] | The length of the key to immediately follow     |
|                                       |                          | this message. There is one 'Length of this key' |
|                                       |                          | field for each certificate presented.           |
| RootCA Certificate                    | Varies [0 – 24 Bytes]    | The Key information for the rootCA key.         |
| Length of this Key                    | 0x00 0x00 0x3B [3 Bytes] | The length of the key to immediately follow     |
|                                       |                          | this message. There is one 'Length of this key' |
|                                       |                          | field for each certificate presented.           |
| IPS Gateway Certificate               | Varies [0 – 24 Bytes]    | The IPS Gateway certificate key information.    |

1645

Table 5-10 – Certificate Packet

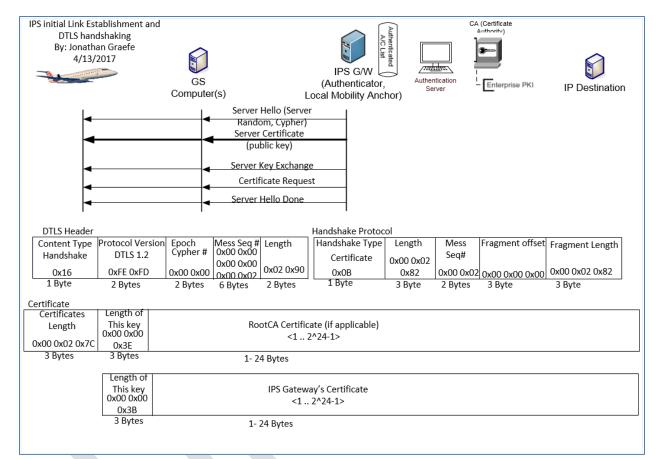

1649

Figure 5-7 – Server Certificate Exchange

1650 5.1.5.3 Server Key Exchange

1651

1652 After the IPS Gateway identifies itself using a public key certificate, an Elliptic Curve Diffie-Hellman ephemeral (ECDHE) key is devised for this

1653 session only. The ECDHE key is the pre-master secret negotiated key that will later be used to generate the session key. The DTLS Header field

descriptions are the same as recorded in (Initial Client Hello); the only difference is in this case the server (IPS Gateway) is sending a message to

the client (Aircraft). The Handshake Protocol Header is similar to the Initial Client Hello with the exception that the Handshake Type is 0x0C Key

1656 Exchange.

| Field                          | Example                  | Meaning                                        |
|--------------------------------|--------------------------|------------------------------------------------|
| Server EC Params – Curve Type  | 0x03 [1 Byte]            | The ECDHE will use a named Curve to            |
|                                |                          | generate the public key                        |
| Server EC Params – Named Curve | 0x00 0x18 [2 Bytes]      | The named Curve will be secp384r1              |
| Key Length                     | 0x65                     | The Length of the Ephemeral ECDH key that      |
|                                |                          | will follow in the next field.                 |
| Ephemeral ECDH Public Key      | Varies [0-255 Bytes]     | This is the public ECDHE key, also called the  |
|                                |                          | pre-master secret that the IPS Gateway and     |
|                                |                          | Aircraft will use to generate the Master       |
|                                |                          | Secret.                                        |
| Signature Hash                 | 0x02 [1 Byte]            | SHA384 will be used for Signature hashes       |
| Signature Algorithm            | 0x03 [1 Byte]            | ECDSA will be used to sign hashes              |
| Signature Length               | 0x00 0x67 [2 Bytes]      | The length of the signed hash of this message  |
| Signature                      | Varies [1 – 65535 Bytes] | The ECDSA Signed SHA 384 hash of the           |
|                                |                          | current (This) message, to ensure authenticity |
|                                |                          | in transit.                                    |

1658

Table 5-11 – Server Key Exchange

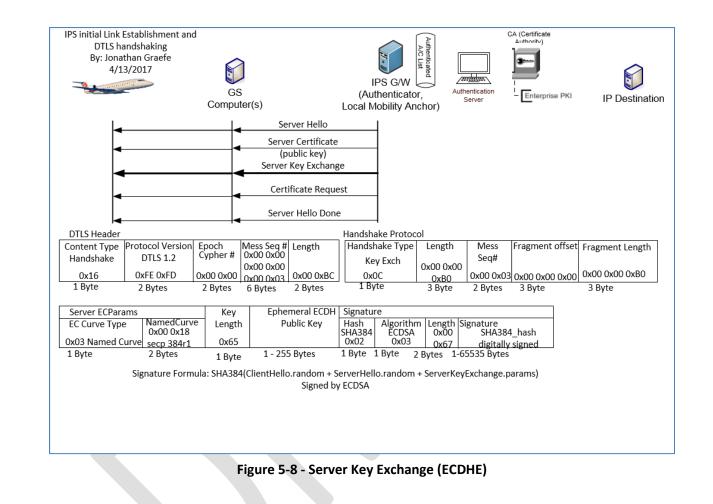

1661

1662

#### 1663 5.1.5.4 Certificate Request

1664

After sending a Pre-master secret ECDHE key the IPS Gateway begins the process of identifying the aircraft. This message instructs the aircraft what types of authentication keys the IPS Gateway will accept, and the key issuing authorities that are recognized. Similar to previous sections

1667 the DTLS Header remains the same, the Handshake Protocol header's only difference is that the Handshake Type is 0x0D Certificate Request.

| Field                                  | Example                        | Meaning                                            |
|----------------------------------------|--------------------------------|----------------------------------------------------|
| Client Certificate Type(s)             | 0x01 0x40 [1-256 Bytes]        | This is a list of all supported Certificate Types. |
|                                        |                                | The first Byte is the length of the list. Each     |
|                                        |                                | additional Byte represents a different             |
|                                        |                                | Certificate Type in this case the length is 1      |
|                                        |                                | Byte and the accepted Keys are ECDSA.              |
| Signature and Hash Algorithm           | 0x01 0x05 0x03 [3 – 256 Bytes] | This is a list of all supported Signature and      |
|                                        |                                | Hash algorithm pairs. The first Byte is the list   |
|                                        |                                | length in Bytes. The next Byte represents          |
|                                        |                                | SHA384 hashing and the third Byte represents       |
|                                        |                                | ECDSA Key signatures.                              |
| Distinguished Names (CA's) List Length | 0x00 0xEE [2 Bytes]            | This is the length in Bytes of all CA              |
|                                        |                                | Distinguished names that are accepted as           |
|                                        |                                | authorized key signers for this IPS Gateway.       |
| X.501 DN Length                        | 0x00 0x75                      | The length of the CA Distinguished Name (DN)       |
|                                        |                                | to follow. This field only represents the very     |
|                                        |                                | next DN not the entire packet.                     |
| CA DN                                  | Id-at-organizationName==ARINC  | The name of a CA who's authority is accepted       |
|                                        |                                | by this IPS Gateway.                               |

Table 5-12 – Client Certificate Request

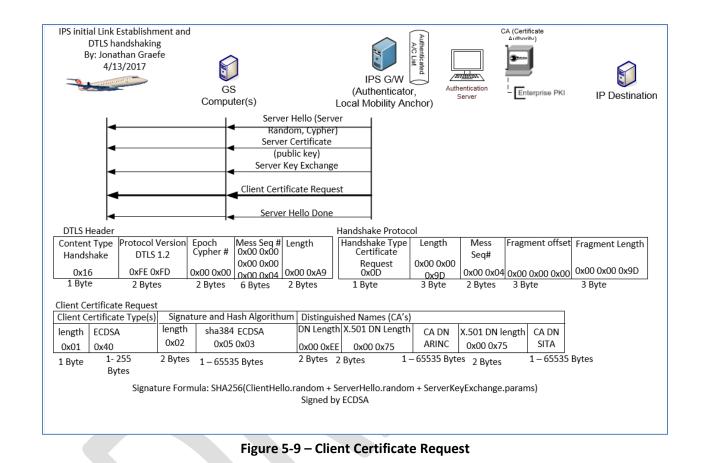

- 1671
- 1672
- 1673

#### 1674 *5.1.5.5 Server Hello Done*

- 1675
- 1676 The IPS Gateway indicates at this point that it has finished transmitting identifying information and the Pre-Master Secret to the client. At this 1677 point it waits for the client's identifying information.
- 1678
- 1679 The only difference between fields explained in previous sections and this message is the Handshake Protocol header Handshake Type. The 1680 Server Hello Done is 0x0E.
- 1681

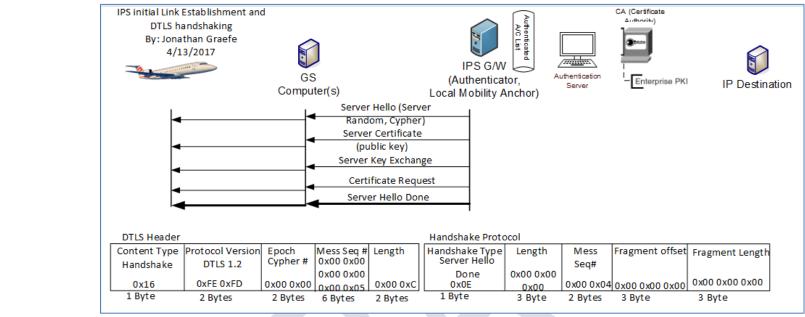

1682

#### 1684 1685

#### Figure 5-10 – Server Hello Done

#### 1686 5.1.6 Aircraft Authentication Messages

1687

1688After the server completes identifying itself, sends an ECDHE key and the parameters for authentication types it will accept. It is the client's turn1689to authenticate itself to the server. This is done by sending an acceptable certificate that matches one of the parameter types accepted by the1690server and an ECDHE key pre-master secret that the aircraft will use and then starting the encrypted channel process.

1691

#### 1692 *5.1.6.1 Client Certificate*

1693

1694 The Aircraft will select a certificate that is acceptable to the server. In section 5.1.5.4 it was stated that the Certificate Request that the aircraft 1695 received from the server, the server only accepts ECDSA Keys hashed with SHA384 and signed by either ARINC or SITA's private key. If the 1696 aircraft does not have a certificate that matches the requested parameters then the handshake should be aborted. There may not be a roaming agreement in place to support this aircraft. If the aircraft does contain a certificate that matches the parameters the IPS Gateway sent then itcan authenticate using that certificate.

1699

The Aircraft can authenticate using a valid public x.509 certificate. It is recommended that the first communication of the day with a service
 provider be a full x.509 certificate handshake. If any keys need to be updated on the IPS Gateway it can be done via this daily full x.509

1702 handshake. The Aircraft's public key will be used if required to encrypt messages to the IPS Gateway with EPI of 0x0A and 0x30 to 0x3F. The

- aircraft is expected to re-authenticate every 8 hours or at the beginning of each flight whichever comes sooner.
- 1704 5.1.6.2 Aircraft Authentication Methods
- 1705

1706 There are two types of acceptable authentication.

- 17071)Full X.509 certificate exchange. The x.509 certificate and that of the root CA will be exchanged with the IPS Gateway. The IPS1708Gateway can then perform a decision tree on whether to accept or not the authenticity of the presented keys. For purposes of this1709tree the directory certificate is the last known good certificate stored on the IPS Gateway. It is expected that all aircraft will support1710full x.509 certificate exchanges.
- 17112)Modified X.509 certificate exchange. The aircraft's X.509 Certificate only will be sent to the gateway. The gateway can then perform1712a decision tree on whether to accept or not the authenticity of the presented certificate. The Gateway should have each trusted1713companion's public certificate preloaded into either the Gateway's certificate store. If not then abort the connection. If so continue1714the authentication process. The gateway may send its certificate only or the entire certificate chain. This type of exchange only1715works if both the aircraft and gateway certificates clearly indicate their signing authority trust anchor (CA Certificate).
- 1716 5.1.6.2.1 Decision Tree for X.509 key exchanges
- 1717

1726

Decision free for A.509 key exc

1718 Decision Tree for x.509 key exchanges:

- 1) Directory aircraft certificate and received aircraft certificate match and are not expired, nor do they appear in the certificate revocation list. Then proceed with authentication.
- 1721 2) Aircraft Key appears in a Certificate Revocation List. Abort the connection.
- 17223) Directory aircraft certificate and received certificate match but both are expired. Abort authentication, and send a DTLS certificate1723expired message. Allow the aircraft to login with its one-time use key.
- 17244) Directory aircraft certificate and received certificate do not match. Validate the received aircraft certificate against the directory1725rootCA certificate for the aircraft's CA provider.
  - a. If the received certificate does validate, install the new aircraft certificate in the directory, deleting the old certificate.
- 1727b. If the received certificate does not validate against the rootCA certificate for this provider, abort the connection. This may be1728an imposter aircraft or service provider.

| IPS Gatew | vay ICD |
|-----------|---------|
|-----------|---------|

| 1729 | 5)          | RootCA Certificate is expired for this aircrafts certificate, abort the connection and send a DTLS alert message indicating bad              |
|------|-------------|----------------------------------------------------------------------------------------------------|
| 1730 |             | certificate.                                                                                                    |
| 1731 | 6)          | RootCA Certificate is expired; directory aircraft certificate and installed certificate do not match. Abort the connection, there may be     |
| 1732 |             | an imposter aircraft.                                                                                                    |
| 1733 | 7)          | Directory does not contain a certificate for this aircraft, but does have a rootCA certificate that can authenticate the new key.            |
| 1734 |             | Validate the key against the rootCA certificate and Certificate revocation lists. If valid install aircraft certificate in the directory and |
| 1735 |             | allow authentication.                                                                                                    |
| 1736 | 8)          | Directory does not contain a certificate or rootCA Certificate for this provider. Abort the connection and flag for follow up.               |
| 1737 |             |                                                                                                    |
| 1738 | 5.1.6.2.2   | Example Certificate Exchange                                                                                                    |
| 1739 |             |                                                                                                    |
| 1740 | The certifi | cate exchange is likely to be fragmented over many packets. This example shows the message as one packet.                                    |
|      |             |                                                                                                    |

| F  | Field Name                     |                                       | Example Value            |                    | N                        | <b>/</b> leaning                                                |
|----|--------------------------------|---------------------------------------|--------------------------|--------------------|--------------------------|-----------------------------------------------------------------|
| (  | Certificates Length            |                                       | 0x00 0x02 0x7C [3        | Bytes]             | R                        | epresents the total number of bytes that                        |
|    | -                              |                                       | _                        |                    | fc                       | ollow in this message, including all keys ar                    |
|    |                                |                                       |                          |                    |                          | ey length headers.                                              |
| L  | ength of this Key (one for e   | ach key)                              | 0x00 0x00 0x3B [3        | Bvtes]             | Т                        | he length of the key to immediately follow                      |
|    | 0 / (                          |                                       |                          | , .                |                          | his message. There is one Length of this ke                     |
|    |                                |                                       |                          |                    |                          | ield for each certificate presented.                            |
| 4  | Aircraft Certificate           |                                       | Varies [0 – 24 Byte      | sl                 |                          | Certificate for Aircraft certificate.                           |
| L2 |                                |                                       |                          | – Certificate Pacl |                          |                                                                 |
|    |                                |                                       |                          | certificate raci   |                          |                                                                 |
| 13 |                                |                                       |                          |                    |                          |                                                                 |
|    | IPS initial Link Establi       |                                       |                          |                    | 2                        | CA (Certificate                                                 |
|    | DTLS handsha<br>By: Jonathan G | •                                     |                          | AC AC              |                          |                                                                 |
|    | 4/13/2017                      |                                       | 1                        |                    | Authenficated            |                                                                 |
|    | 3                              |                                       |                          | IPS G/W            |                          |                                                                 |
|    |                                | G                                     |                          | (Authenticator,    |                          | Enterprise PKI IP Destination                                   |
|    |                                | Comp                                  | uter(s)                  | Local Mobility And | hor)                     |                                                                 |
|    |                                | Certificate                           |                          |                    |                          |                                                                 |
|    | Clie                           | ent Key Exchange                      |                          |                    |                          |                                                                 |
|    |                                | Cert Verify                           |                          |                    |                          |                                                                 |
|    | Cha                            | ange Cipher Spec                      |                          |                    |                          |                                                                 |
|    |                                | Finished                              |                          |                    |                          |                                                                 |
|    |                                |                                       |                          |                    |                          |                                                                 |
|    |                                |                                       | 1                        |                    |                          |                                                                 |
|    | DTLS Header                    |                                       | Mess Seq # Length        | Handshake Protoco  |                          |                                                                 |
|    |                                | col Version Epoch<br>TLS 1.2 Cypher # |                          | Handshake Type     | Length Me<br>Sec         | 5 Hoghen congen                                                 |
|    |                                |                                       | 0x00 0x00                | Certificate        | 0x000x01                 |                                                                 |
|    |                                | FE 0xFD 0x00 0x0<br>Bytes 2 Bytes     |                          | 0x0B<br>1 Byte     | 0xFA 0x00<br>3 Byte 2 By | 0 x02 0 x00 0 x00 0 x00 0 x00 0 x01 0 xFA<br>/tes 3 Byte 3 Byte |
|    | Certificate                    | bytes Z bytes                         | 6 Bytes 2 Bytes          | 1 byte             | з вуге 2 Ву              | угез эруге эруге                                                |
|    |                                | ngth of                               |                          |                    |                          |                                                                 |
|    | Length T                       | his key                               | Aircraft Certificate (or | -                  | arlier)                  |                                                                 |
|    |                                | 00 0 x01<br>0 x F 4                   | <1                       | 2^24-1>            |                          |                                                                 |
|    |                                | Bytes                                 | 1 04 Put or              |                    |                          |                                                                 |
| 4  | ,                              |                                       | 1-24 Bytes               |                    |                          |                                                                 |

Figure 5-11 – Client Certificate

#### 1746 5.1.6.3 Client Key Exchange

1747

1748 The Aircraft after identifying itself to the server sends an ECDHE key to the IPS Gateway which is also the Pre-Master Secret key. This key with

1749 the server key represent some of the information used by both sides to generate the session secret key. The DTLS Header is similar to all other

1750 handshake messages. The Handshake protocol Type for Client Key exchange is 0x10.

1751

| Field                        | Example              | Meaning                                    |
|------------------------------|----------------------|--------------------------------------------|
| EC Point Key Length          | 0x65 [1 Bytes]       | Represents the length of the ECDHE key in  |
|                              |                      | Bytes to follow                            |
| ECPoint – Ephemeral ECDH Key | Varies [1-255 Bytes] | The ECDHE Key also known as the Aircraft's |
|                              |                      | Pre-master Secret                          |

Table 5-14 – Client Key Exchange

1752

1753

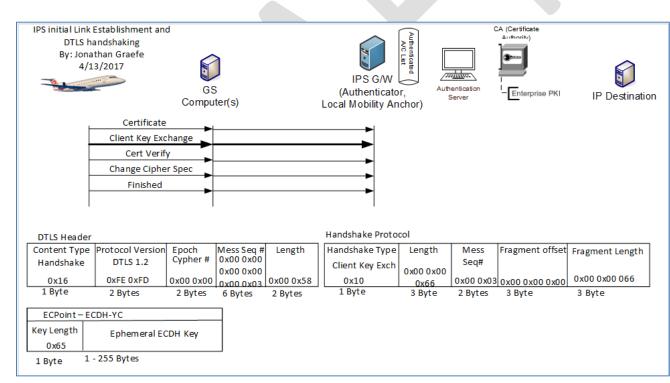

| Figure | 5-12 – | <b>Client Key</b> | Exchange |
|--------|--------|-------------------|----------|
|--------|--------|-------------------|----------|

#### 1757 5.1.6.4 Client Certificate Verify

1758

To ensure that the channel is securable, and all messages have been received from the server. The Aircraft now hashes and signs all messages
sent and received during the handshake process up to this point. The IPS Gateway can then determine if all messages have been received
without modification and determine if the channel is ready for encrypted. After this point both the Aircraft and the server calculate the Session
Master Secret Key which is never itself transmitted but is calculated from all messages up to this point and a seed that is well known by both
sides.

1764

1765 Similar to all previous handshake messages the DTLS Header is similar. The Handshake Protocol header is also similar; however the Handshake

1766 Type of the client Certificate Verify is 0x0F

1767

| Field          | Example                | Meaning                                       |
|----------------|------------------------|-----------------------------------------------|
| Hash Type      | 0x02                   | The Signature field is using a SHA384 hash of |
|                |                        | all the handshake messages sent and received  |
|                |                        | thus far.                                     |
| Signature Type | 0x03                   | The Signature field hash is signed with an    |
|                |                        | ECDSA Private Key, the public certificate was |
|                |                        | sent earlier via the certificate exchange     |
| Length         | 0x00 0x66              | Represents the length in Bytes of the         |
|                |                        | Signature.                                    |
| Signature      | Varies [1-65535] Bytes | The SHA 384 hash of all handshake messages    |
|                |                        | signed by the ECDSA private key of the        |
|                |                        | aircraft.                                     |

1768

Table 5-15 - Certificate Verify Message

1769

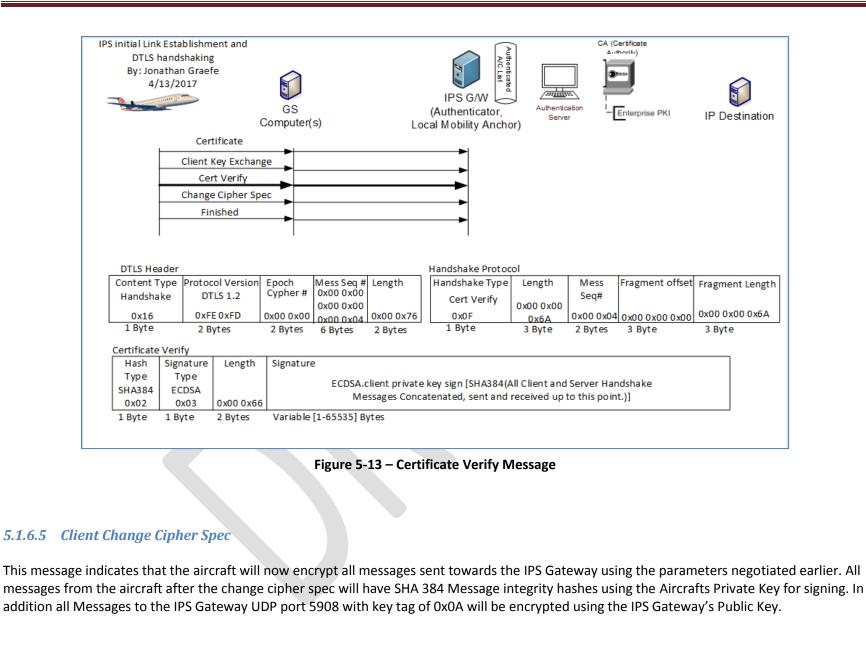

- 1781 The DTLS Header is different for this message. The Content type is 0x14 for Change Cipher Spec message. The Change Cipher Spec message only 1782 contains the type 0x01.
- 1783

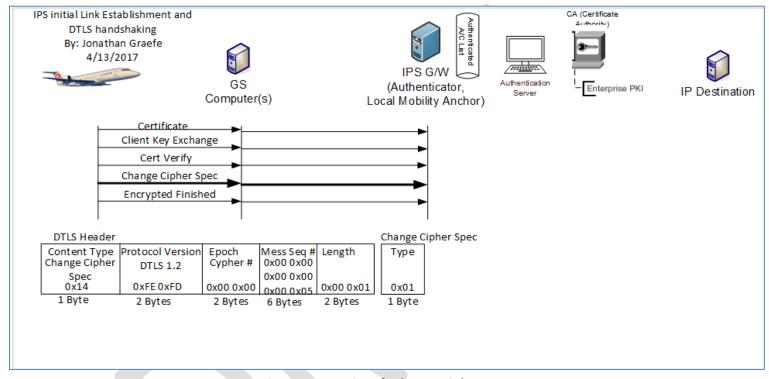

Figure 5-14 – Aircraft Change Cipher Spec

## 1786 5.1.6.6 Client Finished (Encrypted)

1787

Once the Change Cipher Spec is sent all new messages (not retries of previous messages) are encrypted with the just negotiated cipher, hash and
 signature methods. The aircraft is now sending a message to the IPS Gateway that it is finished identifying itself to the server and is ready to
 begin normal traffic. The DTLS header is the standard handshake header. The Handshake Protocol header's Type is 0x14. This message is
 encrypted. The DTLS header is sent in the clear but the Handshake protocol header and all following materials are encrypted.

- 1792
- 1793 The Client Finished message is detailed below:
- 1794

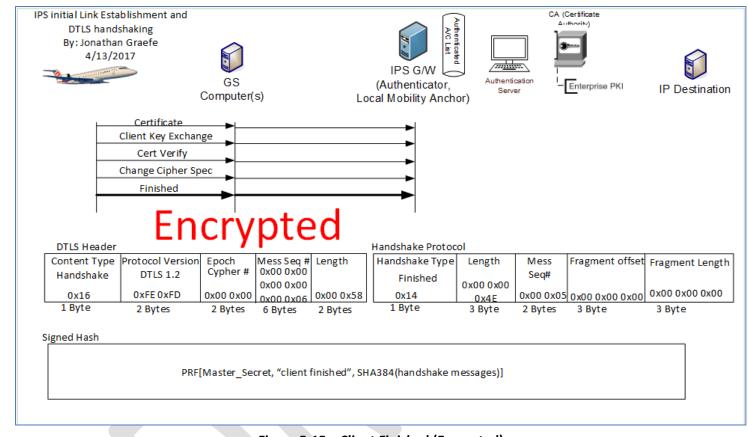

## Figure 5-15 – Client Finished (Encrypted)

#### 1797 5.1.7 Server Authentication completion

1798

The IPS Gateway completes the DTLS authentication process by providing the aircraft with a session Ticket whereby it can resume a previously
 lost session as long as the ticket has not yet expired. Then the server starts its side of the encrypted tunnel and finally marks the authentication
 process as complete.

1802 5.1.7.1 Session Ticket Message

1804 The IPS Gateway issues a Session Ticket so that the aircraft can resume a session as long as the ticket is still valid. Each ticket has an expiration

1805 clock that once expired invalidates the ticket. Similar to all handshake messages above the DTLS header is similar. The Handshake Protocol

1806 Handshake Type field is 0x04 for Session Ticket.

1807

| Field         | Example                       | Meaning                                                                                                    |
|---------------|-------------------------------|----------------------------------------------------------------------------------------------------|
| Lifetime Hint | 0x00 0x00 0x70 0x80 [4 Bytes] | The number of seconds that this ticket is valid<br>from the point sent. The IPS gateway will keep<br>the ticket and a countdown clock in memory<br>and allow the ticket to be used as long as<br>there is time on the clock. At the point of 0<br>seconds left the ticket is removed as a valid<br>ticket. The aircraft should use a similar<br>process. |
| Length        | 0x02 0xA0 [2 Bytes]           | The total length of the session ticket                                                                                                    |
| Ticket        | Varies [1 – 65535 Bytes]      | The Session Ticket                                                                                                    |

1808

1809

Table 5-16 – Session Ticket Message

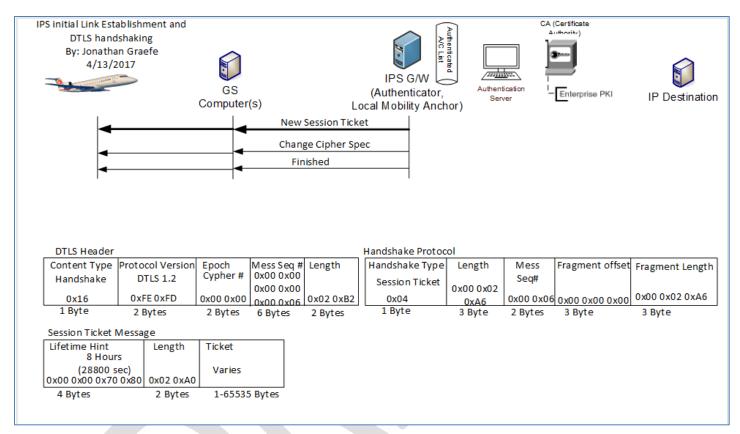

1811

Figure 5-16 – Session Ticket

#### 1812 5.1.7.2 Server Change Cipher Spec

1813

1814 This message indicates that the IPS Gateway will now encrypt all messages sent towards the aircraft using the parameters negotiated earlier. All 1815 messages from the IPS Gateway after the change cipher spec will have SHA 384 Message integrity hashes using the IPS Gateway's Private Key for 1816 signing. In addition all further Messages from UDP 5908 with key tag of 0x0A will be encrypted using the Aircraft's Public Key.

1817

1818 The DTLS Header is different for this message. The Content type is 0x14 for Change Cipher Spec message. The Change Cipher Spec message only 1819 contains the type 0x01.

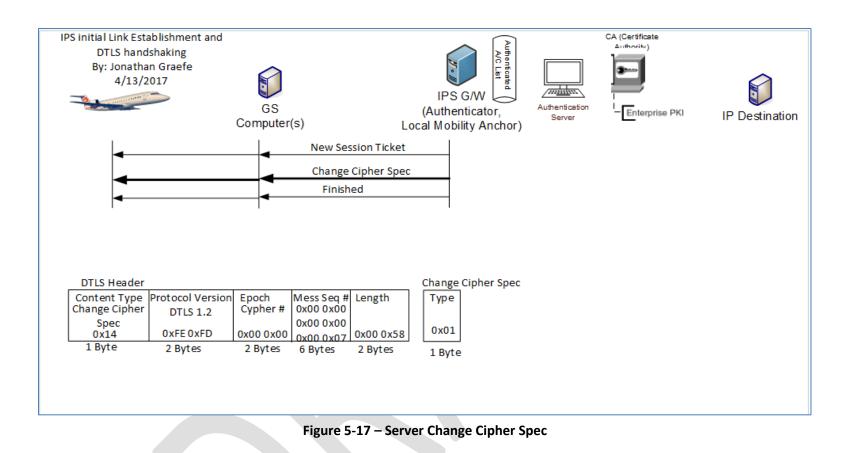

1820

#### 1823 5.1.7.3 Server Finished (Encrypted)

1824

1825 Once the Change Cipher Spec is sent all new messages (not retries of previous messages) are encrypted with the just negotiated cipher, hash and 1826 signature methods. The IPS Gateway is now sending a message to the aircraft that it is finished with the identification process and is ready to 1827 begin normal traffic. The DTLS header is the standard handshake header. The Handshake Protocol header's Type is 0x14. The DTLS header is sent 1828 in the clear but the Handshake protocol header and all following materials are encrypted.

- 1829
- 1830 The Server Finished message is detailed below:
- 1831

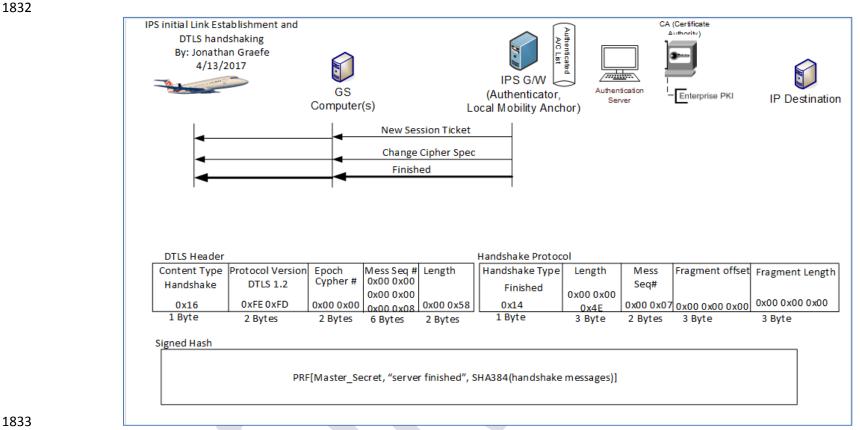

#### Figure 5-18 – Server Finished

#### 1835 5.1.8 Aircraft sends IPv6 address, Tail ID and Flight ID to the Gateway

1836

Once the DTLS logon is complete, the gateway need a few additional pieces of information to perform IPS message transfer and any 620 or ATN
 conversions required. An Aircraft Identification message will be used to send the gateway information it needs. This Identification message will
 include the IPv6 address, the Tail ID and the Flight ID currently in use.

1840

1841 The Final Aircraft to ground identification message is detailed below:

| DTLS Header |
|-------------|
|-------------|

| Content Type<br>Handshake<br>0x17 | Protocol Version<br>DTLS 1.2<br>0xFE 0xFD | Cypher # | Mess Seq #<br>0x00 0x00<br>0x00 0x00 | J       | Aircraft IPv6<br>Address | Tail #<br>Length |                                   | Flight ID<br>Length | Flight<br>ID                    | MIC     |
|-----------------------------------|-------------------------------------------|----------|--------------------------------------|---------|--------------------------|------------------|-----------------------------------|---------------------|---------------------------------|---------|
| 1 Byte                            | 2 Bytes                                   | 2 Bytes  | 6 Bytes                              | 2 Bytes | 16 Bytes                 | 2<br>Bytes       | Variable<br>See Previous<br>Field | 2<br>Bytes          | Variable<br>See Previo<br>Field | 4 Dytes |

Figure 5-19 – Additional Information Message

# 1846 5.2 IPS Aircraft – IPS Ground System

For IPS Aircraft to IPS Ground System Messaging, illustrated in Figure 5-20, the IPS Gateway is required
to manage the message flow without interpreting or reformatting the message data. The general
requirements for the IPS Gateway are:

| 1015 | requirements for the no outeway are.                                                                               |
|------|----------------------------------------------------------------------------------------------------|
| 1850 | Maintaining key aircraft information (tail number, flight id) for each authentication event                        |
| 1851 | <ul> <li>Maintaining a Session Record for the specific "connection", defined by:</li> </ul>                        |
| 1852 | <ul> <li>Source Port – Destination Port Pair, and</li> </ul>                                                       |
| 1853 | <ul> <li>Source IP Address – Destination IP Address Pair</li> </ul>                                                |
| 1854 | • Managing, for each established Session, the sequence mapping between the IPS Aircraft – IPS                      |
| 1855 | Gateway messages and the IPS Gateway – IPS Ground System messages                                                  |
| 1856 | <ul> <li>Supporting Compression, ATNPKT Generation, Segmentation and Reassembly:</li> </ul>                        |
| 1857 | <ul> <li>Downlink –</li> </ul>                                                                                     |
| 1858 | <ul> <li>Support ATNPKT segmentation and reassembly as required</li> </ul>                                         |
| 1859 | <ul> <li>Support acknowledgement of downlink blocks based on the "More" bit setting</li> </ul>                     |
| 1860 | <ul> <li>"More" bit set – Gateway can acknowledge blocks based on internal</li> </ul>                              |
| 1861 | Acknowledgement timer                                                                                              |
| 1862 | <ul> <li>"More" bit not set – Gateway must forward to IPS Ground System, and</li> </ul>                            |
| 1863 | only acknowledge block upon receipt of corresponding IPS Ground                                                    |
| 1864 | System Acknowledgement                                                                                             |
| 1865 | <ul> <li>Support uncompressing downlink messages</li> </ul>                                                        |
| 1866 | ○ Uplink –                                                                                                    |
| 1867 | <ul> <li>Support ATNPKT segmentation and reassembly as required</li> </ul>                                         |
| 1868 | <ul> <li>Acknowledge IPS Ground System upon IPS Aircraft Acknowledgement of all</li> </ul>                         |
| 1869 | corresponding message segments                                                                                     |
| 1870 | <ul> <li>Support compressing uplink messages</li> </ul>                                                            |
| 1871 | <ul> <li>Supporting key-based message integrity calculations to include with uplink messages and to use</li> </ul> |
| 1872 | for validating integrity of downlink messages                                                                      |
| 1873 | <ul> <li>Supporting determination of optimal ground station for VDL Mode 2 uplink delivery</li> </ul>              |
|      |                                                                                                    |

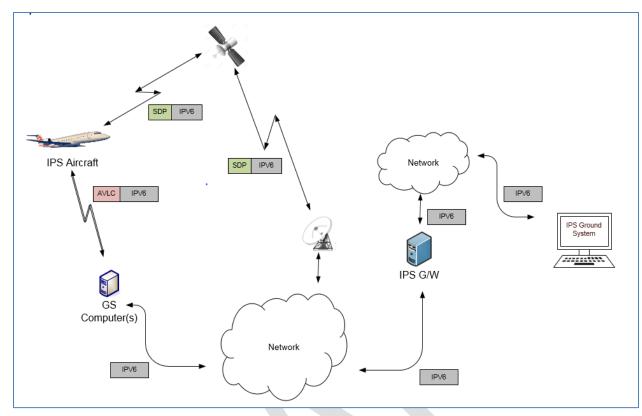

# 1875

## Figure 5-20 - DL Flow to/from IPS Ground System

### 1876

1877 There are three distinct phases in the transport of the downlink and uplink messages:

| Transmission Leg                            | Mechanism              | Notes                                           |
|---------------------------------------------|------------------------|-------------------------------------------------|
| Downlink Messages                           |                        |                                                 |
| IPS Aircraft (Avionics) $\rightarrow$ GS    | SNPDU /<br>AVLC Packet |                                                 |
| $GS \rightarrow IPS$ Gateway                | IPv6 Packet            |                                                 |
| IPS Gateway $\rightarrow$ IPS Ground System | Native IPv6            | Depends on the connection type to ground system |
| Uplink Messages                             |                        |                                                 |
| IPS Ground System $\rightarrow$ IPS Gateway | Native IPv6            | Depends on the connection type to ground system |
| IPS Gateway $\rightarrow$ GS                | IPv6 Packet            |                                                 |
| $GS \rightarrow IPS$ Aircraft (Avionics)    | SNPDU /<br>AVLC Packet |                                                 |

#### 1878

#### Table 5-17 – IPS Transmission Legs for IPS Ground System

1879 The details of the different packaging of the IPv6 data have been provided in previous sections. The 1880 following sections provide details of the ATNPKT for the applicable DS primitives.

#### 1881 5.2.1 ATNPKT Message Set

# 1882 This section describes the ATNPKT message set used for communication between the IPS Aircraft and

the IPv6 Host. Each message type is defined by the DS Primitive Value. The Presence Flags and related
Field contents applicable to the message are specified in Table 3-17.

© 2018 Rockwell Collins IMS

#### 1885 *5.2.1.1 D-Start*

- To establish a communication session an initial D-START/D-Start(confirm) exchange is required. Figure
   5-21 shows an example of D-Start.
  - Octet / 0 1 2 3 4 5 Offset b000 1 0 1 0 0 0 0 0 0 0 0 1 Source 2 App Tech ATNPKT version DS Primitive <sup>1</sup>or Presence flags Source ID Sequence Numbers Туре
- 1888 1889

Figure 5-21 – D-Start Example

#### 1890 The example shows:

- 1891 ATNPKT version as 1 (always set to 1)
- 1892 DS Primitive set to 1 (defines the message as a D-Start)
- 1893 More bit set to 0 (short message)
- 1894 App Tech Type is set to b000 for ATN/IPS DS
- 1895 The first and third presence field flags set (indicating source ID and sequence number fields
   1896 present)
- Source ID is a communication identifier used by the IPS aircraft or IPS Ground System (D-Start source ID is not used by the IPS Gateway)
- 1899 Sequence numbers (number sent is 1 and next expect to be received is 1)
- 1900
- 1901 Note that D-Start can optionally carry user data; therefore the example provided here could look more1902 like the example shown for D-Data.
- 1903 5.2.1.2 D-Start cnf
- 1904 A D-Start confirm (cnf) is generated in response to D-Start being received.

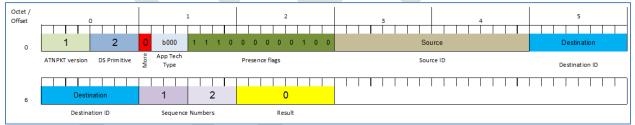

#### 1905 1906

#### Figure 5-22 – D-Start cnf example

- 1907 The example shows:
- 1908 ATNPKT version as 1 (always set to 1)
- 1909 DS Primitive set to 2 (defines the message as a D-Start cnf)
- 1910 More bit set to 0 (short message)
- 1911 App Tech Type is set to b000 for ATN/IPS DS
- The first, second, third, and tenth presence field flags are set (indicating source ID, destination
   ID, sequence number, and result fields present)
- 1914 Source ID is the identification of the source peer
- 1915 Destination ID is the identification of the destination peer
- 1916 Result value of 0 indicates acceptance of the D-Start (1 and 2 are rejects)
- 1917 Sequence numbers (number sent is 1 and next expect to be received is 2)

#### 1918 **5.2.1.3 D-Data**

- 1919 The D-Data packet contains either IPS data, or ATN/OSI data or A620 data. It consists of the ATNPKT
- 1920 fixed and variable parts. The variable part content is dependent on the type of data and whether it is
- 1921 the first or a subsequent fragment in a fragmented message using the More bit.
- 1922 The D-Data DS will be used for all of the authentication message exchange.
- 1923 The following example (Figure 5-23 and Figure 5-24) shows the layout of the ATNPKT for a two segment
- 1924 IPS message. The first segment shows the More bit set to '1', the first 2 bytes of the data contain the
- 1925 length of the data and the 3<sup>rd</sup> byte of the data contains the compression flag. The second segment has
- 1926 the More bit set to '0' indicating the end of the data.

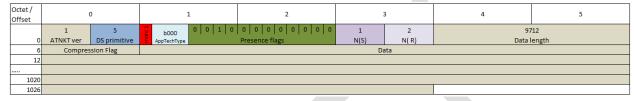

#### 1927 1928

Figure 5-23 – D-Data, 1<sup>st</sup> of 2 segments (IPS data)

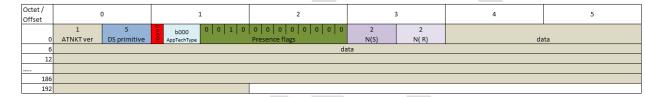

#### 1929 1930

Figure 5-24 – D-Data, 2<sup>nd</sup> of 2 segments (IPS data)

## 1931

1932 The example shows:

- 1933 ATNPKT version as 1 (always set to 1)
- 1934 DS Primitive set to 5 (defines the message as a D-Data)
- 1935 More bit as described in the example
- 1936 App Tech Type is set to b000 for ATN/IPS DS
- 1937 The third presence field flags is set (indicating sequence number field is present)
- 1938 Sequence numbers (number sent are sequential 1-2 and next expected to be received is 2)

## 1939 **5.2.1.4 D-ACK**

1940 The D-Ack primitive provides acknowledgement for one or more D-Data messages received. The 1941 example in Figure 5-25 shows the acknowledgement of messages received up to sequence number 4 by 1942 having a value of 5 for the next expected message to be received. The first number in the sequence 1943 number field (N(S)) is not incremented by D-Ack and should be the same as the previous messages Ns

- 1944 (to allow for the increment on the next message with an applicable Ns).
- 1945

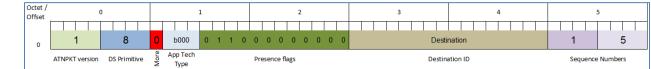

1946 1947

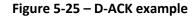

1948 The example shows:

ATNPKT version as 1 (always set to 1) 1949

- 1950 DS Primitive set to 8 (defines the message as a D-ACK)
- 1951 More bit set to '0'
- 1952 App Tech Type is set to b000 for ATN/IPS DS
- The second and third presence field flags are set (indicating destination ID and sequence number fields present)
- 1955 Destination ID is the identification of the destination peer
- Sequence numbers (number sent is shown as 1 but should be the same as the last one sent, and next expect to be received is 5)

#### 1958 **5.2.1.5 D-END**

- 1959 The D-End primitive is used to unbind the communication between DS-uses in an orderly manner such
- that any data that is in transit is delivered before the unbinding is completed. Figure 5-26 provides anexample of the D-End primitive.
- 1962

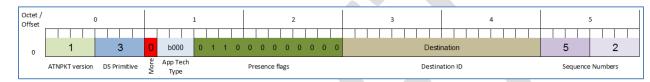

1963 1964

| Figuro | 5-26 - |        | example |
|--------|--------|--------|---------|
| IIguic | J-20 - | D-LIND | example |

- 1965 The example shows:
- 1966 ATNPKT version as 1 (always set to 1)
- 1967 DS Primitive set to 3 (defines the message as a D-END)
- 1968 More bit set to '0'
- 1969 App Tech Type is set to b000 for ATN/IPS DS
- 1970 The second and third presence field flags are set (indicating destination ID and sequence
- 1971 number fields present)
- 1972 Destination ID is the identification of the destination peer
- 1973 Sequence numbers (number sent is 5 and next expect to be received is 2)

## 1974 5.2.1.6 D-END cnf

1975 The D-End cnf primitive informs the DS-user with a positive or negative response from the peer DS-user

primitive. The '0' in the result field indicates a positive confirmation to the D-End request.

about the completion of the dialogue termination. Figure 5-27 provides an example of the D-End cnf

- 1976 1977
- 1978

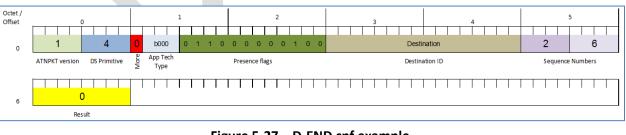

1979 1980

1981

#### Figure 5-27 – D-END cnf example

1982 The example shows:

- 1983 ATNPKT version as 1 (always set to 1)
- 1984 DS Primitive set to 4 (defines the message as a D-END cnf)

- 1985 More bit set to '0'
- 1986 App Tech Type is set to b000 for ATN/IPS DS
- The second, third, and tenth presence field flags are set (indicating destination ID, sequence number, and result fields present)
- 1989 Destination ID is the identification of the destination peer
- 1990 Sequence numbers (number sent is 2 and next expect to be received is 6)
- 1991 Result value of 0 indicates acceptance of the D-END (1 and 2 are rejects)

#### 1992 *5.2.1.7 D-Abort*

The D-Abort primitive can be invoked to abort the relationship between communicating DS-users. Anydata in transit may be lost.

1995

| Octet<br>Offset |   | 0    |       |       | 0  |           |   |      | 1                | 1 2 |   |   |    | 3    |        |     |   |   | 4   |  |  |  |  |   | 5     |        |    |  |  |  |  |  |   |      |      |     |      |  |
|-----------------|---|------|-------|-------|----|-----------|---|------|------------------|-----|---|---|----|------|--------|-----|---|---|-----|--|--|--|--|---|-------|--------|----|--|--|--|--|--|---|------|------|-----|------|--|
| 0               |   |      | 1     |       |    | 6         | ( | 0    | b000             | 0   | 1 | 0 | 0  | 0    | 0      | 0   | 0 | 0 | 0 0 |  |  |  |  | 1 | Desti | inatio | on |  |  |  |  |  | 8 | 3    |      |     | 4    |  |
|                 | , | ATNP | KT ve | rsion | DS | Primitive |   | More | App Tech<br>Type |     |   |   | Pr | eser | nce fl | ags |   |   |     |  |  |  |  | D | estin | ation  | ID |  |  |  |  |  | S | eque | ence | Num | oers |  |

1996 1997

Figure 5-28 – D-Abort example

- 1998 The example shows:
- 1999 ATNPKT version as 1 (always set to 1)
- 2000 DS Primitive set to 6 (defines the message as a D-Abort)
- 2001 More bit set to '0'
- 2002 App Tech Type is set to b000 for ATN/IPS DS
- The second and third presence field flags are set (indicating destination ID and sequence number fields present)
- 2005 Destination ID is the identification of the destination peer
- 2006 Sequence numbers (number sent is 8 and next expect to be received is 4)
- 2007 5.2.2 Message Segmentation
- The downlink / uplink data between IPS Aircraft and IPS Gateway has to fit within the maximum IPv6
   packet size of 1280 bytes. The maximum size ATNPKT will fit within this limit, so no additional
   segmentation considerations are required at this level.
- 2011
- Segmentation may be required at the link layer, but this is subnetwork specific. For example the limit of the AVLC packet (max 251 bytes) means that a maximum sized IPv6 packet will need to be sent in 5 segments. This segmentation will be handled by the VDL mode 2 'orange' protocol. The IPS Gateway is responsible for supporting this segmentation. The IPS Gateway is responsible for:
- Segmentation of uplink messages using the ATNPKT More bit for user data exceeding 1024
- Reassembly of downlink messages received from an IPS Aircraft using the ATNPKT More bit
- Segmentation using the orange protocol for AVLC packet size limit
- Reassembly of the orange protocol segmentation
  - Management of acknowledgements to both IPS Ground System and to IPS Aircraft
  - Management of sequence numbers for message exchange both with IPS Ground System and with IPS Aircraft. This includes properly correlating the sequence numbers used with the IPS Ground System and with the IPS Aircraft.
- 2023 2024

2020

2021

Figure 5-29 provides an example of the segmentation that the IPS Gateway is involved with. In this example:

2027 A 2000 byte message needs to be delivered to an IPS Aircraft 2028 The IPS Ground System has to send this message in two segments to limit segments to 1024 • 2029 bytes. Segment 1 will have the More bit set to '1' The IPS Gateway receives this 2 segment message and performs the following processing: 2030 2031 0 reassembles the message in order to process the message efficiently compresses the user data (reduces the message content size to 890 bytes, a 2032 0 2033 representative example), and compresses the IPv6 and UDP headers 2034 uses the orange protocol to segment the data for VDL (AVLC packet limit of 251 bytes). 0 This segmentation results in 4 uplink segment being generated 2035 2036 compute the MIC and append at end of the packet 0 forward to Ground Station, which adds the AVLC wrapper, for transmission to the IPS Aircraft 2037

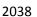

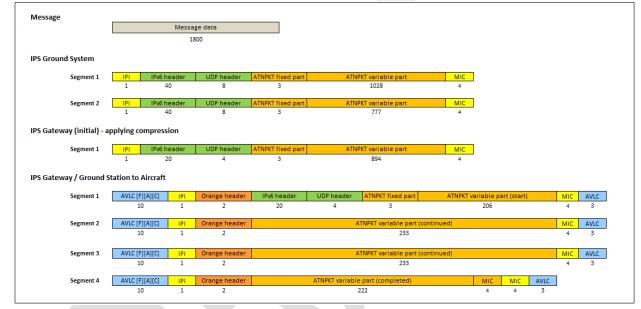

- 2039
- 2040

2042

#### Figure 5-29 – Message segmentation example

#### 2041 5.2.2.1 Sequence number and acknowledgment management

2043 Since the message segmentation can be different for messages going between the IPS Gateway and IPS 2044 Aircraft and for messages going between the IPS Gateway and IPS Ground System, the IPS Gateway is responsible for managing the correlation of sequence numbers and managing acknowledgements. This 2045 2046 difference in segmentation can be a result of the IPS Gateway compressing data for efficient 2047 transmission. There are a number of requirements which impact the IPS Aircraft – IPS Ground System 2048 sequencing and acknowledgement processing, including: 2049 Maximum ATNPKT size 2050

- Maximum number (16) of unacknowledged ATNPKTs ٠
  - Acknowledgement to aircraft after ack timer expiry when more bit set, acknowledgement to aircraft only if ack received from IPS Ground System when more bit not sent
- Acknowledgement to IPS Ground System when all segments acknowledged by IPS Aircraft
- 2055 Sequencing Example
- 2056

2051

2052 2053

2057 There are two sequence numbers in the ATNPKT, described in 3.11.2.3, with N(S) describing the

2058 sequence number sent N(S) and describing the next expected number to be received N(R). Table 5-18

2059 shows an example of the N(S) sequence number that the IPS Gateway receives from an IPS Ground

2060 System and the corresponding N(S) that it sends to an IPS Aircraft.

| N(S) sequ         | uence #              |
|-------------------|----------------------|
| Received from IPS | Sent to IPS Aircraft |
| Ground System     |                      |
| 1                 |                      |
| 2                 |                      |
|                   | 1                    |
| 3                 |                      |
|                   | 2                    |

2061

#### Table 5-18 – Sequence number correlation

2062 In this example, a two segment message with sequence numbers 1 & 2 is received by the IPS Gateway, 2063 compression by the Gateway results in a single segment message going to the IPS Aircraft with sequence 2064 numbers1. Next a single segment messages is received by the IPS Gateway with sequence number 3, 2065 this results in a single segment message going to the IPS Aircraft with sequence numbers of 2.

# 2066

#### 2067 Acknowledgement Example

2068 The IPS Gateway is responsible for acknowledging messages received from both the IPS Ground Systems 2069 2070 and from IPS Aircraft. N(R) is used to acknowledge the receipt of messages. Acknowledgement is most 2071 commonly done using the D-Ack message, however an acknowledgement can piggy back on other 2072 messages such as D-Data by updating N(R).

2073

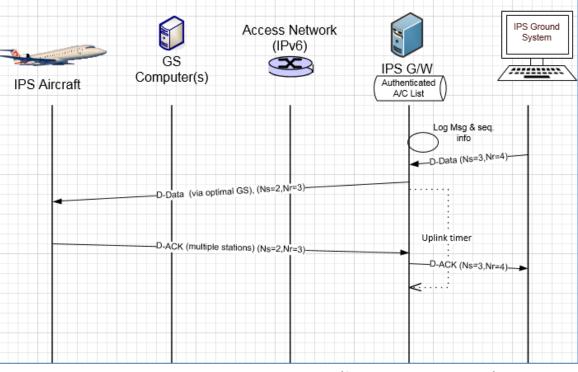

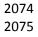

Figure 5-30 – Simple uplink scenario (from IPS Ground System)

| 2076<br>2077<br>2078<br>2079<br>2080<br>2081<br>2082<br>2083 | Figure 5-30 shows an example of a D-Data uplink and corresponding D-Ack downlink response. The IPS Gateway receives a single block D-Data uplink from IPS Ground System (with N(S) sequence number of 3, and with N(R) of 4 indicating the next sequence number that it expects to see. Due to previous segmented messages, the IPS Gateway sets the sequence number (N(S)) to 2 with N(R) being 3 for sending to the IPS aircraft. The IPS aircraft acknowledges the message by generating a D-Ack message with N(R) set to 3 indicating the next sequence number that it expects to see. The value in the N(S) field is not incremented and reflects the last message sent. The IPS Gateway receives this acknowledgement and generates a corresponding D-Ack message to the IPS Ground System with N(R) of 4 and N(S) of 3 |
|--------------------------------------------------------------|----------------------------------------------------------------------------------------------------|
| 2084<br>2085                                                 | 5.2.3 Compression and MIC Generation / Verification                                                                                                    |
| 2086                                                         | Data compression / decompression and MIC generation / verification are done by both the IPS Aircraft                                                                                                    |
| 2087                                                         | and the IPS Gateway. Data is compressed in two iterations in order to support efficient segmentation,                                                                                                    |
| 2088                                                         | first the ATNPKT user data is compressed, then the IPv6 and UDP header are compressed. Compression                                                                                                    |
| 2089                                                         | of the user data will only be done when it results in a size reduction and will be denoted through the                                                                                                    |
| 2090                                                         | compression flag.                                                                                                    |
| 2091                                                         | compression nug.                                                                                                    |
| 2092                                                         | After generating the IPv6 uplink packet, the IPS Gateway will calculate the MIC and put the last 4 bytes                                                                                                    |
| 2093                                                         | of the computed MIC at the end of the IPv6 uplink packet. Other than the authentication exchange, all                                                                                                    |
| 2094                                                         | messages will have MIC computed and included.                                                                                                    |
| 2095                                                         |                                                                                                    |
| 2096                                                         | When receiving a downlink, the IPS Gateway will compute MIC and compare the MIC with the MIC at                                                                                                    |
| 2097                                                         | the end of the downlink packet. If the MICs do not compare the message shall be discarded after being                                                                                                    |
| 2098                                                         | logged.                                                                                                    |
| 2099                                                         |                                                                                                    |
| 2100                                                         | The processing steps for downlinks and uplinks are detailed below (using VDLm2 as the transmission                                                                                                    |
| 2101                                                         | media). Note that a MIC is also computed for each VDLm2 segment, which is independent of the IPv6                                                                                                    |
| 2102                                                         | MIC.                                                                                                    |
| 2103                                                         |                                                                                                    |
| 2104                                                         | Downlink (IPS Aircraft generating message that will go to IPS End System)                                                                                                    |
| 2105                                                         |                                                                                                    |
| 2106                                                         | A. From IPS Aircraft to Ground Station                                                                                                    |
| 2107                                                         |                                                                                                    |
| 2108                                                         | 1. If the user data is reduced in size by compression, set compression bit and compress the user                                                                                                    |
| 2109                                                         | data using Deflate                                                                                                    |
| 2110                                                         | 2. Determine the number of ATNPKTs to handle the user data (max user data size is 1024 bytes)                                                                                                    |
| 2111                                                         | 3. Put together the IPv6 packet                                                                                                    |
| 2112                                                         | <ul> <li>Add ATNPKT fixed and variable parts for each segment</li> </ul>                                                                                                    |
| 2113                                                         | b. Add UDP header                                                                                                    |
| 2114                                                         | c. Add IPv6 header                                                                                                    |
| 2115                                                         | 4. Compress the IPv6 header +UDP header using Deflate                                                                                                    |
| 2116                                                         | 5. Compute the MIC (see Figure 3-10), add the last 4 bytes of the MIC at the end of the IPv6 packet                                                                                                    |
| 2117                                                         | 6. Utilize 'orange' protocol for link layer segmentation                                                                                                    |
| 2118                                                         | 7. Compute MIC over the downlinkVDLm2 packet (see Figure 3-12) and add the last 4 bytes of the                                                                                                    |
| 2119                                                         | MIC at the end of the packet                                                                                                    |
| 2120                                                         | 8. Add IPI at front of the packet                                                                                                    |
| 2121                                                         | 9. Add the AVLC UI frame                                                                                                    |
| 2122                                                         |                                                                                                    |

| 2123<br>2124                                                                                                    | В.         | From Ground Station to IPS Gateway                                                                                                    |
|----------------------------------------------------------------------------------------------------|------------|----------------------------------------------------------------------------------------------------|
| 2125                                                                                                    |            | 10. The Ground Station, based on the IPI, determines the message is an IPS message                                                                                                    |
| 2126                                                                                                    |            | 11. The Ground Station delivers message to the IPS Gateway                                                                                                    |
| 2127                                                                                                    |            |                                                                                                    |
| 2127                                                                                                    | C          | From IPS Gateway to IPS End System                                                                                                    |
| 2120                                                                                                    | С.         | Hom in 5 Outeway to in 5 End System                                                                                                    |
| 2125                                                                                                    |            | 12. The IPS Gateway computes the MIC on the VDL downlink packet and compares the last 4 bytes                                                                                                    |
| 2130                                                                                                    |            | against the MIC appended to the downlink packet, if they don't match the message and the MIC                                                                                                    |
| 2131                                                                                                    |            | status are logged and a TLS error message is sent                                                                                                    |
| 2132                                                                                                    |            | 13. The link layer segments (orange protocol) are reassembled                                                                                                    |
| 2133<br>2134                                                                                                    |            | 14. Compute the IPv6 MIC and compare with the last 4 bytes of the MIC with the MIC included at                                                                                                    |
| 2134<br>2135                                                                                                    |            | the end of the received IPv6 packet, if they don't match log the status and generate a TLS error                                                                                                    |
|                                                                                                    |            |                                                                                                    |
| 2136                                                                                                    |            | message                                                                                                    |
| 2137                                                                                                    |            | 15. The IPS Gateway decompresses the IPv6 & UDP headers, extracts the ATNPKT segments and                                                                                                    |
| 2138                                                                                                    |            | rebuilds the user data                                                                                                    |
| 2139                                                                                                    |            | 16. The IPS Gateway checks the compression bit and decompresses the user data if it was                                                                                                    |
| 2140                                                                                                    |            | compressed                                                                                                    |
| 2141                                                                                                    |            | 17. The IPS Gateway segments the ATNPKT data if needed                                                                                                    |
| 2142                                                                                                    |            | 18. The IPS Gateway puts together the IPv6 packet destined for the IPS Ground System                                                                                                    |
| 2143                                                                                                    |            | a. Add ATNPKT fixed and variable parts for each segment                                                                                                    |
| 2144                                                                                                    |            | b. Add UDP header                                                                                                    |
| 2145                                                                                                    |            | c. Add IPv6 header                                                                                                    |
| 2146                                                                                                    |            |                                                                                                    |
| 2147                                                                                                    | <u>Upl</u> | link (message from IPS End System that will go to IPS Aircraft)                                                                                                    |
| 2148                                                                                                    |            |                                                                                                    |
| 2149                                                                                                    | ^          |                                                                                                    |
| -                                                                                                    | А.         | From IPS Gateway to Ground Station                                                                                                    |
| 2150                                                                                                    | А.         |                                                                                                    |
|                                                                                                    | А.         | <ol> <li>If the user data is reduced in size by compression, set compression bit and compress the user</li> </ol>                                                                                                    |
| 2150                                                                                                    | А.         |                                                                                                    |
| 2150<br>2151                                                                                                    | А.         | 1. If the user data is reduced in size by compression, set compression bit and compress the user                                                                                                    |
| 2150<br>2151<br>2152                                                                                                    | А.         | <ol> <li>If the user data is reduced in size by compression, set compression bit and compress the user<br/>data (this is data from IPS Ground System) using Deflate</li> </ol>                                                                                                    |
| 2150<br>2151<br>2152<br>2153                                                                                                    | Α.         | <ol> <li>If the user data is reduced in size by compression, set compression bit and compress the user data (this is data from IPS Ground System) using Deflate</li> <li>Determine the number of ATNPKTs to handle the user data (max user data size is 1024 bytes)</li> </ol>                                                                                                    |
| 2150<br>2151<br>2152<br>2153<br>2154                                                                                                    | Α.         | <ol> <li>If the user data is reduced in size by compression, set compression bit and compress the user data (this is data from IPS Ground System) using Deflate</li> <li>Determine the number of ATNPKTs to handle the user data (max user data size is 1024 bytes)</li> <li>Put together the IPv6 packet</li> </ol>                                                                                                    |
| 2150<br>2151<br>2152<br>2153<br>2154<br>2155                                                                                                    | Α.         | <ol> <li>If the user data is reduced in size by compression, set compression bit and compress the user data (this is data from IPS Ground System) using Deflate</li> <li>Determine the number of ATNPKTs to handle the user data (max user data size is 1024 bytes)</li> <li>Put together the IPv6 packet         <ul> <li>Add ATNPKT fixed and variable parts for each segment</li> </ul> </li> </ol>                                                                                                    |
| 2150<br>2151<br>2152<br>2153<br>2154<br>2155<br>2156                                                                                                 | А.         | <ol> <li>If the user data is reduced in size by compression, set compression bit and compress the user data (this is data from IPS Ground System) using Deflate</li> <li>Determine the number of ATNPKTs to handle the user data (max user data size is 1024 bytes)</li> <li>Put together the IPv6 packet         <ul> <li>Add ATNPKT fixed and variable parts for each segment</li> <li>Add UDP header</li> </ul> </li> </ol>                                                                                                    |
| 2150<br>2151<br>2152<br>2153<br>2154<br>2155<br>2156<br>2157                                                                                         | А.         | <ol> <li>If the user data is reduced in size by compression, set compression bit and compress the user data (this is data from IPS Ground System) using Deflate</li> <li>Determine the number of ATNPKTs to handle the user data (max user data size is 1024 bytes)</li> <li>Put together the IPv6 packet         <ul> <li>Add ATNPKT fixed and variable parts for each segment</li> <li>Add UDP header</li> <li>Add IPv6 header</li> </ul> </li> </ol>                                                                                                    |
| 2150<br>2151<br>2152<br>2153<br>2154<br>2155<br>2156<br>2157<br>2158                                                                                 | А.         | <ol> <li>If the user data is reduced in size by compression, set compression bit and compress the user data (this is data from IPS Ground System) using Deflate</li> <li>Determine the number of ATNPKTs to handle the user data (max user data size is 1024 bytes)</li> <li>Put together the IPv6 packet         <ul> <li>Add ATNPKT fixed and variable parts for each segment</li> <li>Add UDP header</li> <li>Add IPv6 header</li> </ul> </li> <li>Compress the entire IPv6 header +UDP header using Deflate</li> </ol>                                                                                                    |
| 2150<br>2151<br>2152<br>2153<br>2154<br>2155<br>2156<br>2157<br>2158<br>2159                                                                         | Α.         | <ol> <li>If the user data is reduced in size by compression, set compression bit and compress the user data (this is data from IPS Ground System) using Deflate</li> <li>Determine the number of ATNPKTs to handle the user data (max user data size is 1024 bytes)</li> <li>Put together the IPv6 packet         <ul> <li>Add ATNPKT fixed and variable parts for each segment</li> <li>Add UDP header</li> <li>Add IPv6 header</li> </ul> </li> <li>Compress the entire IPv6 header +UDP header using Deflate</li> <li>Compute the MIC (see Figure 3-10), add the last 4 bytes of the MIC at the end of the IPv6 packet</li> </ol>                                                                                                    |
| 2150<br>2151<br>2152<br>2153<br>2154<br>2155<br>2156<br>2157<br>2158<br>2159<br>2160                                                                 | А.         | <ol> <li>If the user data is reduced in size by compression, set compression bit and compress the user data (this is data from IPS Ground System) using Deflate</li> <li>Determine the number of ATNPKTs to handle the user data (max user data size is 1024 bytes)</li> <li>Put together the IPv6 packet         <ul> <li>Add ATNPKT fixed and variable parts for each segment</li> <li>Add UDP header</li> <li>Add IPv6 header</li> </ul> </li> <li>Compress the entire IPv6 header +UDP header using Deflate</li> <li>Compute the MIC (see Figure 3-10), add the last 4 bytes of the MIC at the end of the IPv6 packet</li> <li>Utilize 'orange' protocol for link layer segmentation</li> </ol>                                                                                                    |
| 2150<br>2151<br>2152<br>2153<br>2154<br>2155<br>2156<br>2157<br>2158<br>2159<br>2160<br>2161                                                         | А.         | <ol> <li>If the user data is reduced in size by compression, set compression bit and compress the user data (this is data from IPS Ground System) using Deflate</li> <li>Determine the number of ATNPKTs to handle the user data (max user data size is 1024 bytes)</li> <li>Put together the IPv6 packet         <ul> <li>Add ATNPKT fixed and variable parts for each segment</li> <li>Add UDP header</li> <li>Add IPv6 header</li> </ul> </li> <li>Compress the entire IPv6 header +UDP header using Deflate</li> <li>Compute the MIC (see Figure 3-10), add the last 4 bytes of the MIC at the end of the IPv6 packet</li> <li>Utilize 'orange' protocol for link layer segmentation</li> <li>Add the AVLC address and link control fields</li> </ol>                                                                                                    |
| 2150<br>2151<br>2152<br>2153<br>2154<br>2155<br>2156<br>2157<br>2158<br>2159<br>2160<br>2161<br>2162<br>2163                                         | А.         | <ol> <li>If the user data is reduced in size by compression, set compression bit and compress the user data (this is data from IPS Ground System) using Deflate</li> <li>Determine the number of ATNPKTs to handle the user data (max user data size is 1024 bytes)</li> <li>Put together the IPv6 packet         <ul> <li>Add ATNPKT fixed and variable parts for each segment</li> <li>Add UDP header</li> <li>Add IPv6 header</li> </ul> </li> <li>Compress the entire IPv6 header +UDP header using Deflate</li> <li>Compute the MIC (see Figure 3-10), add the last 4 bytes of the MIC at the end of the IPv6 packet</li> <li>Utilize 'orange' protocol for link layer segmentation</li> <li>Add the AVLC address and link control fields</li> <li>Compute MIC over the downlinkVDLm2 packet (see Figure 3-12) and add the last 4 bytes of the MIC at the end of the packet</li> </ol>                                                                                                    |
| 2150<br>2151<br>2152<br>2153<br>2154<br>2155<br>2156<br>2157<br>2158<br>2159<br>2160<br>2161<br>2162<br>2163<br>2164                                 | А.         | <ol> <li>If the user data is reduced in size by compression, set compression bit and compress the user data (this is data from IPS Ground System) using Deflate</li> <li>Determine the number of ATNPKTs to handle the user data (max user data size is 1024 bytes)</li> <li>Put together the IPv6 packet         <ul> <li>Add ATNPKT fixed and variable parts for each segment</li> <li>Add UDP header</li> <li>Add IPv6 header</li> </ul> </li> <li>Compress the entire IPv6 header +UDP header using Deflate</li> <li>Compute the MIC (see Figure 3-10), add the last 4 bytes of the MIC at the end of the IPv6 packet</li> <li>Utilize 'orange' protocol for link layer segmentation</li> <li>Add the AVLC address and link control fields</li> <li>Compute MIC over the downlinkVDLm2 packet (see Figure 3-12) and add the last 4 bytes of the MIC at the end of the packet</li> <li>Add IPI at front of the packet</li> </ol>                                                                 |
| 2150<br>2151<br>2152<br>2153<br>2154<br>2155<br>2156<br>2157<br>2158<br>2159<br>2160<br>2161<br>2162<br>2163                                         | А.         | <ol> <li>If the user data is reduced in size by compression, set compression bit and compress the user data (this is data from IPS Ground System) using Deflate</li> <li>Determine the number of ATNPKTs to handle the user data (max user data size is 1024 bytes)</li> <li>Put together the IPv6 packet         <ul> <li>Add ATNPKT fixed and variable parts for each segment</li> <li>Add UDP header</li> <li>Add IPv6 header</li> </ul> </li> <li>Compress the entire IPv6 header +UDP header using Deflate</li> <li>Compute the MIC (see Figure 3-10), add the last 4 bytes of the MIC at the end of the IPv6 packet</li> <li>Utilize 'orange' protocol for link layer segmentation</li> <li>Add the AVLC address and link control fields</li> <li>Compute MIC over the downlinkVDLm2 packet (see Figure 3-12) and add the last 4 bytes of the MIC at the end of the packet</li> </ol>                                                                                                    |
| 2150<br>2151<br>2152<br>2153<br>2154<br>2155<br>2156<br>2157<br>2158<br>2159<br>2160<br>2161<br>2162<br>2163<br>2164<br>2165<br>2166                 |            | <ol> <li>If the user data is reduced in size by compression, set compression bit and compress the user data (this is data from IPS Ground System) using Deflate</li> <li>Determine the number of ATNPKTs to handle the user data (max user data size is 1024 bytes)</li> <li>Put together the IPv6 packet         <ul> <li>Add ATNPKT fixed and variable parts for each segment</li> <li>Add UDP header</li> <li>Add IPv6 header</li> </ul> </li> <li>Compress the entire IPv6 header +UDP header using Deflate</li> <li>Compute the MIC (see Figure 3-10), add the last 4 bytes of the MIC at the end of the IPv6 packet</li> <li>Utilize 'orange' protocol for link layer segmentation</li> <li>Add the AVLC address and link control fields</li> <li>Compute MIC over the downlinkVDLm2 packet (see Figure 3-12) and add the last 4 bytes of the MIC at the end of the packet</li> <li>Add IPI at front of the packet</li> </ol>                                                                 |
| 2150<br>2151<br>2152<br>2153<br>2154<br>2155<br>2156<br>2157<br>2158<br>2159<br>2160<br>2161<br>2162<br>2163<br>2164<br>2165<br>2166<br>2167         |            | <ol> <li>If the user data is reduced in size by compression, set compression bit and compress the user data (this is data from IPS Ground System) using Deflate</li> <li>Determine the number of ATNPKTs to handle the user data (max user data size is 1024 bytes)</li> <li>Put together the IPv6 packet         <ul> <li>Add ATNPKT fixed and variable parts for each segment</li> <li>Add UDP header</li> <li>Add IPv6 header</li> </ul> </li> <li>Compress the entire IPv6 header +UDP header using Deflate</li> <li>Compute the MIC (see Figure 3-10), add the last 4 bytes of the MIC at the end of the IPv6 packet</li> <li>Utilize 'orange' protocol for link layer segmentation</li> <li>Add the AVLC address and link control fields</li> <li>Compute MIC over the downlinkVDLm2 packet (see Figure 3-12) and add the last 4 bytes of the MIC at the end of the packet</li> <li>Add IPI at front of the packet</li> <li>The IPS Gateway delivers message to the Ground Station</li> </ol> |
| 2150<br>2151<br>2152<br>2153<br>2154<br>2155<br>2156<br>2157<br>2158<br>2159<br>2160<br>2161<br>2162<br>2163<br>2164<br>2165<br>2166<br>2167<br>2168 |            | <ol> <li>If the user data is reduced in size by compression, set compression bit and compress the user data (this is data from IPS Ground System) using Deflate</li> <li>Determine the number of ATNPKTs to handle the user data (max user data size is 1024 bytes)</li> <li>Put together the IPv6 packet         <ul> <li>Add ATNPKT fixed and variable parts for each segment</li> <li>Add UDP header</li> <li>Add IPv6 header</li> </ul> </li> <li>Compress the entire IPv6 header +UDP header using Deflate</li> <li>Compute the MIC (see Figure 3-10), add the last 4 bytes of the MIC at the end of the IPv6 packet</li> <li>Utilize 'orange' protocol for link layer segmentation</li> <li>Add the AVLC address and link control fields</li> <li>Compute MIC over the downlinkVDLm2 packet (see Figure 3-12) and add the last 4 bytes of the MIC at the end of the packet</li> <li>Add IPI at front of the packet</li> <li>The IPS Gateway delivers message to the Ground Station</li> </ol> |
| 2150<br>2151<br>2152<br>2153<br>2154<br>2155<br>2156<br>2157<br>2158<br>2159<br>2160<br>2161<br>2162<br>2163<br>2164<br>2165<br>2166<br>2167         |            | <ol> <li>If the user data is reduced in size by compression, set compression bit and compress the user data (this is data from IPS Ground System) using Deflate</li> <li>Determine the number of ATNPKTs to handle the user data (max user data size is 1024 bytes)</li> <li>Put together the IPv6 packet         <ul> <li>Add ATNPKT fixed and variable parts for each segment</li> <li>Add UDP header</li> <li>Add IPv6 header</li> </ul> </li> <li>Compress the entire IPv6 header +UDP header using Deflate</li> <li>Compute the MIC (see Figure 3-10), add the last 4 bytes of the MIC at the end of the IPv6 packet</li> <li>Utilize 'orange' protocol for link layer segmentation</li> <li>Add the AVLC address and link control fields</li> <li>Compute MIC over the downlinkVDLm2 packet (see Figure 3-12) and add the last 4 bytes of the MIC at the end of the packet</li> <li>Add IPI at front of the packet</li> <li>The IPS Gateway delivers message to the Ground Station</li> </ol> |

- 2171 5.2.4 IPS Aircraft (Avionics) Initiated Downlink Messages
- 2172 The IPS Aircraft can initiate the following ATNPKT messages for downlink to an IPS Ground System:
- 2173 D-Start
- 2174 D-Data
- 2175 D-End
- 2176 D-Abort
- 2177

This section provides details on these ATNPKT messages in downlinks addressed to IPS Ground Systems
and the role of the IPS Gateway as a "middle man". The format of these messages has already been
described in 5.2.1; the focus here is their usage.

- 2181 5.2.4.1 IPS Aircraft Initiated D-Start Session
- The IPS Aircraft will initiate a communication session with an IPS Ground System using the D-Start message, with the IPS Ground System completing the start with a D-Start(cnf) response.
- 2184 Figure 5-31 shows an example of a D-Start exchange and Figure 5-32 shows a failure of the D-Start.
- 2185
- 2186

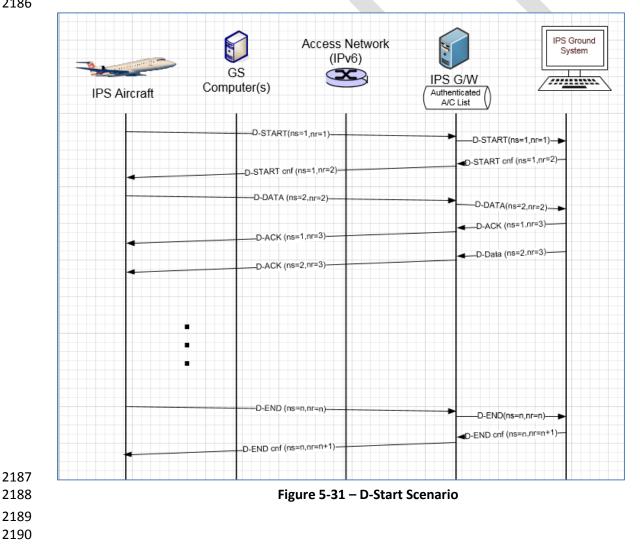

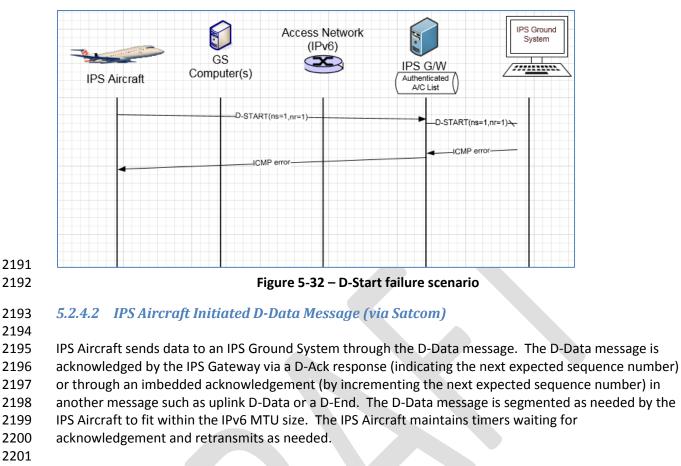

Figure 5-33 shows an example of a 2 segment downlink for an IPS Ground System. The message is sent via Satcom. In this example (starts below the dashed line, the part above the dashed line is just to illustrate previous data exchange to show how sequence numbers get incremented):

- 2205-Avionics generates message for transmission to an IPS Ground System, the message with2206ATNPKT user data greater than 1024 bytes, requires breaking down into 2 segments
- 2207 The two segments are transmitted one after another with sequence numbers 2 and 3
- 2208 received by the Satcom ground earth station (GES) and sent to IPS Gateway
- IPS Gateway receives segments, computes and compares MIC, expands IPv6 and UDP header,
   creates 2 segments for transmission to IPS Ground System
- PS Gateway acknowledges receipt of the first segment (Ns 2) to IPS Aircraft after expiry of
   acknowledgement timer
- PS Gateway waits to receive an acknowledgement from the IPS Ground System before
   acknowledging the final segment (upon receipt of the acknowledgement N(R)=4, the IPS
   Gateway generates an acknowledgement N(R)=4 to the IPS Aircraft)
- 2216

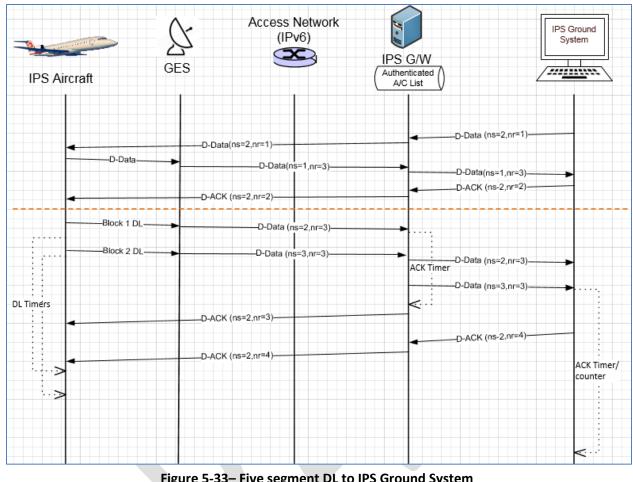

Figure 5-33- Five segment DL to IPS Ground System

2219

2221

2225

#### 5.2.4.3 IPS Aircraft Initiated D-Data Message (via VLDm2) 2220

2222 D-Data messages sent via VDL mode 2 are subject to the 'orange' protocol which provides the link layer 2223 segmentation. Because the VDLm2 MTU size is smaller than the IPv6 MTU size, the link layer needs to 2224 provide the segmentation.

2226 Figure 5-34 shows an example of a single (ATNPKT) segment downlink to an IPS Ground System that has to be segmented by the 'orange' protocol to fit within the VDL mode 2 MTU size. In this example: 2227

- Avionics generates message for transmission to an IPS Ground System, the message with 2228 2229 ATNPKT user data of 600 bytes fits within one ATNPKT (and therefore one IPv6 packet), however 2230 it is too large for one AVLC frame
- The segmentation for the link layer is done by the 'orange' protocol and results in three 2231 -2232 segments.
- 2233 The three segments are transmitted one after another with message number 1 and sequence 2234 numbers 1, 2 and 3
- The messages are received by multiple ground stations, each prepends signal strength value 2235 (SSV) and sends to IPS Gateway 2236
- IPS Gateway provides link layer acknowledgement for the three segments 2237
- IPS Gateway computes and compares MIC for each segment 2238

- IPS Gateway reassembles the segments, expands IPv6 and UDP header, creates 1 segment for 2239 transmission to IPS Ground System
- 2240
- IPS Gateway waits to receive an acknowledgement from the IPS Ground System before 2241 -2242 acknowledging the ATNPKT D-Data with a D-Ack (this is sent a single segment orange protocol 2243 message since it fits within the AVLC MTU)
- 2244

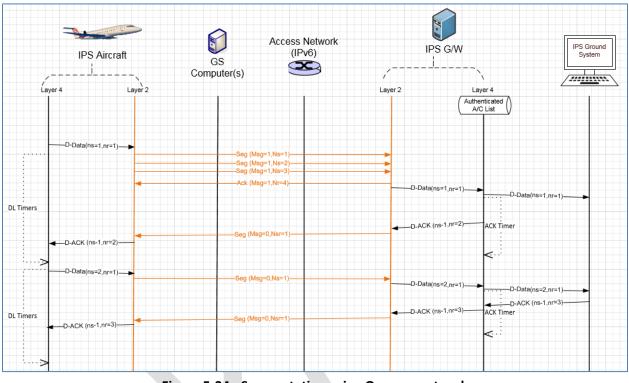

Figure 5-34 - Segmentation using Orange protocol

#### 5.2.4.4 IPS Aircraft Initiated D-End 2247

2248 D-End can be initiated by the IPS Aircraft to terminate a dialogue with a peer DS-user in an orderly 2249 manner such that any data in transit between the DS-peers is delivered before the unbinding is 2250 completed.

- Figure 5-35 shows an example of a D-End sequence. In this example a D-End is generated by the aircraft 2252
- 2253 at the same time that a D-Data is sent by the IPS Ground System. The IPS Ground System waits for
- acknowledgement of the D-Data before sending the confirmation to the D-End. 2254

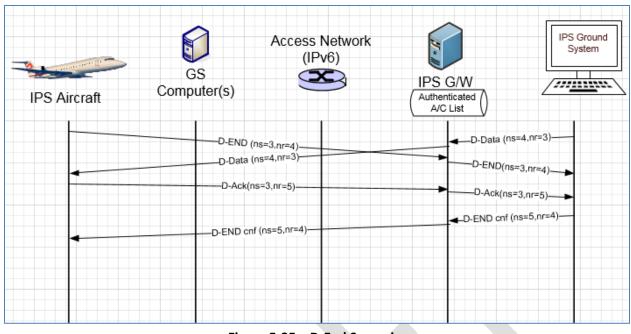

2257

Figure 5-35 – D-End Scenario

Figure 5-36 shows an example of a D-End cnf - reject sequence. In this example a D-End is generated by the aircraft at the same time that a D-Data is sent by the IPS Ground System. The IPS Ground System

2260 waits for acknowledgement of the D-Data but this is not received within a time parameter so it

- 2261 generates a D-End confirm with a reject status.
- 2262

Figure 5-36 – D-End Cnf (reject) Scenario

IPS Ground Access Network System (IPv6) GS IPS G/W //// Computer(s) IPS Aircraft Authenticated A/C List -D-Data (ns=4,nr=3) D-END (ns=3,nr=4) -D-Data (ns=4,nr=3)-D-END(ns=3,nr=4) D-END cnf-rej (ns=5,nr=3)-D-END cnf-reject (ns=5,nr=4) D-Ack(ns=3,nr=6)-D-Ack(ns=3,nr=6)-

#### 2265 5.2.4.5 IPS Aircraft Initiated D-Abort

D-Abort can be initiated by the aircraft to terminate communicating with a peer DS-user. Any data intransit may be lost.

- 2268
- 2269 Figure 5-37 shows an example of a D-Abort scenario with a D-Data coming from the IPS Ground System
- that will not be acknowledged.
- 2271

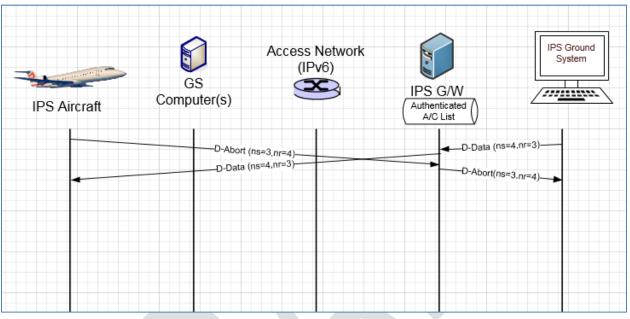

2272 2273

2279

Figure 5-37 – D-Abort Scenario

#### 2274 5.2.5 IPS Ground System Initiated Uplink Messages

- 2275 The IPS Ground System can initiate the following ATNPKT messages for uplink:
- 2276 D-Start
- 2277 D-Data
- 2278 D-End
  - D-Abort

2280 This section provides details on these ATNPKT messages in uplinks addressed to IPS Aircraft and the role

of the IPS Gateway as a "middle man". The format of these messages has already been described in5.2.1; the focus here is their usage.

#### 2283 5.2.5.1 IPS Ground System Initiated D-Start Session

The IPS Ground System initiated communication session with an IPS Aircraft is through the D-Start message. The IPS Aircraft responds with a D-Start(cnf). The scenario is the reverse of that shown in Figure 5-31.

#### 2287 5.2.5.2 IPS Ground System Initiated D-Data Message

IPS Ground System sends data to an IPS Aircraft through the D-Data message. The D-Data message from
 the IPS Ground System is received by the IPS Gateway, which logs the message and notes the sequence

number. The IPS Gateway prepares and transmits the message to the aircraft. The D-Data is

acknowledged by the IPS Aircraft via a D-Ack response (indicating the next expected sequence number)

- or through an imbedded acknowledgement (by incrementing the next expected sequence number) in
- 2293 another message such as a downlink D-Data or a D-End. The IPS Gateway does not acknowledge the IPS

2294 Ground System until an acknowledgement has been received from the IPS Aircraft. The IPS Gateway 2295 maintains timers waiting for acknowledgement and retransmits as needed. The Gateway processing for 2296 D-Data uplink is described below for IP and non-IP based datalink. 2297 2298 5.2.5.2.1 IP based data link D-Data uplink 2299 2300 Figure 5-38 shows an example of an uplink for an IPS Ground System transmitted via Satcom. In this 2301 example: 2302 IPS Ground System generate a two block message (ATNPKT user data > 1024) with sequence 2303 numbers 1 and 2 for transmission to an IPS Aircraft, the message is sent to the IPS Gateway 2304 The message is logged, sequence numbers are noted, the user data and IPv6 / UDP headers are 2305 compressed. Compression in this example does not change that two ATNPKTs need to be transmitted 2306 2307 The two blocks are sent to the IPS Aircraft (via Satcom), however the second segment gets lost in transmission. The aircraft acknowledges the first segment by sending a D-Ack with next 2308 expected sequence number of 2 (acknowledgement is based on the high watermark). 2309 2310 IPS Gateway waits for the expiry of the uplink timer before resending segment sequence 2311 number 2 IPS Aircraft immediately acknowledges this segment, since it is the last segment in the message 2312 2313 (More bit set to '0') and all segments have been received correctly, with a D-Ack with the next expected sequence number set to 3) 2314 IPS Gateway receives the acknowledgement and immediately generates an acknowledgement 2315 2316 (next expected sequence number 3) to the IPS Ground System 2317 2318

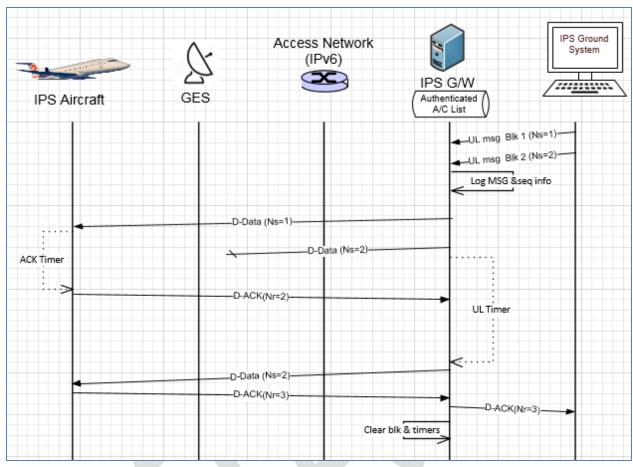

2319 2320

Figure 5-38 – Uplink from IPS Ground System (via Satcom)

2323

## 2322 5.2.5.2.2 Non-IP based datalink D-Data uplink

| 2324 | Figure  | 5-39 shows an example of an uplink for an IPS Ground System transmitted via VDL mode 2. In     |
|------|---------|------------------------------------------------------------------------------------------------|
| 2325 | this ex | ample:                                                                                         |
| 2326 | -       | IPS Ground System generate a message (sequence number 1) for transmission to an IPS Aircraft,  |
| 2327 |         | the message is sent to the IPS Gateway                                                         |
| 2328 | -       | The message is logged, sequence numbers are noted, the user data and IPv6 / UDP headers are    |
| 2329 |         | compressed. Even with compression, the message is too large to fit within on AVLC frame.       |
| 2330 | -       | The segmentation for the link layer is done by the 'orange' protocol and results in three      |
| 2331 |         | segments.                                                                                      |
| 2332 | -       | The three segments are transmitted one after another with message number 1 and sequence        |
| 2333 |         | numbers 0, 1, and 2 via the optimal ground station                                             |
| 2334 | -       | Link layer acknowledgement is received for the first two segments but not the third. After the |
| 2335 |         | ack timer expires, the third segment is retransmitted.                                         |
| 2336 | -       | The MIC is computed for each segment and compared with the MIC in the segment                  |
| 2337 | -       | The IPS aircraft link layer reassembles the message and sends to upper layer for processing    |
| 2338 | -       | The IPS aircraft generates a D-ACK for the D-Data and passes message to the link layer for     |
| 2339 |         | transmission. Since the message is small only one segment is required (message number 0,       |
|      |         |                                                                                                |

which indicates a single segment message, sequence number 0 because it is irrelevant) which 2340

2341

- does not get a link layer ack 2342 The IPS Gateway receives the single segment link layer message containing the D-Ack, after 2343 checking the MIC the message is passed to the upper layer.
- As soon as the IPS Gateway receives the D-Ack from the aircraft, it generates a D-Ack to the IPS 2344 -2345 Ground System.
- 2346

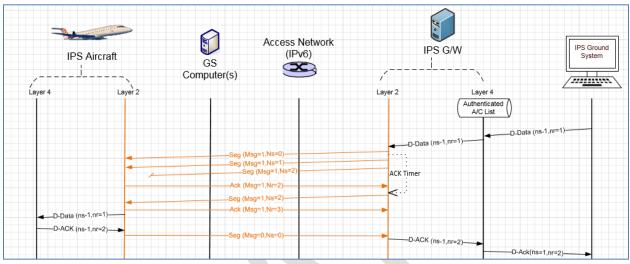

- 2347
- 2348 2349

Figure 5-39 - Uplink from IPS Ground System (via VDLm2)

- 5.2.5.3 IPS Ground System Initiated D-End 2350
- D-End can be initiated by the IPS Ground System to terminate a dialogue with an IPS Aircraft in an 2351
- 2352 orderly manner such that any data in transit between the DS-peers is delivered before the unbinding is 2353 completed.
- 2354
- Figure 5-35 shows an example of a D-End sequence in the reverse direction. 2355

#### 2356 5.2.5.4 IPS System Initiated D-Abort

- 2357 D-Abort can be initiated by an IPS Ground System to terminate communicating with an IPS Aircraft. Any
- 2358 data in transit may be lost. The scenario in Figure 5-37 is the reverse of the case described here. D-
- 2359 Abort IPS Ground System initiated

#### 5.2.6 Additional Scenarios (IPS Aircraft – IPS Ground System) 2360

2361

2362 Additional scenarios are provided to further illustrate the flow between IPS Aircraft and IPS Ground System, through the IPS Gateway. 2363

- 2364
- 2365 Combined uplink & downlink scenario (IPS Aircraft – IPS Ground System)
- 2366

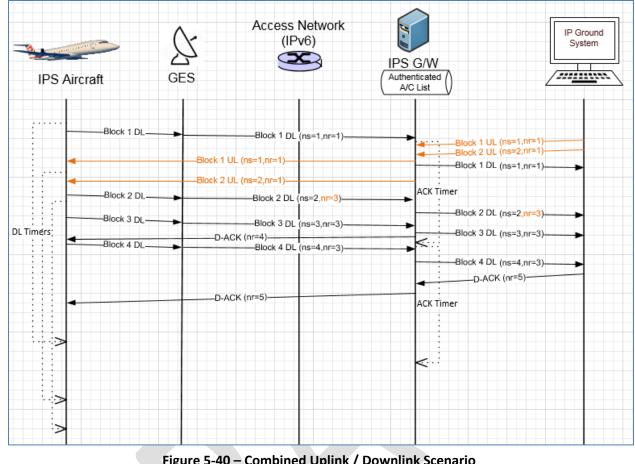

2367 2368 2369

#### Figure 5-40 – Combined Uplink / Downlink Scenario

| 2370 | In this example (Figure 5-40) a downlink is being sent down at the same time as an uplink is going to an |
|------|----------------------------------------------------------------------------------------------------|
| 2371 | IPS Aircraft. For the uplink:                                                                            |

| 2372 | - | IPS Ground System generates a two block uplink message which gets routed to the IPS Gateway |
|------|---|---------------------------------------------------------------------------------------------|
|------|---|---------------------------------------------------------------------------------------------|

2373 IPS Gateway receives the 2 segments and sends it to the IPS Aircraft via Satcom

| 2374 | - | The IPS aircraft receives the 2 segment message and acknowledges the receipt by imbedding the |
|------|---|-----------------------------------------------------------------------------------------------|
| 2375 |   | acknowledgement [N(R)=3] in a downlink that is in process                                     |

- 2376 IPS Gateway receives the acknowledgement and generates an acknowledgment [N(R)=3] to the 2377 **IPS Ground System**
- 2378 For the downlink:
- IPS Aircraft generates a 4 segment downlink (sequence numbers [N(S)] 1 through 4) and sendss 2379 the segments sequentially (embedding the acknowledgement to the uplink in the  $2^{nd}$  segment) 2380
- The downlinked segments are routed from the ground earth station to the IPS Gateway 2381 \_
- 2382 IPS Gateway acknowledges receipt of the segments 1-3 to IPS Aircraft after expiry of \_ 2383 acknowledgement timer with a D-Ack [N(R)=4]
- IPS Gateway sends the segments to the IPS Ground System 2384
- 2385 IPS Gateway waits to receive an acknowledgement from the IPS Ground System before acknowledging the final segment (upon receipt of the acknowledgement N(R)=5, the IPS 2386 2387 Gateway generates an acknowledgement N(R)=5 to the IPS Aircraft)
- 2388
- 2389 This scenario highlights the management of the sequence numbers.

- 2391
- 2392

## Uplinks from two IPS Ground Systems to one IPS Aircraft

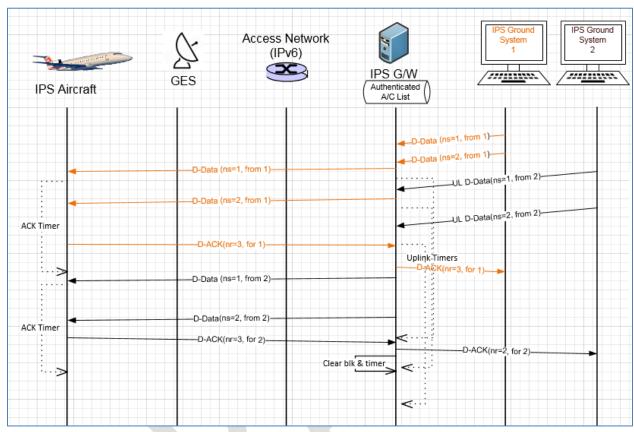

2393 2394

### Figure 5-41 – Uplinks from two IPS Ground Systems Scenario

2395This scenario (Figure 5-41) shows an example of uplinks going to one IPS Aircraft from two different IPS2396Ground Systems. The key point to note is that the sequence numbers are independent for each source

2397 address / port – destination address / port pair.

2398

## 2399 <u>Unsuccessful uplink</u>

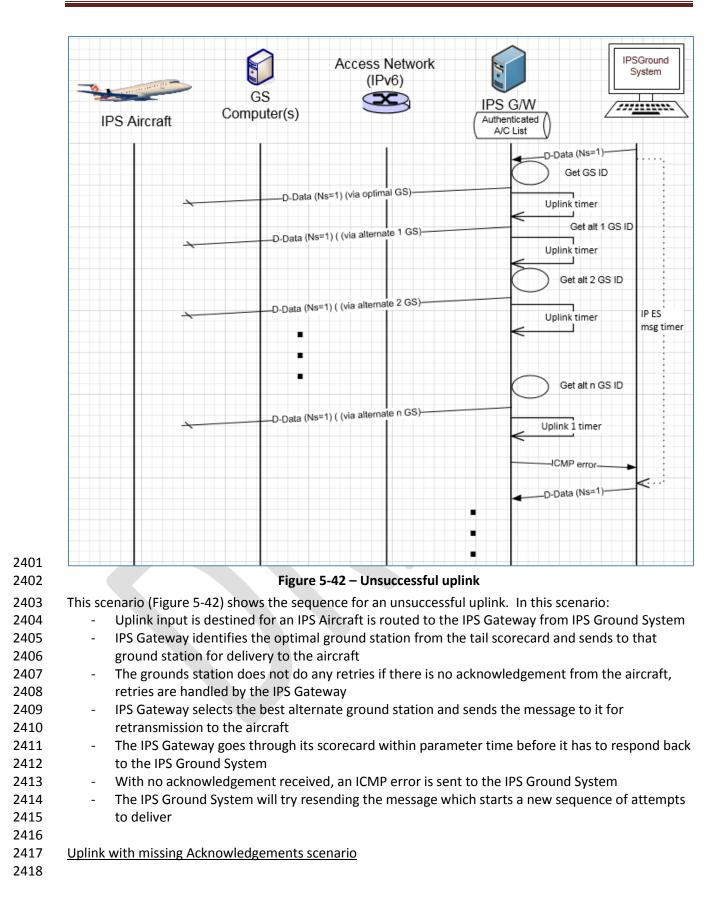

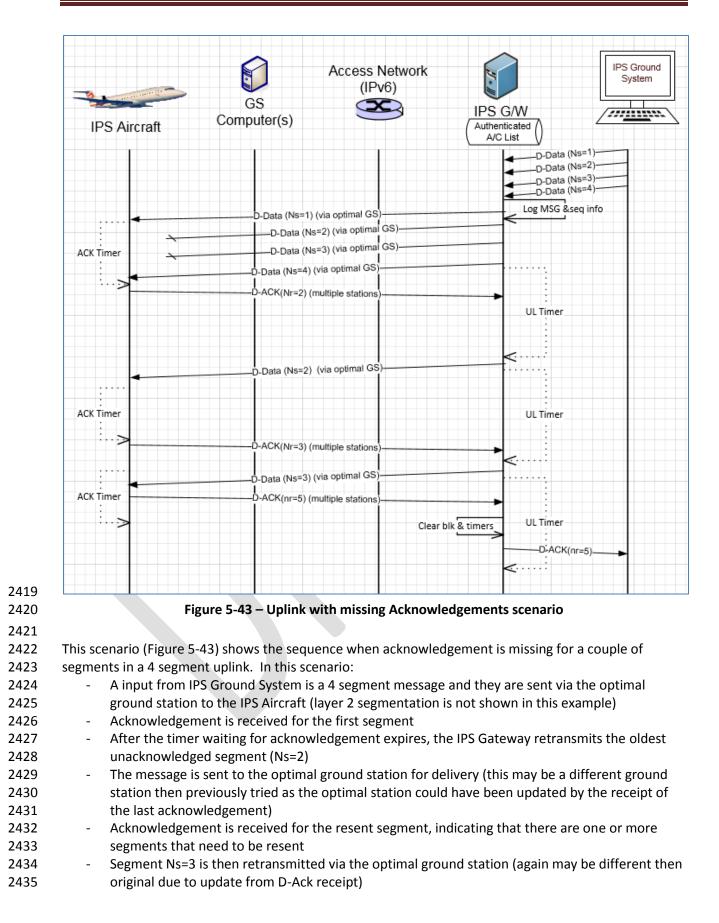

- 2436 IPS aircraft receives this segment and this completes the receipt of the message so it generate
- 2437 an acknowledgement (Nr=5) for the last 2 segments of the uplink
- 2438 Upon receipt of this acknowledgement, a D-Ack is generated back to the IPS Ground System
- 2439

## **5.3 IPS Aircraft – A620 Host**

2441 Figure 5-44 shows the communications path between the IPS Aircraft and the ARINC 620 (A620) Host.

- 2442 The DS peers are the IPS Aircraft (avionics) and the IPS Gateway. For IPS Aircraft to A620 Host data
- 2443 exchange the IPS Gateway provides an IP termination point and supports the IP A620 conversion for
- 2444 messages to/from the A620 Host System.

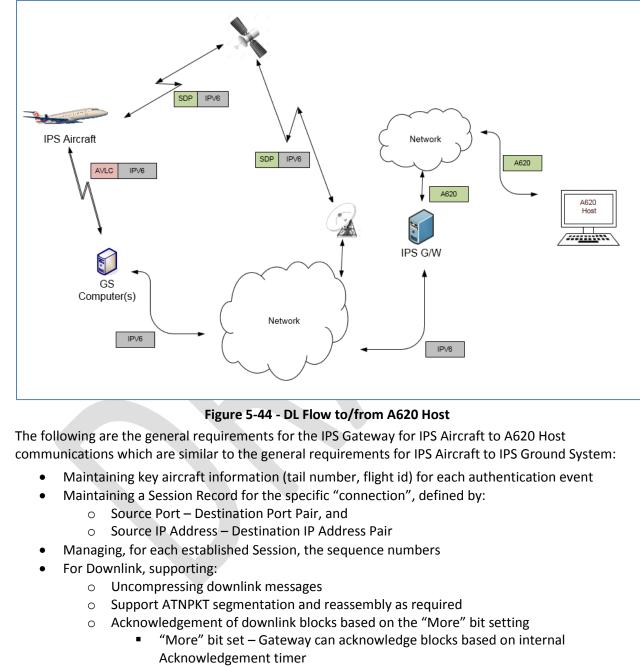

- "More" bit not set Gateway acknowledges message immediately
- Generating A620 message from the downlink message and sending to A620 Host
- For Uplink, supporting:

2463oGeneration of ATNPKT from A620 message, ATNPKT segmentation of larger messages2464for IPS Aircraft delivery

2467

2468

- For large message, perform ATNPKT segmentation
- Compressing messages
  - Message Assurance response (if requested) or appropriate reject response is provided to A620 Host in the same manner as currently done
- Supporting key based include key-based message integrity calculations to include with uplink messages and to use for validating integrity of downlink messages
- Supporting determination of optimal ground station for uplink delivery (for VDL)
- 2472
- 2473

## 2474 There are three distinct phases in the transport of the downlink and uplink messages:

| Transmission Leg                         | Mechanism              | Notes |
|------------------------------------------|------------------------|-------|
| Downlink Messages                        |                        |       |
| IPS Aircraft (Avionics) $\rightarrow$ GS | SNPDU /<br>AVLC Packet |       |
| $GS \rightarrow IPS$ Gateway             | IPv6 Packet            |       |
| IPS Gateway → A620 Host                  | A620                   |       |
| Uplink Messages                          |                        |       |
| A620 Host $\rightarrow$ IPS Gateway      | A620                   |       |
| IPS Gateway $\rightarrow$ GS             | IPv6 Packet            |       |
| $GS \rightarrow IPS$ Aircraft (Avionics) | SNPDU /<br>AVLC Packet |       |

2475

## Table 5-19 – IPS Transmission Legs for A620 Host

The details of the different packaging of the IPv6 data have been provided in previous sections. The following sections provide details of the ATNPKT for the applicable DS primitives.

## 2478 5.3.1 ATNPKT Message Set

- 2479The following sections identify the format of the ATNPKT message part used for IPS Aircraft A620 Host2480communications. Note that for the A620 communication, only the D-Data and D-Ack primitives are
- 2481 applicable.

## 2482 5.3.1.1 D-Data

The D-Data packet contains either IPS data or A620 data. It consists of the ATNPKT fixed and variable parts, with the variable portion carrying payload data. The variable part content will be dependent on the type of data and whether it is the first or a subsequent fragment in a fragmented message using the More bit.

2487

The following example (Figure 5-45, and Figure 5-46) shows the layout of the ATNPKT for a two segment
FANS 1/A downlink message. The presence flag is set for Source ID (containing the A620 MFI field),
Destination ID (containing the first 2 characters of the A620 IMI field), Sequence numbers, and Calling
Peer ID (containing the center name). The first segment shows the More bit set to '1', and the first 2

- bytes of the data contain the length of the data. The 2<sup>nd</sup> segment does not repeat the Source ID,
- 2493 Destination ID, and the Calling Peer ID fields. The second segment has the More bit set to '0' indicating
- the end of the message.
- 2495

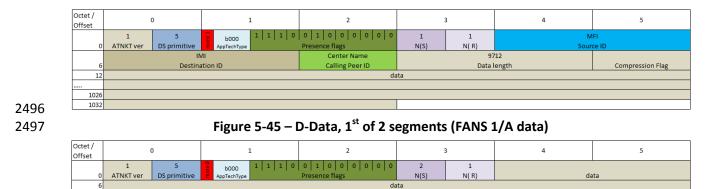

## Figure 5-46 – D-Data, 2<sup>nd</sup> of 2 segments (FANS 1/A data)

#### 2500

2524

2525

2526

2501 The example shows:

12 186 192

- 2502 ATNPKT version as 1 (always set to 1)
- 2503 DS Primitive set to 5 (defines the message as a D-Data)
- 2504 More bit as described in the example
- 2505 App Tech Type is set to b000 for ATN/IPS DS
- The first, second, third and sixth presence field flags are set (indicating sequence number, source ID, destination ID, and calling Peer ID fields are present)
- 2508 Source ID, destination ID, and calling Peer ID fields are only present in the first segment
- 2509 Sequence numbers (number sent are sequential 1-2 and next expected to be received is 1))

### 2510 5.3.1.2 D-ACK

2511 The D-Ack message for A620 data is identical as the D-Ack described in section 5.2.1.4

## 2512 5.3.2 Message Segmentation

2513 The same constraints for downlink / uplink data exchange between IPS Aircraft and IPS Gateway 2514 described in section 5.2.2 apply, that require the message to be broken down into segments utilizing the 2515 ATNPKT More bit when the user data size exceeds 1024 bytes. Additionally subnetwork segmentation may be required, for example for VDL if the 251 byte AVLC packet size is exceeded. The IPS Aircraft, 2516 2517 since it knows the AVLC packet size, will segment the message appropriately. On the other hand, A620 2518 messages can be large; therefore a message received from an A620 Host that exceeds the 1024 byte 2519 user data maximum will be segmented at the ATNPKT level, while segmentation for the AVLC packet 2520 limitations will be done using the orange protocol. Both segmentations will be managed by the IPS 2521 Gateway. Management of the message segmentation by the IPS Gateway for A620 messages includes 2522 the following functionality: 2523 Segmentation of uplink messages using the ATNPKT More bit for user data exceeding 1024 •

- Segmentation of uplink messages using the ATNPKT More bit for user data exceeding 1024
   Reassembly of downlink messages received from an IPS Aircraft using the ATNPKT More bit
- Reassembly of downlink messages received from an IPS Aircraft using the ATN
   Segmentation using the orange protocol for AVLC packet size limit
- Reassembly of the orange protocol segmentation
- Building of the A620 message using data from the ATNPKT and information from the flight
   authentication record
- Management of acknowledgements to the IPS Aircraft and message assurance to A620 Host

| 2530<br>2531<br>2532<br>2533<br>2534<br>2535 | For<br>nu<br>a n | r dat<br>mbe<br>numt | Sequence number and acknowledgment management<br>a destined for A620 Host, the IPS Gateway is acting as the IPS Ground System, only sequence<br>rs and acknowledgements between the IPS Gateway and the IPS Aircraft are relevant. There are<br>ber of requirements which impact the IPS Aircraft to A620 Host related sequencing and<br>vledgement processing, including: |
|----------------------------------------------|------------------|----------------------|----------------------------------------------------------------------------------------------------|
| 2536                                         |                  | •                    | Maximum ATNPKT user data size (1024 bytes)                                                                                                    |
| 2537                                         |                  | •                    | AVLC packet size (251 bytes)                                                                                                    |
| 2538                                         |                  | •                    | Maximum number (16) of unacknowledged ATNPKTs                                                                                                    |
| 2539                                         |                  | •                    | Acknowledgement to aircraft after ack timer expiry when more bit set, acknowledgement to                                                                                                    |
| 2540                                         |                  |                      | aircraft immediately when more bit not sent                                                                                                    |
| 2541<br>2542                                 | 5.3              | 3.3                  | Compression and MIC Generation / Verification                                                                                                    |
| 2543<br>2544                                 |                  |                      | mpression and MIC generation / verification for IPS Aircraft – A620 Host messages is consistent e approach described in 5.2.3.                                                                                                    |
| 2545                                         |                  |                      |                                                                                                    |
| 2546                                         | Th               | e pro                | ocessing steps for downlinks and uplinks are detailed below using VDL Mode 2 as the media.                                                                                                    |
| 2547                                         | -                |                      |                                                                                                    |
| 2548                                         | Do               | wnli                 | nk (IPS Aircraft generating message that will go to A620 Host)                                                                                                    |
| 2549                                         | •                | <b>F</b>             | m IDC Alignmeth to Consumed Station                                                                                                    |
| 2550                                         | А.               | Fro                  | m IPS Aircraft to Ground Station                                                                                                    |
| 2551                                         |                  | 1                    | Comprose the user data using Deflete                                                                                                    |
| 2552                                         |                  |                      | Compress the user data using Deflate                                                                                                    |
| 2553                                         |                  |                      | Determine the number of ATNPKTs to handle the user data (max user data size is 1024 bytes)                                                                                                    |
| 2554                                         |                  | 3.                   | Put together the IPv6 packet                                                                                                    |
| 2555                                         |                  |                      | a. Add ATNPKT fixed and variable parts for each segment                                                                                                    |
| 2556                                         |                  |                      | b. Add UDP header                                                                                                    |
| 2557                                         |                  | 4                    | c. Add IPv6 header                                                                                                    |
| 2558                                         |                  |                      | Compress the entire IPv6 packet (IPv6 header +UDP header + ATNPKT) using Deflate                                                                                                    |
| 2559                                         |                  | 5.                   |                                                                                                    |
| 2560                                         |                  | c                    | end of the IPv6 packet                                                                                                    |
| 2561                                         |                  |                      | Utilize 'orange' protocol for link layer segmentation                                                                                                    |
| 2562<br>2563                                 |                  | 7.                   | Compute MIC over the downlinkVDLm2 packet (see Figure 3-12) and add the last 4 bytes of the MIC at the and of the packet                                                                                                    |
| 2565                                         |                  | 8.                   | MIC at the end of the packet                                                                                                    |
|                                              |                  | -                    | Add IPI at front of the packet<br>Add the AVLC UI frame                                                                                                    |
| 2565                                         |                  | 9.                   | Add the AVEC OF Hame                                                                                                    |
| 2566                                         | D                | Ero                  | om Ground Station to IPS Gateway                                                                                                    |
| 2567<br>2568                                 | В.               | FIC                  | III GIOUIU Station to IPS Galeway                                                                                                    |
|                                              |                  | 10                   | The Ground Station, based on the IPI, determines the message is an IPS message                                                                                                    |
| 2569<br>2570                                 |                  |                      | The Ground Station, based on the IPI, determines the message is an IPS message<br>The Ground Station delivers the message to the IPS Gateway                                                                                                    |
| 2570                                         |                  | 11.                  | The Ground Station derivers the message to the irs Galeway                                                                                                    |
| 2571                                         | ſ                | Fro                  | m IPS Gateway to A620 Host                                                                                                    |
| 2572                                         | C.               | 110                  | Sateway to Auzo host                                                                                                    |
| 2574                                         |                  | 17                   | The IPS Gateway computes the MIC on the VDL downlink packet and compares the last 4 bytes                                                                                                    |
| 2575                                         |                  | 12.                  | against the MIC appended to the downlink packet, if they don't match the message and the MIC                                                                                                    |
| 2576                                         |                  |                      | status are logged and a TLS error message is sent                                                                                                    |
| 2370                                         |                  |                      | status are tobbed and a reservor message is sent                                                                                                    |

| 2577 |               | 13.   | The link layer segments (orange protocol) are reassembled                                          |
|------|---------------|-------|----------------------------------------------------------------------------------------------------|
| 2578 |               | 14.   | Compute the IPv6 MIC and compare with the last 4 bytes of the MIC with the MIC included at         |
| 2579 |               |       | the end of the received IPv6 packet, if they don't match log the status and generate a TLS error   |
| 2580 |               |       | message                                                                                            |
| 2581 |               | 15.   | The IPS Gateway decompresses the IPv6 & UDP headers, extracts the ATNPKT segments and              |
| 2582 |               |       | rebuilds the user data                                                                             |
| 2583 |               | 16.   | The IPS Gateway checks the compression bit and decompresses the user data if it was                |
| 2584 |               |       | compressed                                                                                         |
| 2585 |               | 17.   | The IPS Gateway builds the A620 message from the user data and header contents                     |
| 2586 |               | _/.   |                                                                                                    |
| 2587 | Unl           | ink   | (message from A620 Host that will go to IPS Aircraft)                                              |
| 2588 | <u>op</u> .   |       |                                                                                                    |
| 2589 | A             | Fro   | m IPS Gateway to Ground Station                                                                    |
| 2590 |               |       |                                                                                                    |
| 2591 |               | 1     | Extract header information from the A620 data and the aircraft authentication record               |
| 2592 |               | 2.    | If the user data is reduced in size by compression, set compression bit and compress the user      |
| 2593 |               | ۷.    | data (this is data from IPS Ground System) using Deflate                                           |
| 2594 |               | 3.    | Determine the number of ATNPKTs to handle the user data (max user data size is 1024 bytes)         |
| 2595 |               | -     | Put together the IPv6 packet                                                                       |
| 2596 |               | 4.    | a. Add ATNPKT fixed and variable parts for each segment                                            |
| 2590 |               |       | b. Add UDP header                                                                                  |
|      |               |       | c. Add IPv6 header                                                                                 |
| 2598 |               | F     |                                                                                                    |
| 2599 |               |       | Compress the entire IPv6 header +UDP header using Deflate                                          |
| 2600 |               | 6.    | Compute the MIC (see Figure 3-10), add the last 4 bytes of the MIC at the end of the IPv6 packet   |
| 2601 |               |       | Utilize 'orange' protocol for link layer segmentation                                              |
| 2602 |               |       | Add the AVLC address and link control fields                                                       |
| 2603 |               | 9.    | Compute MIC over the downlinkVDLm2 packet (see Figure 3-12) and add the last 4 bytes of the        |
| 2604 |               |       | MIC at the end of the packet                                                                       |
| 2605 |               |       | Add IPI at front of the packet                                                                     |
| 2606 |               | 11.   | The IPS Gateway delivers the message to the Ground Station                                         |
| 2607 |               |       |                                                                                                    |
| 2608 | В.            | Fro   | m Ground Station to IPS Aircraft                                                                   |
| 2609 |               |       |                                                                                                    |
| 2610 |               | 12.   | Completes the AVLC UI frame and sends to aircraft                                                  |
| 2611 |               |       |                                                                                                    |
| 2642 | <b>F</b> 0    |       | IDC Aircreft (Arithmics) Initiated AC20 Describels Magazara                                        |
| 2612 | 5.3           | .4    | IPS Aircraft (Avionics) Initiated A620 Downlink Messages                                           |
| 2613 | <b>T</b> I2 - |       | AC20 measures initiated by the IDC Ainsteft is the D Data measures. The IDC Ainsteft also could D  |
| 2614 |               |       | y A620 message initiated by the IPS Aircraft is the D-Data message. The IPS Aircraft also sends D- |
| 2615 | ACK           | me    | ssages in response to D-Data uplinks.                                                              |
| 2616 | 5.3           | .4.1  | IPS Aircraft Initiated D-Data Message                                                              |
| 2617 | The           | e D-[ | Data message is used to send A620 data to an A620 Host. The type of data (AOC, AFN, FANS           |
| 2618 | CPE           | DLC   | or FANS ADS-C) that is being sent is dependent on the port number.                                 |
| 2619 |               |       |                                                                                                    |
| 2620 | Figu          | ure ! | 5-47 shows an example of a 3 segment downlink intended for an A620 Host. The message is            |
| 2621 | -             |       | ted by the avionics and:                                                                           |
| 2622 | -             | -     | 3 blocks are sent one after another                                                                |
|      |               |       |                                                                                                    |

- 2623 received by the Satcom ground earth station and sent to IPS Gateway
- 2624 IPS Gateway acknowledges receipt of the segments to IPS Aircraft
- 2625 IPS Gateway extracts payload from IPv6
- 2626 IPS Gateway converts data from binary
  - IPS Gateway builds the A620 message and sends to AMQS for delivery to the A620 Host

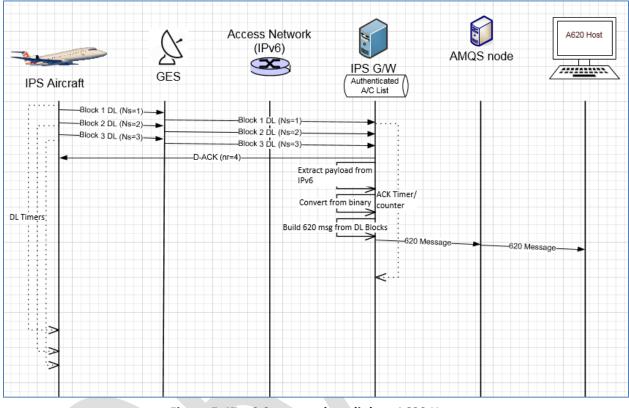

2629 2630

Figure 5-47 – 3 Segment downlink to A620 Host

## 2631 5.3.4.2 Generating the A620 Message

2632

The IPS Gateway builds the A620 message for sending to the A620 Host from data contained in the ATNPKT (in the variable part including the user data field), and the authentication record for the flight. The following example shows how the content from the IPS message is converted to an A620 message. In this example the downlink message is a CPDLC response of 'ROGER' to a 'EXPECT 20000FT' CPDLC uplink. The example shows the three pieces of data that are the input to building the message and the resultant output message.

| Inputs |                                             |                                  |  |  |  |  |  |  |
|--------|---------------------------------------------|----------------------------------|--|--|--|--|--|--|
|        | contents of ATNPKT user data                |                                  |  |  |  |  |  |  |
|        |                                             |                                  |  |  |  |  |  |  |
|        | OAKXGXA.AT1N87CR6104F51203116C              |                                  |  |  |  |  |  |  |
|        |                                             |                                  |  |  |  |  |  |  |
|        | contents of relevant ATNPKT header fields   |                                  |  |  |  |  |  |  |
|        | Source ID (MFI) BA                          |                                  |  |  |  |  |  |  |
|        | Destination ID (IMI)                        | AT                               |  |  |  |  |  |  |
|        | Called Peer (Flight ID)                     | *                                |  |  |  |  |  |  |
|        | Calling Peer (Center Name)                  | OAKXGXA                          |  |  |  |  |  |  |
|        |                                             |                                  |  |  |  |  |  |  |
|        | * the flight ID would only be pre           | esent if the ID had changed from |  |  |  |  |  |  |
|        | from when flight was authentic              | ated                             |  |  |  |  |  |  |
|        |                                             |                                  |  |  |  |  |  |  |
|        | relevant data in flight authentication reco | ra                               |  |  |  |  |  |  |
|        | Flight ID                                   | NW1234                           |  |  |  |  |  |  |
|        | Tail number                                 | N87CB                            |  |  |  |  |  |  |
|        | Tan Harriber                                | hoven                            |  |  |  |  |  |  |
| Output |                                             |                                  |  |  |  |  |  |  |
|        | Generated A620 Message                      |                                  |  |  |  |  |  |  |
|        |                                             |                                  |  |  |  |  |  |  |
|        | QUOAKXGXA                                   |                                  |  |  |  |  |  |  |
|        | .DDLXXXX 312145                             |                                  |  |  |  |  |  |  |
|        | ATC                                         |                                  |  |  |  |  |  |  |
|        | FI NW1234/AN N87CR                          |                                  |  |  |  |  |  |  |
|        | DT DDL XXF 312145 F37A                      |                                  |  |  |  |  |  |  |
|        | - AT1N87CR6104F51203116C                    |                                  |  |  |  |  |  |  |
|        | where XXXX is for the IPS Gatew             | Nav                              |  |  |  |  |  |  |
|        | where AAAA is for the IPS Galew             | ναγ                              |  |  |  |  |  |  |

Figure 5-48 – A620 message construction

## 2641 5.3.5 A620 Host Initiated Uplink Messages

2642 The initiation of an uplink by an A620 Host is unchanged from current operation and is effectively

transparent to the A620 Host. The A620 Host will generate an A620 message for delivery to the aircraft.

2644 Functionality on the network will recognize the message is for an IPS Aircraft and route the message to

the IPS Gateway for delivery to the IPS Aircraft.

### 2646 5.3.5.1 A620 Initiated Data Message

- 2647 Figure 5-49 shows an example of A620 Host initiated uplink to an IPS Aircraft.
- 2648

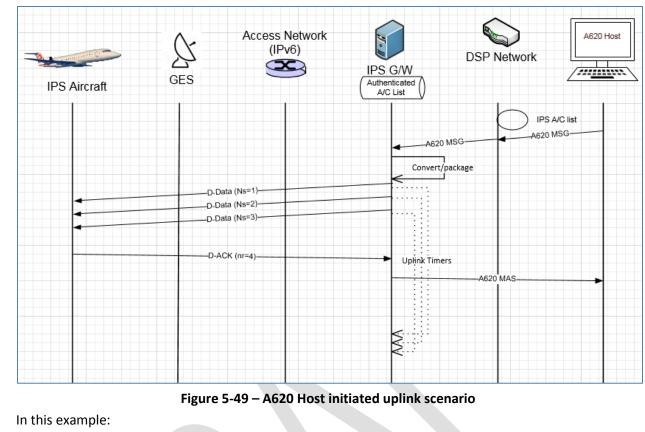

| 2652 - |  | A620 message is g | enerated by a | A620 H | ost and s | ent to the | DSP for c | delivery to the aircraft |
|--------|--|-------------------|---------------|--------|-----------|------------|-----------|--------------------------|
|--------|--|-------------------|---------------|--------|-----------|------------|-----------|--------------------------|

- Functionality within the network determines the message is destined for a flight that is in the IPS A/C list and routes it to the IPS Gateway
- 2655 IPS Gateway converts message to binary, segments (sequence number 1-3) and packages in
   2656 ATNPKT in IPv6, adds IPI in front of the IPv6 packet and sends to Satcom for delivery
- 2657 IPS Aircraft generates an acknowledgement to the three segments
- 2658 IPS Gateway sends message assurance for the A620 message if it was requested
- 2659

2650 2651

2653

#### 5.4 IPS Aircraft – ATN/OSI End System 2660

- 2661 Figure 5-50 shows the communications path between the IPS Aircraft and an ATN/OSI End System.
- The DS peers are the IPS Aircraft (avionics) and the IPS Gateway. For IPS Aircraft to ATN/OSI End System 2662 2663 data exchange the IPS Gateway:
- 2664 2665
- provides an IP termination point •
- provides the ATNPKT 8208 conversion for messages to/from the ATN/OSI End System
- manages the ATN/OSI connection with the ATN/OSI End System
- 2666 2667

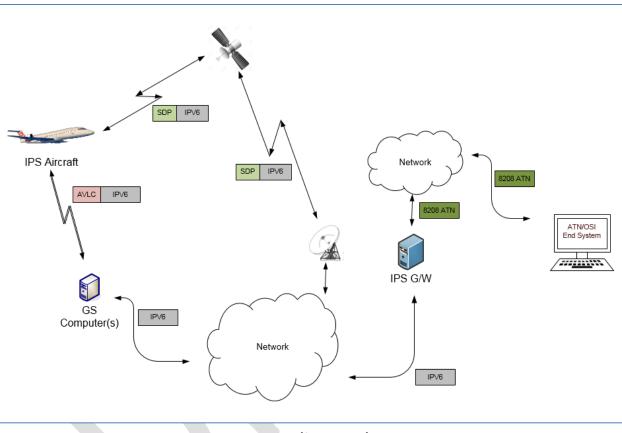

2668 2669

### Figure 5-50 - DL Flow to/from ATN/OSI End System

2670 2671 The following are the general requirements for the IPS Gateway for IPS Aircraft to ATN/OSI End System communications which are similar to the general requirements for IPS Aircraft to A620 Host: 2672

- Maintaining key aircraft information (tail number, flight id) for each authentication event
- 2673 2674
- 2675 2676

2677

2678 2679

2680

2681

- Source Port Destination Port Pair, and 0 0
  - Source IP Address Destination DTE Address Pair
- Managing, for each established Session, the sequence numbers
- For Downlink, supporting:
  - Uncompressing downlink messages 0
  - Support ATNPKT segmentation and reassembly as required 0
- Acknowledgement of downlink blocks based on the "More" bit setting 0

Maintaining a Session Record for the specific "connection", defined by:

2682 "More" bit set – Gateway can acknowledge blocks based on internal 2683 Acknowledgement timer "More" bit not set – Gateway acknowledges message immediately 2684 2685 0 Generating ATN/OSI message from the downlink message and sending to ATN/OSI End System 2686 2687 For Uplink, supporting: 2688 Generation of ATNPKT from ATN/OSI message, ATNPKT segmentation of larger messages for IPS Aircraft delivery 2689 2690 For large message, perform ATNPKT segmentation 0 2691 **Compressing messages** 2692 Supporting key-based message integrity calculations to include with uplink messages and to use 2693 for validating integrity of downlink messages Supporting determination of optimal ground station for uplink delivery for VDL Mode 2 2694 • 2695 2696

### 2697 There are three distinct phases in the transport of the downlink and uplink messages:

| Transmission Leg                         | Mechanism              | Notes |
|------------------------------------------|------------------------|-------|
| Downlink Messages                        |                        |       |
| IPS Aircraft (Avionics) $\rightarrow$ GS | SNPDU /<br>AVLC Packet |       |
| $GS \rightarrow IPS$ Gateway             | IPv6 Packet            |       |
| IPS Gateway $\rightarrow$ ATN/OSI ES     | V8208                  |       |
| Uplink Messages                          |                        |       |
| ATN/OSI ES $\rightarrow$ IPS Gateway     | V8208                  |       |
| IPS Gateway $\rightarrow$ GS             | IPv6 Packet            |       |
| $GS \rightarrow IPS$ Aircraft (Avionics) | SNPDU /<br>AVLC Packet |       |

#### 2698

### Table 5-20 - IPS Transmission Legs for ATN/OSI End System

#### 2699

The details of the different packaging of the IPv6 data have been provided in previous sections. The following sections provide details of the ATNPKT for the applicable DS primitives.

### 2702 5.4.1 ATNPKT Message Set

The ATNPKT message set for IPS – ATN/OSI communications is the same set as defined for IPS – IPS
 communications defined in section 5.2.1.

### 2705 5.4.2 Message Segmentation

The same constraints for downlink / uplink data exchange between IPS Aircraft and IPS Gateway
described in section 5.2.2 apply, that require the message to be broken down into segments utilizing the
ATNPKT More bit when the user data size exceeds 1024 bytes. Additionally subnetwork segmentation
may be required, for example for VDL if the 251 byte AVLC packet size is exceeded. The IPS Aircraft,
since it knows the AVLC packet size, will segment the message appropriately. On the other hand,
ATN/OSI messages can be large; therefore a message received from an ATN/OSI Host that exceeds the
1024 byte user data maximum will be segmented at the ATNPKT level, while segmentation for the AVLC

2713 packet limitations will be done using the orange protocol. Both segmentations will be managed by the

2714 IPS Gateway. . Management of the message segmentation by the IPS Gateway for ATN/OSI messages

2715 includes the following functionality:

| 2716<br>2717<br>2718<br>2719 | <ul> <li>Segmentation of uplink messages using the ATNPKT More bit for user data exceeding 1024</li> <li>Reassembly of downlink messages received from an IPS Aircraft using the ATNPKT More bit</li> <li>Segmentation using the orange protocol for AVLC packet size limit</li> <li>Reassembly of the orange protocol segmentation</li> </ul> |
|------------------------------|----------------------------------------------------------------------------------------------------|
| 2720<br>2721                 | <ul> <li>Building of the ATN/OSI message using data from the ATNPKT and information from the flight<br/>authentication record</li> </ul>                                                                                                    |
| 2722<br>2723<br>2724         | 5.4.2.1 Management of acknowledgements to the IPS Aircraft Sequence number and acknowledgment management                                                                                                    |
| 2725<br>2726                 | For data destined to an ATN/OSI End System, the IPS Gateway is acting as the IPS Ground System in relationship to the IPS Aircraft, only sequence numbers and acknowledgements between the IPS                                                                                                    |
| 2727<br>2728<br>2729         | Gateway and the IPS Aircraft are relevant. There are a number of requirements which impact the IPS Aircraft to ATN/OSI End System related sequencing and acknowledgement processing, including:                                                                                                    |
| 2730<br>2731                 | <ul> <li>Maximum ATNPKT user data size (1024 bytes)</li> <li>AVLC packet size (251 bytes)</li> </ul>                                                                                                    |
| 2732<br>2733<br>2734<br>2735 | <ul> <li>Maximum number (16) of unacknowledged ATNPKTs</li> <li>Acknowledgement to aircraft after ack timer expiry when more bit set, acknowledgement to aircraft immediately when more bit not sent</li> </ul>                                                                                                    |
| 2735                         | To the ATN/OSI End System, the IPS Gateway is acting as the ATN/OSI DTE.                                                                                                    |
| 2737<br>2738                 | 5.4.3 Compression and MIC Generation / Verification                                                                                                    |
| 2739<br>2740<br>2741         | The compression and MIC generation / verification for IPS Aircraft – ATN/OSI End System messages is consistent with the approach described in 5.2.3.                                                                                                    |
| 2742<br>2743                 | The processing steps for downlinks and uplinks are detailed below.                                                                                                    |
| 2744<br>2745                 | Downlink (IPS Aircraft generating message that will go to ATN/OSI End System)                                                                                                    |
| 2746<br>2747                 | A. From IPS Aircraft to Ground Station                                                                                                    |
| 2748<br>2749                 | <ol> <li>Compress the user data using Deflate</li> <li>Determine the number of ATNPKTs to handle the user data (max user data size is 1024 bytes)</li> </ol>                                                                                                    |
| 2750<br>2751                 | <ol> <li>Put together the IPv6 packet         <ul> <li>Add ATNPKT fixed and variable parts for each segment</li> </ul> </li> </ol>                                                                                                    |
| 2752<br>2753                 | <ul> <li>b. Add UDP header</li> <li>c. Add IPv6 header</li> </ul>                                                                                                    |
| 2754<br>2755                 | <ol> <li>Compress the entire IPv6 packet (IPv6 header +UDP header + ATNPKT) using Deflate</li> <li>Compute MIC over the IPv6 packet (see Figure 3-10) and add the last 4 bytes of the MIC at the</li> </ol>                                                                                                    |
| 2756<br>2757                 | <ul><li>end of the IPv6 packet</li><li>6. Utilize 'orange' protocol for link layer segmentation</li></ul>                                                                                                    |
| 2758<br>2759                 | <ol> <li>Compute MIC over the downlinkVDLm2 packet (see Figure 3-12) and add the last 4 bytes of the MIC at the end of the packet</li> </ol>                                                                                                    |
| 2760<br>2761                 | <ol> <li>8. Add IPI at front of the packet</li> <li>9. Add the AVLC UI frame</li> </ol>                                                                                                    |
|                              |                                                                                                    |

| 2762                                                                                                    |    |                                                                                                    |
|----------------------------------------------------------------------------------------------------|----|----------------------------------------------------------------------------------------------------|
| 2763                                                                                                    | В. | From Ground Station to IPS Gateway                                                                                                    |
| 2764                                                                                                    |    | · · · · · · · · · · · · · · · · · · ·                                                                                                    |
| 2765                                                                                                    |    | 10. The Ground Station, based on the IPI, determines the message is an IPS message                                                                                                    |
| 2766                                                                                                    |    | 11. The Ground Station delivers the message to the IPS Gateway                                                                                                    |
| 2767                                                                                                    |    |                                                                                                    |
| 2768                                                                                                    | C. | From IPS Gateway to ATN/OSI End System                                                                                                    |
| 2769                                                                                                    |    |                                                                                                    |
| 2770                                                                                                    |    | 12. The IPS Gateway computes the MIC on the VDL downlink packet and compares the last 4 bytes                                                                                                    |
| 2771                                                                                                    |    | against the MIC appended to the downlink packet, if they don't match the message and the MIC                                                                                                    |
| 2772                                                                                                    |    | status are logged and a TLS error message is sent                                                                                                    |
| 2773                                                                                                    |    | 13. The link layer segments (orange protocol) are reassembled                                                                                                    |
| 2774                                                                                                    |    | 14. Compute the IPv6 MIC and compare with the last 4 bytes of the MIC with the MIC included at                                                                                                    |
| 2775                                                                                                    |    | the end of the received IPv6 packet, if they don't match log the status and generate a TLS error                                                                                                    |
| 2776                                                                                                    |    | message                                                                                                    |
| 2777                                                                                                    |    | 15. The IPS Gateway decompresses the IPv6 & UDP headers, extracts the ATNPKT segments and                                                                                                    |
| 2778                                                                                                    |    | rebuilds the user data                                                                                                    |
| 2779                                                                                                    |    | 16. The IPS Gateway checks the compression bit and decompresses the user data if it was                                                                                                    |
| 2780                                                                                                    |    | compressed                                                                                                    |
| 2781                                                                                                    |    | 17. The IPS gateway manages the connection to the OSI ground system, it provides a COTP4 link up                                                                                                    |
| 2782                                                                                                    |    | to session/presentation protocols awaited by the ground OSI systems                                                                                                    |
| 2783                                                                                                    |    | 18. The IPS Gateway builds the ATN/OSI (V8208) message from the user data and header contents                                                                                                    |
| 2784                                                                                                    |    | 19. The IPS Gateway sends the message via the ATN/OSI connection                                                                                                    |
| 2785                                                                                                    |    |                                                                                                    |
| 2786                                                                                                    | Up | link (message from ATN/OSI that will go to IPS Aircraft)                                                                                                    |
| 2787                                                                                                    |    |                                                                                                    |
| 2788                                                                                                    | Α. | From IPS Gateway to Ground Station                                                                                                    |
| 2789                                                                                                    |    |                                                                                                    |
| 2790                                                                                                    |    | 1. Extract header information from the ATN/OSI data and the aircraft authentication record                                                                                                    |
| 2791                                                                                                    |    | 2. If the user data is reduced in size by compression, set compression bit and compress the user                                                                                                    |
| 2792                                                                                                    |    |                                                                                                    |
| 2793                                                                                                    |    |                                                                                                    |
| 2755                                                                                                    |    | data (this is data from IPS Ground System) using Deflate                                                                                                    |
|                                                                                                    |    | <ul><li>data (this is data from IPS Ground System) using Deflate</li><li>3. Determine the number of ATNPKTs to handle the user data (max user data size is 1024 bytes)</li></ul>                                                                                                    |
| 2794                                                                                                    |    | <ul><li>data (this is data from IPS Ground System) using Deflate</li><li>3. Determine the number of ATNPKTs to handle the user data (max user data size is 1024 bytes)</li><li>4. Put together the IPv6 packet</li></ul>                                                                                                    |
| 2794<br>2795                                                                                                 |    | <ul><li>data (this is data from IPS Ground System) using Deflate</li><li>3. Determine the number of ATNPKTs to handle the user data (max user data size is 1024 bytes)</li></ul>                                                                                                    |
| 2794                                                                                                    |    | <ul> <li>data (this is data from IPS Ground System) using Deflate</li> <li>Determine the number of ATNPKTs to handle the user data (max user data size is 1024 bytes)</li> <li>Put together the IPv6 packet <ul> <li>Add ATNPKT fixed and variable parts for each segment</li> </ul> </li> </ul>                                                                                                    |
| 2794<br>2795<br>2796                                                                                         |    | <ul> <li>data (this is data from IPS Ground System) using Deflate</li> <li>3. Determine the number of ATNPKTs to handle the user data (max user data size is 1024 bytes)</li> <li>4. Put together the IPv6 packet <ul> <li>a. Add ATNPKT fixed and variable parts for each segment</li> <li>b. Add UDP header</li> <li>c. Add IPv6 header</li> </ul> </li> </ul>                                                                                                    |
| 2794<br>2795<br>2796<br>2797                                                                                 |    | <ul> <li>data (this is data from IPS Ground System) using Deflate</li> <li>3. Determine the number of ATNPKTs to handle the user data (max user data size is 1024 bytes)</li> <li>4. Put together the IPv6 packet <ul> <li>a. Add ATNPKT fixed and variable parts for each segment</li> <li>b. Add UDP header</li> <li>c. Add IPv6 header</li> </ul> </li> <li>5. Compress the entire IPv6 header +UDP header using Deflate</li> </ul>                                                                                                    |
| 2794<br>2795<br>2796<br>2797<br>2798                                                                         |    | <ul> <li>data (this is data from IPS Ground System) using Deflate</li> <li>Determine the number of ATNPKTs to handle the user data (max user data size is 1024 bytes)</li> <li>Put together the IPv6 packet <ul> <li>Add ATNPKT fixed and variable parts for each segment</li> <li>Add UDP header</li> <li>Add IPv6 header</li> </ul> </li> <li>Compress the entire IPv6 header +UDP header using Deflate</li> </ul>                                                                                                    |
| 2794<br>2795<br>2796<br>2797<br>2798<br>2799                                                                 |    | <ul> <li>data (this is data from IPS Ground System) using Deflate</li> <li>Determine the number of ATNPKTs to handle the user data (max user data size is 1024 bytes)</li> <li>Put together the IPv6 packet <ul> <li>Add ATNPKT fixed and variable parts for each segment</li> <li>Add UDP header</li> <li>Add IPv6 header</li> </ul> </li> <li>Compress the entire IPv6 header +UDP header using Deflate</li> <li>Compute the MIC (Figure 3-10), add the last 4 bytes of the MIC at the end of the IPv6 packet</li> </ul>                                                                                                    |
| 2794<br>2795<br>2796<br>2797<br>2798<br>2799<br>2800                                                         |    | <ul> <li>data (this is data from IPS Ground System) using Deflate</li> <li>Determine the number of ATNPKTs to handle the user data (max user data size is 1024 bytes)</li> <li>Put together the IPv6 packet <ul> <li>Add ATNPKT fixed and variable parts for each segment</li> <li>Add UDP header</li> <li>Add IPv6 header</li> </ul> </li> <li>Compress the entire IPv6 header +UDP header using Deflate</li> <li>Compute the MIC (Figure 3-10), add the last 4 bytes of the MIC at the end of the IPv6 packet</li> <li>Utilize 'orange' protocol for link layer segmentation</li> <li>Add the AVLC address and link control fields</li> </ul>                                                                                                    |
| 2794<br>2795<br>2796<br>2797<br>2798<br>2799<br>2800<br>2801                                                 |    | <ul> <li>data (this is data from IPS Ground System) using Deflate</li> <li>Determine the number of ATNPKTs to handle the user data (max user data size is 1024 bytes)</li> <li>Put together the IPv6 packet <ul> <li>Add ATNPKT fixed and variable parts for each segment</li> <li>Add UDP header</li> <li>Add IPv6 header</li> </ul> </li> <li>Compress the entire IPv6 header +UDP header using Deflate</li> <li>Compute the MIC (Figure 3-10), add the last 4 bytes of the MIC at the end of the IPv6 packet</li> <li>Utilize 'orange' protocol for link layer segmentation</li> <li>Add the AVLC address and link control fields</li> </ul>                                                                                                    |
| 2794<br>2795<br>2796<br>2797<br>2798<br>2799<br>2800<br>2801<br>2802                                         |    | <ul> <li>data (this is data from IPS Ground System) using Deflate</li> <li>Determine the number of ATNPKTs to handle the user data (max user data size is 1024 bytes)</li> <li>Put together the IPv6 packet <ul> <li>Add ATNPKT fixed and variable parts for each segment</li> <li>Add UDP header</li> <li>Add IPv6 header</li> </ul> </li> <li>Compress the entire IPv6 header +UDP header using Deflate</li> <li>Compute the MIC (Figure 3-10), add the last 4 bytes of the MIC at the end of the IPv6 packet</li> <li>Utilize 'orange' protocol for link layer segmentation</li> <li>Add the AVLC address and link control fields</li> <li>Compute MIC over the downlinkVDLm2 packet (see Figure 3-12) and add the last 4 bytes of the MIC at the end of the packet</li> </ul>                                                                                                    |
| 2794<br>2795<br>2796<br>2797<br>2798<br>2799<br>2800<br>2801<br>2802<br>2803                                 |    | <ul> <li>data (this is data from IPS Ground System) using Deflate</li> <li>Determine the number of ATNPKTs to handle the user data (max user data size is 1024 bytes)</li> <li>Put together the IPv6 packet <ul> <li>Add ATNPKT fixed and variable parts for each segment</li> <li>Add UDP header</li> <li>Add IPv6 header</li> </ul> </li> <li>Compress the entire IPv6 header +UDP header using Deflate</li> <li>Compute the MIC (Figure 3-10), add the last 4 bytes of the MIC at the end of the IPv6 packet</li> <li>Utilize 'orange' protocol for link layer segmentation</li> <li>Add the AVLC address and link control fields</li> <li>Compute MIC over the downlinkVDLm2 packet (see Figure 3-12) and add the last 4 bytes of the</li> </ul>                                                                                                    |
| 2794<br>2795<br>2796<br>2797<br>2798<br>2799<br>2800<br>2801<br>2801<br>2802<br>2803<br>2803                 |    | <ul> <li>data (this is data from IPS Ground System) using Deflate</li> <li>3. Determine the number of ATNPKTs to handle the user data (max user data size is 1024 bytes)</li> <li>4. Put together the IPv6 packet <ul> <li>a. Add ATNPKT fixed and variable parts for each segment</li> <li>b. Add UDP header</li> <li>c. Add IPv6 header</li> </ul> </li> <li>5. Compress the entire IPv6 header +UDP header using Deflate</li> <li>6. Compute the MIC (Figure 3-10), add the last 4 bytes of the MIC at the end of the IPv6 packet</li> <li>7. Utilize 'orange' protocol for link layer segmentation</li> <li>8. Add the AVLC address and link control fields</li> <li>9. Compute MIC over the downlinkVDLm2 packet (see Figure 3-12) and add the last 4 bytes of the MIC at the end of the packet</li> </ul>                                                                               |
| 2794<br>2795<br>2796<br>2797<br>2798<br>2799<br>2800<br>2801<br>2802<br>2803<br>2804<br>2805                 | В. | <ul> <li>data (this is data from IPS Ground System) using Deflate</li> <li>3. Determine the number of ATNPKTs to handle the user data (max user data size is 1024 bytes)</li> <li>4. Put together the IPv6 packet <ul> <li>a. Add ATNPKT fixed and variable parts for each segment</li> <li>b. Add UDP header</li> <li>c. Add IPv6 header</li> </ul> </li> <li>5. Compress the entire IPv6 header +UDP header using Deflate</li> <li>6. Compute the MIC (Figure 3-10), add the last 4 bytes of the MIC at the end of the IPv6 packet</li> <li>7. Utilize 'orange' protocol for link layer segmentation</li> <li>8. Add the AVLC address and link control fields</li> <li>9. Compute MIC over the downlinkVDLm2 packet (see Figure 3-12) and add the last 4 bytes of the MIC at the end of the packet</li> </ul>                                                                               |
| 2794<br>2795<br>2796<br>2797<br>2798<br>2799<br>2800<br>2801<br>2802<br>2803<br>2804<br>2805<br>2806         | В. | <ul> <li>data (this is data from IPS Ground System) using Deflate</li> <li>Determine the number of ATNPKTs to handle the user data (max user data size is 1024 bytes)</li> <li>Put together the IPv6 packet <ul> <li>Add ATNPKT fixed and variable parts for each segment</li> <li>Add UDP header</li> <li>Add IPv6 header</li> </ul> </li> <li>Compress the entire IPv6 header +UDP header using Deflate</li> <li>Compute the MIC (Figure 3-10), add the last 4 bytes of the MIC at the end of the IPv6 packet</li> <li>Utilize 'orange' protocol for link layer segmentation</li> <li>Add the AVLC address and link control fields</li> <li>Compute MIC over the downlinkVDLm2 packet (see Figure 3-12) and add the last 4 bytes of the MIC at the end of the packet</li> <li>Add IPI at front of the packet</li> <li>The IPS Gateway delivers the message to the Ground Station</li> </ul> |
| 2794<br>2795<br>2796<br>2797<br>2798<br>2799<br>2800<br>2801<br>2802<br>2803<br>2804<br>2805<br>2806<br>2807 | В. | <ul> <li>data (this is data from IPS Ground System) using Deflate</li> <li>Determine the number of ATNPKTs to handle the user data (max user data size is 1024 bytes)</li> <li>Put together the IPv6 packet <ul> <li>Add ATNPKT fixed and variable parts for each segment</li> <li>Add UDP header</li> <li>Add IPv6 header</li> </ul> </li> <li>Compress the entire IPv6 header +UDP header using Deflate</li> <li>Compute the MIC (Figure 3-10), add the last 4 bytes of the MIC at the end of the IPv6 packet</li> <li>Utilize 'orange' protocol for link layer segmentation</li> <li>Add the AVLC address and link control fields</li> <li>Compute MIC over the downlinkVDLm2 packet (see Figure 3-12) and add the last 4 bytes of the MIC at the end of the packet</li> <li>Add IPI at front of the packet</li> <li>The IPS Gateway delivers the message to the Ground Station</li> </ul> |

- 2811 5.4.4 IPS Aircraft (Avionics) Initiated Downlink Messages
- 2812 The IPS Aircraft can initiate the following ATNPKT messages for downlink destined to an ATN/OSI End
- 2813 System:
- 2814 . **D-Start**
- D-Data 2815
- 2816 D-End D-Abort
- 2817 2818
- 2819 This section provides details on these ATNPKT messages in downlinks addressed to the IPS Gateway
- 2820 destined for an ATN/OSI End System. The format of these messages has already been described in 5.2.1; 2821 the focus here is their usage.

#### 2822 5.4.4.1 IPS Aircraft Initiated D-Start Session

- 2823 The IPS Aircraft will initiate a communication session with an ATN/OSI End System using the D-Start
- 2824 message, with the IPS Gateway completing the start with a D-Start(cnf) response after the IPS Gateway 2825 initiates the connection with the ATN/OSI End System.
- 2826
- 2827 Figure 5-51 shows an example of a D-Start exchange and Figure 5-52 shows a failure of the D-Start. The
- 2828 key point in both examples is that the IPS Gateway immediately acknowledges the message to avoid a
- timeout while the connection is being established. The IPS Gateway performs the NSAP lookup to 2829
- 2830 obtain the address of the destination facility and initiates a connection with the facility via the ATN/OSI
- 2831 network. The IPS Gateway acts as an ATN DTE. Once the connection is established (or if the connection 2832 cannot be established), the IPS Gateway sends a D-Start cnf response (accepted or rejected) back to the
- 2833 aircraft.
- 2834

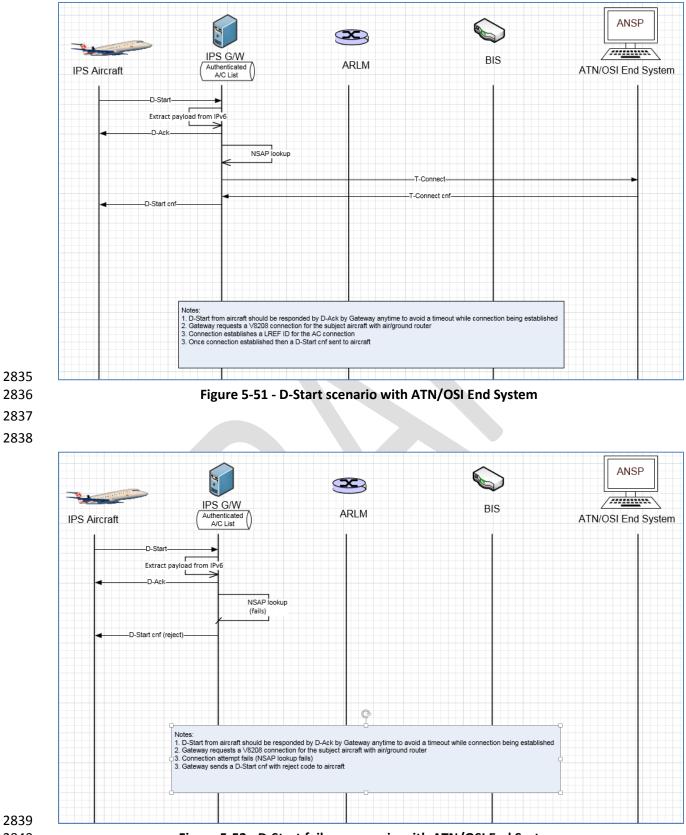

2839 2840

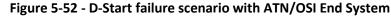

2845

- 2842 5.4.4.2 IPS Aircraft Initiated D-Data Message
- The D-Data message is used to send ATN application data to an ATN/OSI End System. The type of data (CM, CPDLC or ADS-C) that is being sent is dependent on the port number.
- Figure 5-53 shows an example of a single segment downlink intended for an ATN/OSI End System. The message is generated by the avionics and:
- 2848 received by multiple ground stations, messages sent to IPS Gateway
- 2849 IPS Gateway de-duplicates
- 2850 IPS Gateway extracts payload from IPv6
- 2851 IPS Gateway expands compressed data
- 2852 IPS Gateway get LREF ID from established connection
- IPS Gateway builds the ATN/OSI message and puts it on the ATN/OSI network for delivery to the
   ATN/OSI End System
- 2855 IPS Gateway receives acknowledgement from ATN/OSI End System and based this an
- 2856 acknowledgement to the IPS Aircraft
- 2857

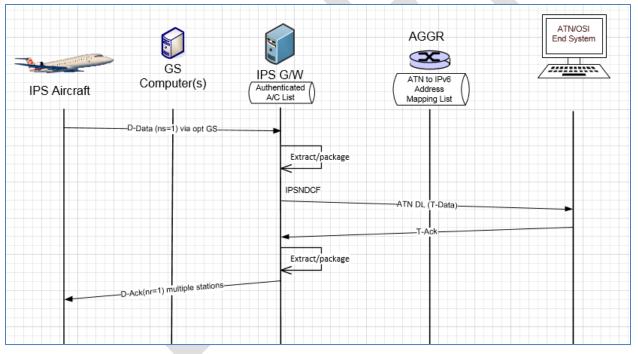

2858 2859

Figure 5-53 - 1 Segment downlink to ATN/OSI End System

## 2860 5.4.5 ATN/OSI End System Initiated Uplink Messages

The initiation of an uplink by an ATN/OSI End System to an IPS Aircraft is unchanged from current operation and is effectively transparent to the ATN/OSI End System. The ATN/OSI End System will generate an ATN/OSI message for delivery to the aircraft. Based on the aircraft address, the ATN routers will route the message to the IPS Gateway. The IPS Gateway will package the message for delivery to the IPS Aircraft.

### 2866 5.4.5.1 ATN/OSI End System Initiated Data Message

2867 Figure 5-54 shows an example of A620 Host initiated uplink to an IPS Aircraft.

|                                                                                                    |                                                                                                    |                                                                                       | AGGR                                                     | ATN/OS<br>End Syste                           |
|----------------------------------------------------------------------------------------------------|----------------------------------------------------------------------------------------------------|---------------------------------------------------------------------------------------|----------------------------------------------------------|-----------------------------------------------|
| A comments                                                                                                    | GS                                                                                                    |                                                                                       |                                                          | / <i>////////////////////////////////////</i> |
| IPS Aircraft                                                                                                    | Computer(s)                                                                                                    | Authenticated A/C List                                                                | ATN to IPv6<br>Address<br>Mapping List                   |                                               |
|                                                                                                    |                                                                                                    |                                                                                       | ULATN                                                    | UL                                            |
|                                                                                                    | Extra                                                                                                    | ct/package                                                                            |                                                          |                                               |
|                                                                                                    |                                                                                                    |                                                                                       |                                                          |                                               |
|                                                                                                    | D-Data (ns=1) via opt GS                                                                                                    | IPSNDCF                                                                               |                                                          |                                               |
|                                                                                                    |                                                                                                    |                                                                                       |                                                          |                                               |
|                                                                                                    | -D-Ack(nr=1) multiple stations-                                                                                                    |                                                                                       |                                                          |                                               |
|                                                                                                    |                                                                                                    | Extract/package                                                                       |                                                          |                                               |
|                                                                                                    |                                                                                                    |                                                                                       | T-Ack                                                    |                                               |
|                                                                                                    |                                                                                                    |                                                                                       |                                                          |                                               |
|                                                                                                    |                                                                                                    |                                                                                       |                                                          |                                               |
|                                                                                                    | Figure 5-54 – A                                                                                                    | TN/OSI End System in                                                                  | itiated uplink scenario                                  |                                               |
| In this example:                                                                                                    |                                                                                                    |                                                                                       |                                                          |                                               |
|                                                                                                    | essage is generated                                                                                                    | by a ATN/OSI End Sys                                                                  | tem and addressed for d                                  | elivery to the                                |
|                                                                                                    |                                                                                                    |                                                                                       |                                                          |                                               |
| aircraft via                                                                                                    | a the ATN network                                                                                                    |                                                                                       |                                                          |                                               |
| aircraft via<br>- Based on t                                                                                                    | the address, the ATM                                                                                                    |                                                                                       | end message to the IPS G                                 | ateway becaus                                 |
| aircraft via<br>- Based on t<br>address is                                                                                                    | the address, the ATN<br>in a list of IPS aircra                                                                                                 | ft                                                                                    |                                                          |                                               |
| aircraft via<br>- Based on t<br>address is<br>- IPS Gatew                                                                                                    | the address, the ATM<br>in a list of IPS aircra<br>ay compresses the r                                                                          | ft<br>nessage, single segme                                                           | end message to the IPS G<br>ent is sufficient and packa  |                                               |
| aircraft via<br>- Based on 1<br>address is<br>- IPS Gatew<br>IPv6 and s                                                                                      | the address, the ATM<br>in a list of IPS aircra<br>ay compresses the m<br>ends to the optimal                                                   | ft<br>nessage, single segme<br>ground station                                         |                                                          |                                               |
| <ul> <li>aircraft via</li> <li>Based on tall</li> <li>address is</li> <li>IPS Gatew</li> <li>IPv6 and s</li> <li>the ground</li> <li>IPS Aircraft</li> </ul> | the address, the ATN<br>in a list of IPS aircra<br>ray compresses the r<br>ends to the optimal<br>d station puts in AVI<br>ft generates an ackr | ft<br>message, single segme<br>ground station<br>C frame and adds IPI<br>nowledgement | ent is sufficient and packa<br>and sends to IPS Aircraft |                                               |
| <ul> <li>aircraft via</li> <li>Based on tall</li> <li>address is</li> <li>IPS Gatew</li> <li>IPv6 and s</li> <li>the ground</li> <li>IPS Aircraft</li> </ul> | the address, the ATN<br>in a list of IPS aircra<br>ray compresses the r<br>ends to the optimal<br>d station puts in AVI<br>ft generates an ackr | ft<br>message, single segme<br>ground station<br>_C frame and adds IPI                | ent is sufficient and packa<br>and sends to IPS Aircraft |                                               |
| <ul> <li>aircraft via</li> <li>Based on tall</li> <li>address is</li> <li>IPS Gatew</li> <li>IPv6 and s</li> <li>the ground</li> <li>IPS Aircraft</li> </ul> | the address, the ATN<br>in a list of IPS aircra<br>ray compresses the r<br>ends to the optimal<br>d station puts in AVI<br>ft generates an ackr | ft<br>message, single segme<br>ground station<br>C frame and adds IPI<br>nowledgement | ent is sufficient and packa<br>and sends to IPS Aircraft |                                               |
| <ul> <li>aircraft via</li> <li>Based on tall</li> <li>address is</li> <li>IPS Gatew</li> <li>IPv6 and s</li> <li>the ground</li> <li>IPS Aircraft</li> </ul> | the address, the ATN<br>in a list of IPS aircra<br>ray compresses the r<br>ends to the optimal<br>d station puts in AVI<br>ft generates an ackr | ft<br>message, single segme<br>ground station<br>C frame and adds IPI<br>nowledgement | ent is sufficient and packa<br>and sends to IPS Aircraft |                                               |
| <ul> <li>aircraft via</li> <li>Based on tall</li> <li>address is</li> <li>IPS Gatew</li> <li>IPv6 and s</li> <li>the ground</li> <li>IPS Aircraft</li> </ul> | the address, the ATN<br>in a list of IPS aircra<br>ray compresses the r<br>ends to the optimal<br>d station puts in AVI<br>ft generates an ackr | ft<br>message, single segme<br>ground station<br>C frame and adds IPI<br>nowledgement | ent is sufficient and packa<br>and sends to IPS Aircraft |                                               |
| <ul> <li>aircraft via</li> <li>Based on tall</li> <li>address is</li> <li>IPS Gatew</li> <li>IPv6 and s</li> <li>the ground</li> <li>IPS Aircraft</li> </ul> | the address, the ATN<br>in a list of IPS aircra<br>ray compresses the r<br>ends to the optimal<br>d station puts in AVI<br>ft generates an ackr | ft<br>message, single segme<br>ground station<br>C frame and adds IPI<br>nowledgement | ent is sufficient and packa<br>and sends to IPS Aircraft |                                               |

## 2886 5.5 IPS Mobility

IPS mobility will be primarily handled through IPS Gateway internetworking. Each IPS aircraft will
receive a stable IPv6 Mobile Network Prefix (MNP) that that travels with the aircraft through all mobility
events. The MNP will identify the mobility service provider (the 'home' IPS Gateway). The mobility
concept is consistent with IPv6 mobility defined in RFC 3775.

2891

The IPS Gateway internetworking is based on the trusted companion service provider model. A primary
 service provider will have a trusted relationship (contractual relationship and exchange of public CA
 certificates). An airline will choose which trusted companions their aircraft can roam onto. Figure 5-55

shows the concept of the trusted companions using a key trust tree.

2896

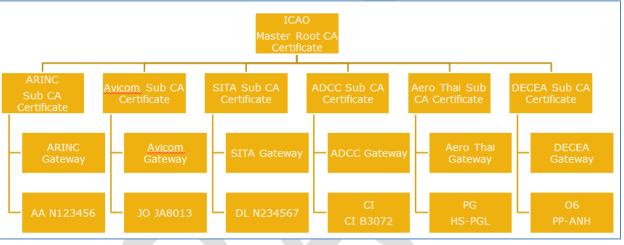

2897 2898

Figure 5-55 – Key Trust Tree

2899

2900 The IPS aircraft, when out of its home IPS Gateway region, will be able to communicate through a local 2901 IPS Gateway. The IPS aircraft will hear GSIFs from the local IPS Gateway service provider and initiate 2902 authentication. The basic concept is illustrated in Figure 5-56, which shows an IPS aircraft hearing a GSIF 2903 from a local IPS Gateway, authenticating with the local IPS Gateway. The local IPS Gateway will provide 2904 the route information (binding update) to the home IPS Gateway. The home IPS Gateway will use this 2905 information to route messages for the aircraft to the local IPS Gateway. If the aircraft leaves the local 2906 IPS Gateway coverage area, the local IPS Gateway will notify the home IPS Gateway that it no longer has 2907 the aircraft (a binding update with lifetime set to 0).

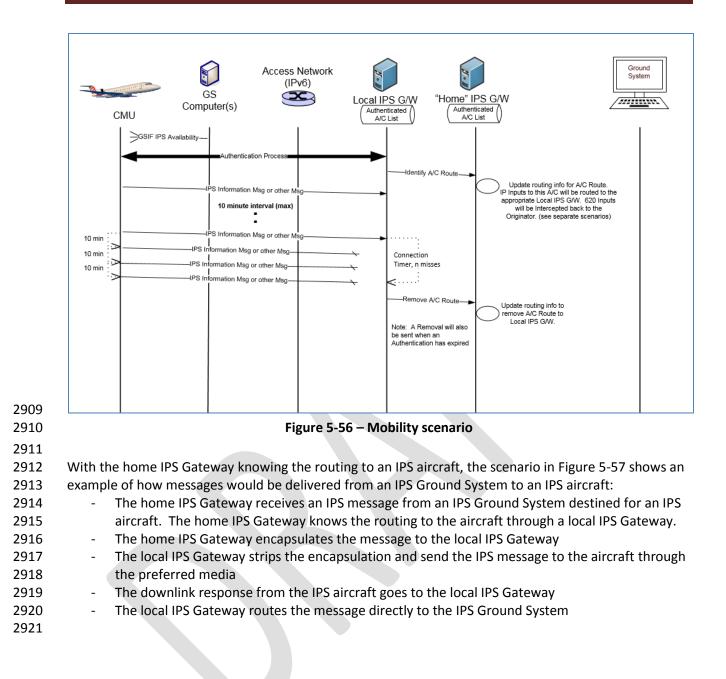

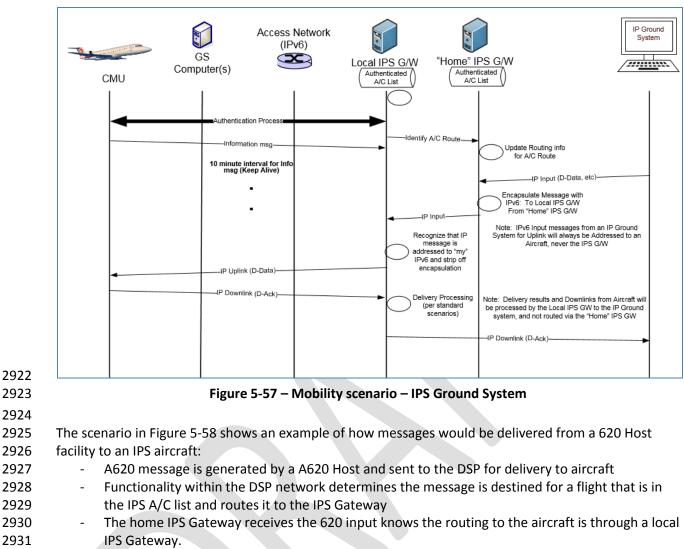

- 2932 The home IPS Gateway encapsulates the message to the local IPS Gateway
- The local IPS Gateway strips the encapsulation, converts the 620 message to an IPS message and
   send the IPS message to the aircraft through the preferred media
- 2935 The downlink response from the IPS aircraft goes to the local IPS Gateway
- The local IPS Gateway generates Message Assurance (if requested) and routes the 620 MAS
   message directly to the 620 Host
- 2938

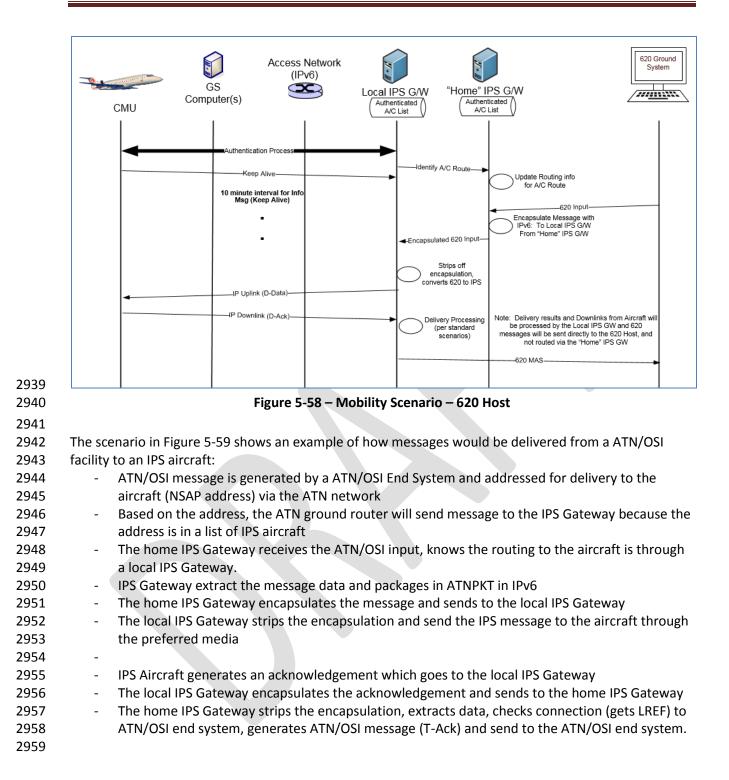

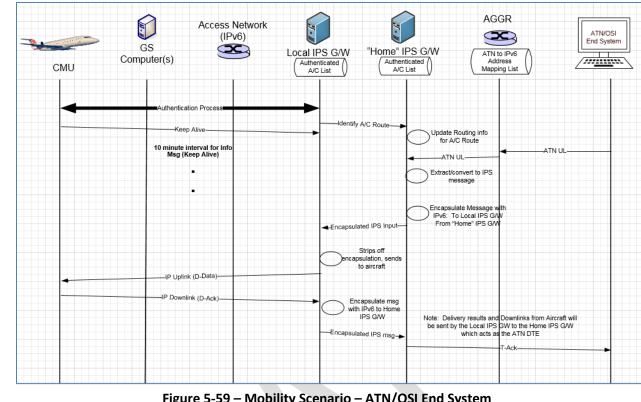

2962 2963 Figure 5-59 – Mobility Scenario – ATN/OSI End System

**5.6 Performance Requirements** 2964

The IPS Gateway will need to have the capacity to support all aircraft that the DSP is supporting. 2965 2966 \*\*\*content to be developed – the following table may be taken into consideration\*\*\*

| Performance<br>Parameter             | ATN B1<br>ED120 SPR<br>Standard published<br>Based on Eurocontrol<br>Generic ACSP<br>Requirements doc. | ATN B2<br>ED228 SPR<br>Standard published<br>Based on most stringent<br>RCP130/RSP160 | ATN B3<br>SESAR 15.2.4 predicted (no<br>standards started)<br>Based on most stringent<br>RCP60/RSP60 |
|--------------------------------------|----------------------------------------------------------------------------------------------------|---------------------------------------------------------------------------------------|----------------------------------------------------------------------------------------------------|
| Transaction<br>Time<br>One way (sec) | 4 - 95% of messages<br>12 – 99.9% of messages                                                          | 5 - 95% of messages<br>12– 99.9% of messages                                          | 2 - 95% of messages<br>5 – 99.9% of messages                                                         |
| Transaction<br>Time<br>Two way (sec) |                                                                                                    | 10 - 95% of messages<br>18– 99.9% of messages                                         | 4 - 95% of messages<br>8 – 99.9% of messages                                                         |
| Availability -CSP                    | 0.999                                                                                                  | 0.9995                                                                                | 0.999995<br>(maybe reduced by multi-link)                                                            |
| Availability -<br>Aircraft           |                                                                                                    | 0.99                                                                                  | 0.999                                                                                                |
| Integrity                            | 1-10 <sup>-5</sup>                                                                                     | Not specified<br>Must be good enough to meet<br>RCP/RSP                               | Not specified<br>Must be good enough to meet<br>RCP/RSP                                              |

# 2969 6 Appendix A - Ground Station Requirements for IPS

2970 6.1 GS Uplink Requirements

## 2971 6.1.1 GSIF For IPS

- 2972 Support for IPv6 will be indicated in the GSIF by incorporating two additional parameters:
- 2973 the UI frames support parameter
- 2974 the IPS availability parameter
- 2975 Both of these parameters need to be included in the GSIF for IPS operation.

## 2976 6.1.1.1 UI Frames Support Parameter

2977

2978 This parameter indicates whether the ground station supports exchanging data (AOA packets, VDL 8208

packets, and/or VDL IPS packets) using UI frames. It shall be encoded as shown in Table 6-1 and Table6-2.

2981

| Parameter ID     | 0              | 0              | 0              | 0              | 0              | 1              | 1              | 1              |
|------------------|----------------|----------------|----------------|----------------|----------------|----------------|----------------|----------------|
| Parameter length | n <sub>8</sub> | n <sub>7</sub> | n <sub>6</sub> | n <sub>5</sub> | n <sub>4</sub> | n <sub>3</sub> | n <sub>2</sub> | n <sub>1</sub> |
| Parameter value  | 0              | 0              | 0              | 0              | 0              | u <sub>i</sub> | u <sub>8</sub> | u <sub>a</sub> |

2982 2983

## Table 6-1 - UI Frames Support Parameter Format

| Bit | Name             | Value              | Description                                                  |
|-----|------------------|--------------------|--------------------------------------------------------------|
| 1   |                  | u <sub>a</sub> = 0 | AOA packets in UI frames not supported and/or requested      |
| T   | u <sub>a</sub>   | u <sub>a</sub> = 1 | AOA packets in UI frames supported and/or requested          |
| 2   |                  | u <sub>8</sub> = 0 | VDL 8208 packets in UI frames not supported and/or requested |
| Z   | u <sub>8</sub>   | u <sub>8</sub> = 1 | VDL 8208 packets in UI frames not supported and/or requested |
| 2   | 3 u <sub>i</sub> | u <sub>i</sub> = 0 | VDL IP packets in UI frames not supported and/or requested   |
| 5   |                  | u <sub>i</sub> = 1 | VDL IP packets in UI frames supported and/or requested       |
| 4   | Reserved         | 0                  | Reserved for future use                                      |
| 5   | Reserved         | 0                  | Reserved for future use                                      |
| 6   | Reserved         | 0                  | Reserved for future use                                      |
| 7   | Reserved         | 0                  | Reserved for future use                                      |
| 8   | Reserved         | 0                  | Reserved for future use                                      |

#### 2984

### Table 6-2 - UI Frames Support Parameter Values

## 2985 6.1.1.2 IPS Availability Parameter

2986

This parameter indicates IPS availability and provides the IPv6 address of the IPS Gateway / Router. It shall be encoded as shown in Table 6-3.

| Parameter ID     | 0                | 0                | 0                | 0                | 1                | 0                | 0                | 0                |  |  |
|------------------|------------------|------------------|------------------|------------------|------------------|------------------|------------------|------------------|--|--|
| Parameter length | 0                | 0                | 0                | 1                | 0                | 0 0              |                  |                  |  |  |
| Parameter value  | a <sub>8</sub>   | a <sub>7</sub>   | a <sub>6</sub>   | a <sub>5</sub>   | a <sub>4</sub>   | a <sub>3</sub>   | a <sub>2</sub>   | a <sub>1</sub>   |  |  |
| Parameter value  | a <sub>16</sub>  | a <sub>15</sub>  | a <sub>14</sub>  | a <sub>13</sub>  | a <sub>12</sub>  | a <sub>11</sub>  | a <sub>10</sub>  | a <sub>9</sub>   |  |  |
| Parameter value  | a <sub>24</sub>  | a <sub>23</sub>  | a <sub>22</sub>  | a <sub>21</sub>  | a <sub>20</sub>  | a <sub>19</sub>  | a <sub>18</sub>  | a <sub>17</sub>  |  |  |
|                  |                  |                  |                  |                  |                  |                  |                  |                  |  |  |
| Parameter value  | a <sub>120</sub> | a <sub>119</sub> | a <sub>118</sub> | a <sub>117</sub> | a <sub>116</sub> | a <sub>115</sub> | a <sub>114</sub> | a <sub>113</sub> |  |  |
| Parameter value  | a <sub>128</sub> | a <sub>127</sub> | a <sub>126</sub> | a <sub>125</sub> | a <sub>124</sub> | a <sub>123</sub> | a <sub>122</sub> | a <sub>121</sub> |  |  |

2990

#### Table 6-3 – IPS Availability Parameter Format

2991 The parameter value contains the 128 bit address of the IPS Gateway associated with this ground 2992 station.

#### 2993 6.1.2 AVLC Downlink Destination Address for IPS

2994

# Destination address for the AVLC ground station from the aircraft for IPS is described in Table 6-4

| 2005 |
|------|
| 2555 |

Bit Field Valu

| :51 | IIIat   |          | auc  | 11622   | 101    | the     | AV | LC B | lou | nu s  | latio |        | 1011    | the  | and | lai | L IUI | IFJ | is u | esci    | ine     | u ili | Tab | ie o | -4. |   |   |
|-----|---------|----------|------|---------|--------|---------|----|------|-----|-------|-------|--------|---------|------|-----|-----|-------|-----|------|---------|---------|-------|-----|------|-----|---|---|
| :   | 27      | 26       | 25   | 24      | 23     | 22      | 21 | 20   | 19  | 18    | 17    | 16     | 15      | 14   | 13  | 12  | 11    | 10  | 9    | 8       | 7       | 6     | 5   | 4    | 3   | 2 | 1 |
| ld  | Туре    |          |      | SPC     |        |         |    | RID  | ]   | RaID  | C     | CID (C | Identif | ier) |     |     |       |     | D    | ID (D I | dentifi | ier)  |     |      |     |   |   |
| lue | 1       | 0        | 1    | 0       | 0      | 0       | 1  | 1    | 1   | 1     | 1     | 1      | 1       | 1    | 1   | 1   | 1     | 1   | 1    | 1       | 1       | 1     | 1   | 1    | 1   | 1 | 1 |
|     | Ground  | 1 Statio | n    | Service | Provid | ler Cod | e  |      | ]   | Radio |       |        |         |      |     |     |       |     |      |         |         |       |     |      |     |   |   |
|     | Specifi | c Addr   | ess, |         |        |         |    |      |     |       |       |        |         |      |     |     |       |     |      |         |         |       |     |      |     |   |   |
|     | Allocat | ted and  |      | ARINC=  | = 0001 |         |    |      |     |       |       |        |         |      |     |     |       |     |      |         |         |       |     |      |     |   |   |
|     | Assign  | ed by a  | n    |         |        |         |    |      |     |       |       |        |         |      |     |     |       |     |      |         |         |       |     |      |     |   |   |
|     | ICAO-   |          |      |         |        |         |    |      |     |       |       |        |         |      |     |     |       |     |      |         |         |       |     |      |     |   |   |
|     | Organi  | zation=  | -    |         |        |         |    |      |     |       |       |        |         |      |     |     |       |     |      |         |         |       |     |      |     |   |   |
|     | 101     |          |      |         |        |         |    |      |     |       |       |        |         |      |     |     |       |     |      |         |         |       |     |      |     |   |   |

Table 6-4 – AVLC downlink destination address

2996

2997

2998

#### 2999 The address is a 24-bit address and corresponds to the allocation of ground station addresses defined in

ARINC 631. The following table shows the assignments: 3000

| Organization | Prefix            |
|--------------|-------------------|
| Reserved     | 0000              |
| ARINC        | 0001              |
| SITA         | 0010              |
| Unassigned   | 0011              |
| Unassigned   | 0100 through 1101 |
| Unassigned   | 1110              |
| AVICOM Japan | 1111 0000 00      |
| Brazil       | 1111 0000 01      |
| Unassigned   | 1111 0000 10      |
| China        | 1111 0000 11      |
| Honeywell    | 1111 0001 00      |
| Unassigned   | 1111 0001 01      |
| Unassigned   | 1111 0001 10      |
| AEROTHAI     | 1111 0001 11      |
| Test DSP     | 1111 0010 00      |
| Jetstar      | 1111 0010 01      |

| Russia     | 1111 0010 10                      |
|------------|-----------------------------------|
| Unassigned | 1111 0010 11                      |
| Unassigned | 1111 0011 00 through 1111 1111 10 |
| Reserved   | 1111 1111 11                      |

#### Table 6-5 - VDLM2 Ground Station DSP Address Assignments

3003 The remaining bits after the prefix are set to all 1's to indicate broadcast.

3004

3009

Note: ARINC Asian partners Aerothai, China, and Korea are currently using 0001 prefix for the ground
 station addresses and will need to be upgraded for the ARINC 631 defined mask as a part of the ground
 station update for IPS.

3008 6.1.3 Single attempt on uplinks to IPS, no retry

3010 The ground station will only make a single delivery attempt for IPS messages as the retry logic is

- 3011 controlled by the IPS Gateway
- **3012 6.2 GS Downlink Requirements**
- 3013 6.2.1 Process Broadcast Downlinks
- 3014

The downlink UI frame will use the ground station broadcast address of a particular DSP as the destination address. The ground stations will have to process all broadcast UI frames.

- 3017 6.2.2 Route to IPS Gateway based on IPI indicating IPS
- 3018

3019 The ground station will route broadcast UI frames based on the IPI. If the IPI indicates IPS then the data

3020 is sent to the IPS Gateway.